# **DIVISION DE ESTUDIOS DE POSGRADO**

**.0)17** 

# **Facultad de Ingeniería**

**"MODELACION COMPUTACIONAL DE CUERPOS ELASTICOS TRIDIMENSIONALES Y MATERIALES COMPUESTOS"** 

### **TESIS**

## **PRESENTADA A LA DIVISION DE ESTUDIOS DE POSGRADO DE LA**

### **FACULTAD DE INGENIERIA**

## **DE LA**

## **UNIVERSIDAD NACIONAL AUTONOMA DE MEXICO**

## **COMO REQUISITO PARA OBTENER EL GRADO DE**

### **MAESTRO EN INGENIERIA**

### **(MECANICA)**

## **POR: BERNARDO AGUSTIN PEREZ CONTRERAS**

## **CIUDAD UNIVERSITARIA, MÉXICO D. F.**

**1996** 

 $1995$ 

**TESIS CON FALLA DE ORIGEN** 

 TESIS CON FALLA DE ORIGEN

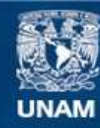

Universidad Nacional Autónoma de México

**UNAM – Dirección General de Bibliotecas Tesis Digitales Restricciones de uso**

## **DERECHOS RESERVADOS © PROHIBIDA SU REPRODUCCIÓN TOTAL O PARCIAL**

Todo el material contenido en esta tesis esta protegido por la Ley Federal del Derecho de Autor (LFDA) de los Estados Unidos Mexicanos (México).

**Biblioteca Central** 

Dirección General de Bibliotecas de la UNAM

El uso de imágenes, fragmentos de videos, y demás material que sea objeto de protección de los derechos de autor, será exclusivamente para fines educativos e informativos y deberá citar la fuente donde la obtuvo mencionando el autor o autores. Cualquier uso distinto como el lucro, reproducción, edición o modificación, será perseguido y sancionado por el respectivo titular de los Derechos de Autor.

## **UNIVERSIDAD NACIONAL AUTONOMA DE MEXICO**

## **FACULTAD DE INGENIERIA**

## **,DIVISION DE ESTUDIOS DE POSGRADO DE LA FACULTAD DE INGENIERIA**

## **"MODELACION COMPUTACIONAL DE CUERPOS ELASTICOS** *TRIDIMENSIONALES Y MATERIALES COMPUESTOS"*

**Tesis para obtener el grado de Maestro en Ingeniería** 

**Presenta:** 

**Ing. Bernardo Agustín Pérez Contreras** 

**Asesor:** 

**Dr. Luis Reyes Avila** 

**Ciudad Universitaria, 1996** 

**Indice** 

**Indice.-** 

 $\cdot$ 

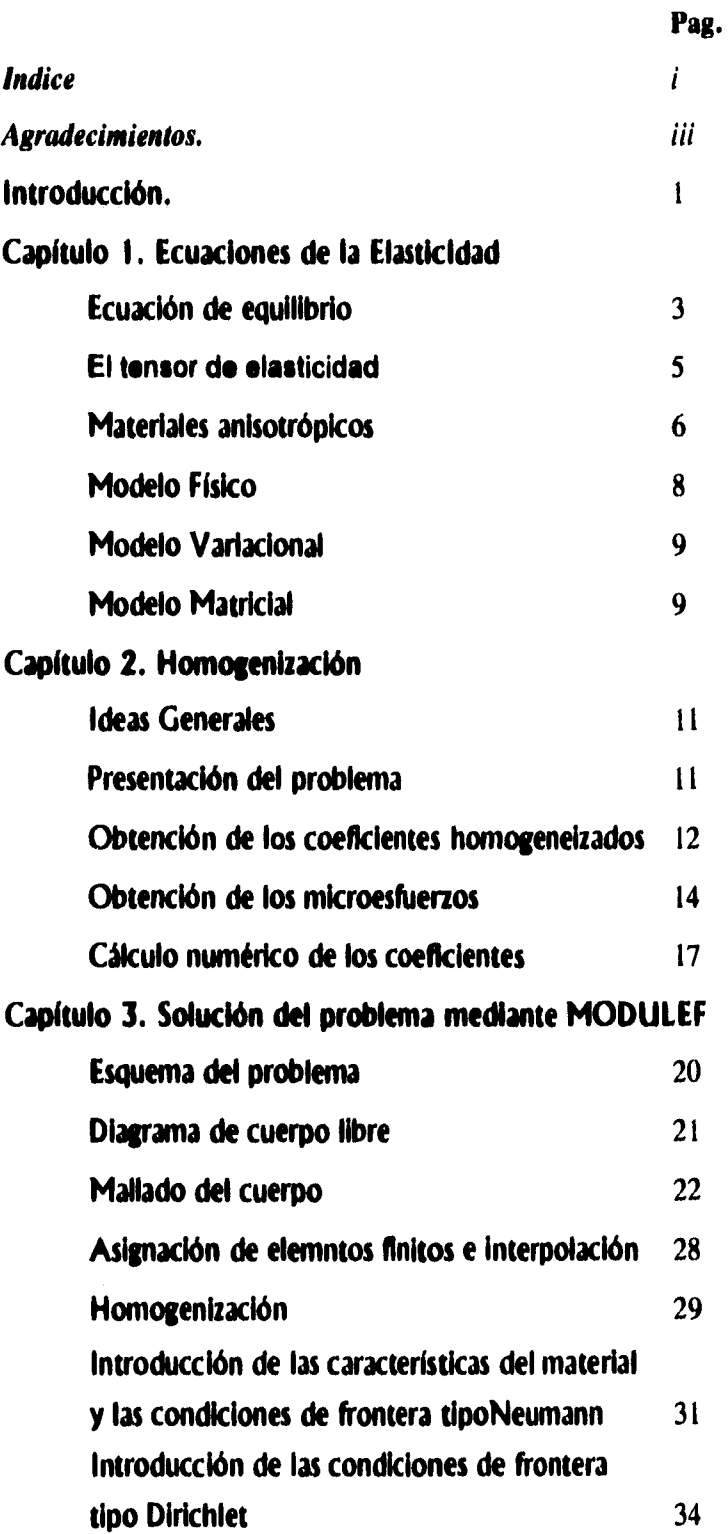

 $\boldsymbol{i}$ 

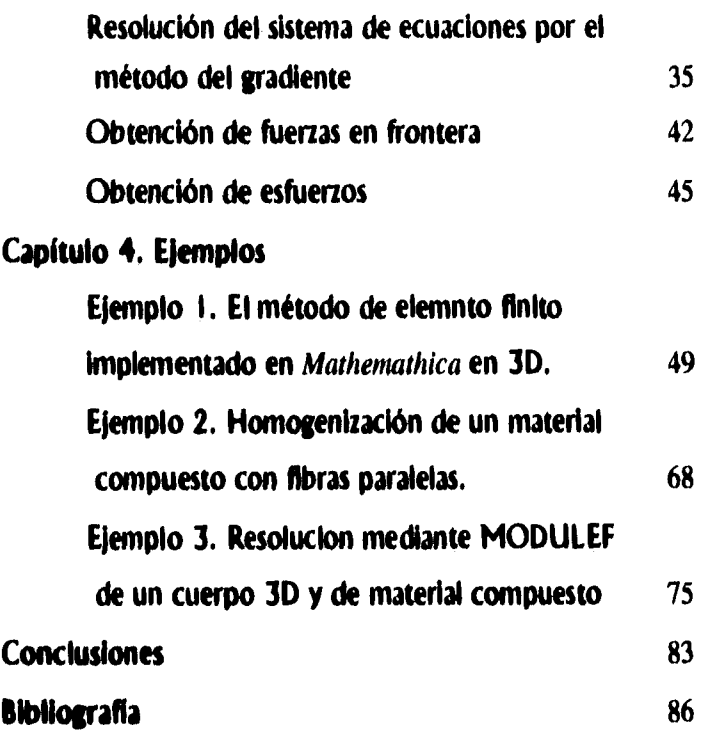

## <u>Indice</u>

### *Agradecimientos. -*

La realización de éste trabajo no hubiese sido posible sin la colaboración de Amine Hassim quien me proprcionó toda la información respecto a la homogenización de los materiales compuestos mediante MODULEF. Así mismo deseo agradecer al Dr. Luis Reyes Avila toda su ayuda, experiencia y dirección en la modelación de los cuerpos elásticos a través del método de elemento finito y su muy personal visión respecto al Ingeniero haciendo uso de las matemáticas aplicadas.

Así mismo deseo agradecer al Laboratorio de Visualización de DGSCA por permitirme el uso de sus equipos para la visualización y la edición de las imágenes obtenidas de MODULEF.

Deseo agradecer también a mis profesores de maestría por estar siempre disponibles para resolver mis dudas.

Finalmente y ante todo deseo agradecer a mis padres a los cuales les debo y dedico éste trabajo y sin los cuales mi educación jamas hubiera sido posible.

#### *Introducción.*

El propósito de esta tesis es mostrar la resolución de problemas de elastoestática lineal para materiales compuestos mediante MODULEF'.

La necesidad de encontar soluciones más cercanas a la realidad de los problemas de la mecánica propició durante fines de la década de los años 40 y en adelante, que se implementaran métodos matemáticos desarrollados desde el siglo XIX en las más recientes computadoras. El gran número de operaciones necesarios para encontrar soluciones, mediante éstos métodos matemáticos, a sencillos problemas tradicionalmente resueltos mediante amplias simplificaciones, provocaron que el uso de los métodos matemáticos de soluciones aproximadas no se implementaran durante más de medio siglo. No obstante el rápido desrrollo de las computadoras dió auge a nuevas áreas de conocimiento que implicaron una mucho mayor influencia de las matemáticas aplicadas en las áreas tradicionales de la ingeniería. Algunas de éstas nuevas áreas son las del análisis numérico, el paralelísmo, la optimización numérica, etc.

El método de elemento finito pertenece a esta serie de métodos desarrollados desde el siglo pasado, y básicamente es un método de interpolación. Este método puede aplicarse a diversos problemas de la mecánica, y su gran potencial actual es que pueden encontrarse soluciones muy aproximadas a problemas no tradicionales como los no lineales ó lineales con geometrías no triviales. En ésta tesis se presenta un ejemplo de implementación numérica del método; éste ejemplo está presentado de forma tal que se pueda apreciar cada etápa del método, desde la definición de los elementos finitos hastala resolución del sistema matricial de ecuaciones.

En el primer capítulo se presentan las ecuaciones y relaciones principales que modelan a la elasticidad lineal, así como el caso particular de los materiales anisotrópicos.

En el segundo capítulo se presenta la teoría de *homogeneización por desarrollos asintóticos de doble escala.* Esta teoría es la utilizada en un módulo completo de MODULEF, el cual implica el preprocesamiento, el cálculo y el postprocesamiento de la solución. Al utilizar éste módulo se obtiene, a diferencia de otros métodos de homogenización, información de la microestructura del material compuesto, así como los coeficientes de elasticidad del material homogeneizado.

En el terecer capítulo se presenta la serie de comandos necesaria en cada etapa de la construcción de la solución de un problema propuesto mediante MODULEF, desde el mallado del cuerpo hasta la visualización de la solución. En esta parte, cada uno de los comandos contiene una explicación coherente al ejemplo desarrollado, y esto es debido a que MODULEF es un programa muy poco amigable al usuario pero de gran potencial al mismo tiempo. Esta solución fue lograda en una estación de trabajo Sun Classic y tardó aproximadamente 2.5 horas en llegar a su fín. La visualización se hizo mediante la mísma máquina utilizando un sistema *SUNVIEW* ver, 3.0, no obstante las imágenes en blanco y negro que se presentan en ésta tesis fueron capturadas en formato *rastepfile* por el

*Biblioteca modular de elemlos finitos, INRIA,* 

*snapshot* de un sistema *OpenWindows* para SUN y transformado a formato *TIFF*  comprimido mediante *XVIEW* para Sun o Silicon Graphichs. Las imágenes a colores fueron obtenidas en un sistema X-Windows para una máquina **IRIS** de Silicon Graphics y fueron impresas en papel fotográfico en una impresora XL7000 de Xerox.

En el cuarto capítulo se presentan 3 ejemplos. El primero corresponde al método de elemento finito implementado en *Mathetnatica* para un caso específico y resuelto en una estación *de* trabajo NEXT. El segundo es un ejemplo de homogenización y el tercero un ejemplo de homogenización y resolución elástica y estática para una barra tridimensional de fibra de grafito y epoxyde.

Finalmente en el quinto capítulo se presentan las conclusiones de este trabajo.

#### **Capítulo 1. Ecuaciones de la Elasticidad**

#### **Ecuación de equilibrio.**

El espacio e es el espacio tridimensional euclidiano, *V* es su espacio de traslación.. El símbolo  $p: \varepsilon \to V$  denota el campo de vectores de posición en  $\varepsilon$  definido por

$$
p(x)=x-0.
$$

donde x es un punto en el espacio euclidiano y *O* es el origen del mismo.

Considérese una región regular limitada del espacio euclideano, llamada cuerpo **B.**  Sea  $f(B) \subset \varepsilon$  una función de deformación que mapea a B en una región cerrada en  $\varepsilon$  y que satisface<sup>1</sup>

$$
\det \nabla f(x) > 0, \forall x \in \varepsilon
$$

El vector  $u(x) = f(x) - x$  representa el desplazamiento de punto *x*, el campo de desplazamientos  $\mathbf{u}: \mathbf{B} \to V$  es un campo vectorial dos veces continuamente diferenciable sobre **B.** 

**Dado u: P →** *V***, y la densidad constante**  $\rho$ **: B → R tenemos que** 

$$
I(P) = \int_{P} \dot{u} \rho \, dv \tag{1}
$$

representa el "momentum lineal" de *P, y* 

$$
\mathbf{h}(P) = \int_{P} \mathbf{p} \otimes \dot{\mathbf{u}} \rho \, d\nu \tag{2}
$$

representa el momentum angular de *P* respecto al origen.

Un sistema de fuerzas *F* para el cuerpo **B** se define asignando a cada punto de **B**  un vector  $b(x)$  continuo en  $B$  y, para cada vector unitario n, un vector  $s(x)$  continuo en  $B$ **y una vez continuamente diferenciable.** 

**Sea** *S* **una superficie regular orientada en B con normal unitaria n, entonces s(x) es la fuerza por unidad de área en x ejercida por la porción de B en el otro lado de la superficie; así pues** 

$$
F(P) = \int_{P} \mathbf{s} da = \int_{P} \mathbf{s}(x) da
$$
  

$$
M(P) = \int_{P} \mathbf{p} \otimes \mathbf{s} da = \int_{P} \mathbf{p}(x) \otimes \mathbf{s}(x) da
$$
 (3)

**representan la fuerza total y el momento a través de** *S.* **Esta misma consideración se aplica cuando** *x* **está localizado en la frontera de B y n** es el vector normal unitario saliente a  $\Gamma$  en x, en este caso s(x) se llama "tracción de superficie". El vector  $\mathbf{b}(x)$  es la

 $^1$  Este determinante representa localmente el volumen después de la deformación por unidad de volumen original.

fuerza de cuerpo en *x,* y representa la fuerza por unidad de volumen ejercida en el punto x por cuerpos exteriores a **B,** La "fuerza total" **f(P)** en una parte *P* es la suma de la fuerza ejercida a través de  $\Gamma$  y el total de la fuerza de cuerpo ejercida sobre *P* por el mundo exterior:

$$
f(P) = \int_{\Gamma} sda + \int_{P} bdv
$$
  
el "momento total" es:  

$$
\mathbf{m}(P) = \int_{\Gamma} p \otimes \mathbf{s}da + \int_{P} p \otimes \mathbf{b}dv
$$
 (4)

**El siguiente teorema** es conocido como *el "teorema de Cauchy2":* 

*Sea* **(s,b) un** *sistema de fuerzas en* **B** *durante un* ►*movimiento. Entonces una condición necesaria y suficiente para que se cumplan las leyes de balance de momentum es que exista un campo de tensores* **S tal que:** 

*i) para cada vector unitario n,* 

$$
s(n) = Sn;
$$

**(ii) S es simétrico;** 

**(iii) S** *satisface la ecuación de movimiento:* 

div  $S + b = \rho \ddot{u}$ .

**El campo S del teorema anterior tiene las siguientes propiedades:** 

- **S es simétrico y una vez continuamente diferenciable en B,**
- **S y div S son continuos en B.**

**Si u es independiente del tiempo, la ecuación de movimiento se reduce a la ecuación de equilibrio** 

 $div S + b = 0$  (5) **Si S es un tensor de esfuerzos en el punto x de un cuerpo B, entonces Sn=sn, (6)** 

**donde** *s* **es llamado esfuerzo principal en x y el vector normal unitario n es llamado la dirección principal del esfuerzo. Como S es simétrico existen tres direcciones principales mutuamente perpendiculares correspondientes a tres esfuerzos principales, para cada**  punto  $x$  en  $B$ .

 $2^2$  Gurtin <2>, Secc, 14

#### **Capitulo I.- Ecuaciones de la Elasticidad**

#### **El tensor de elasticidad.**

Las leyes de balance de momentum son válidas para cualquier material, sin importar su conformación. El comportamiento de un material específico bajo las leyes anteriormente descritas está definido por la relación constitutiva del material, la cual impone restricciones al tipo de procesos que el cuerpo puede sobrellevar. En esta tesis solo nos conciernen los materiales elásticos lineales. Para tales materiales el esfuerzo en cualquier punto es una función lineal del gradiente del desplazamiento en el mismo punto. Por tanto decimos que un cuerpo es linealmente elástico si para cada x en **B** existe una transformación lineal **C** del espacio de todos los tensores en el espacio de todos los tensores simétricos tal que

$$
S(x) = C[Vu(x)] \tag{7}
$$

donde C es el tensor de elasticidad, y si el cuerpo es homogéneo C es independiente de x. El tensor C es de cuarto orden y expresando la ecuación anterior en términos del gradiente simétrico de los desplazamientos:

$$
S(x) = C[\overline{\nabla}u(x)]
$$

donde,

$$
\overline{\nabla} \mathbf{u} = \mathbf{E} = \frac{1}{2} (\nabla \mathbf{u} + \nabla \mathbf{u}^{\mathrm{T}}),
$$
  
\n
$$
\therefore \mathbf{S}(x) = \mathbf{C} [\mathbf{E}(x)]
$$
 (8)

aquí a **E** se le llama tensor de deformaciones infinitesimales, el cual es un tensor simétrico de segundo orden. Debe hacerse notar que el tensor de elasticidad tiene 81  $coeficients$  independientes<sup>3</sup> en la ecuación  $(7)$ , la cual puede ser expresada matricialmente como:

$$
\begin{bmatrix}\n\sigma_1 \tau_{12} \tau_{13} \\
\tau_{21} \tau_{22} \tau_{23} \\
\tau_{31} \tau_{32} \sigma_3\n\end{bmatrix} = \begin{bmatrix}\nc_{1111} c_{1112} c_{1113} c_{1211} c_{1212} c_{1213} c_{1311} c_{1312} c_{1313} \\
c_{1121} c_{1122} c_{1123} c_{1221} c_{1223} c_{1223} c_{1321} c_{1322} c_{1323} \\
c_{1131} c_{1123} c_{1133} c_{1231} c_{1231} c_{1331} c_{1313} c_{1313} c_{1313} \\
c_{2111} c_{2112} c_{2113} c_{2211} c_{2212} c_{2213} c_{2311} c_{2312} c_{2313} \\
c_{2121} c_{2121} c_{2123} c_{2221} c_{2223} c_{2223} c_{2321} c_{2322} c_{2323} \\
c_{3111} c_{3112} c_{3113} c_{3211} c_{3212} c_{3213} c_{3211} c_{3312} c_{3131} \\
c_{3121} c_{3122} c_{3123} c_{3221} c_{3223} c_{3221} c_{3223} c_{3311} c_{3312} c_{3131} \\
c_{3121} c_{3122} c_{3123} c_{3221} c_{3222} c_{3223} c_{3221} c_{3122} c_{3123} \\
c_{3111} c_{3112} c_{3123} c_{3121} c_{3221} c_{3223} c_{3231} c_{3312} c_{3132} c_{3133}\n\end{bmatrix}
$$

al considerar que **E** es infinitesimal<sup>4</sup> y simétrico, S es simétrico y por tanto C es  $s$ imétrico<sup>5</sup>. Aprovechando las consecuencias de lo anteriormente expuesto se representa a la ecuación (8.b) como:

 $\bullet$ 

<sup>3</sup> *Sus componentes son conocidas como elasticidades.* 

<sup>4</sup>*Eringen <I>, Secc. 1.7* 

 $<sup>5</sup>$  Gurtin < 1 >, Secc. 20</sup>

**Capítulo 1.-** 

$$
\begin{bmatrix}\n\sigma_1 \\
\sigma_2 \\
\sigma_3 \\
\sigma_{13} \\
\tau_{21} \\
\tau_{31} \\
\tau_{12}\n\end{bmatrix} = \begin{bmatrix}\nc_{1111} c_{1122} c_{1113} c_{1123} c_{1131} c_{1112} \\
c_{2222} c_{2233} c_{2231} c_{2231} c_{2212} \\
c_{3333} c_{3331} c_{3311} \\
c_{2333} c_{2331} c_{2312} \\
c_{3331} c_{3312} \\
c_{3111} c_{3112} \\
c_{1212}\n\end{bmatrix} \begin{bmatrix}\n\varepsilon_{11} \\
\varepsilon_{12} \\
\varepsilon_{23} \\
\varepsilon_{33} \\
2\varepsilon_{31} \\
2\varepsilon_{41} \\
2\varepsilon_{12}\n\end{bmatrix}
$$
\n(9)

los coeficientes que no aparecen en el tensor C son simétricamente iguales a aquellos que aparecen sobre la diagonal principal. De lo anterior tenemos que de los 81 elementos de C, solo existen 36 bajo las consideraciones ya descritas y 21 independientes por la simetría del tensor.

#### **Materiales aaisotrópieos.**

Los *materiales anisotrópicos* son aquellos cuyas propiedades elásticas varían respecto a los vectores que forman la base del espacio geométrico en el que se encuentra el material. Así pues, la geometría del material presenta restricciones sobre el comportamiento del tensor de elasticidad en un punto **x** determinado. Esto representa una ventaja numérica ya que en caso de presentarse simetrías, disminuye el número de coeficientes independientes del tensor de elasticidad.

En nuestro caso específico nos interesa la simetría a lo largo de uno de los ejes $6$ . Este tipo de sistema es conocido como monoclínica, y el plano de simetría en la base ortonormal  $\mathbf{e}_3 = \mathbf{e}_1 \otimes \mathbf{e}_2$  es:

$$
\begin{bmatrix} 10 & 0 \\ 0 & 1 & 0 \\ 0 & 0 & -1 \end{bmatrix} \tag{10}
$$

Se dice que un material posee simetría material si sus coeficientes de comportamiento elástico cumplen con

> $P$ il  $P$  jm $P$ hp $P$ hq  $^{\prime}$ lmpq  $^{\prime}$ donde la matriz de coeficientes  $\{p_{ij}\}\$ representa el plano de simetria,

y además, cuando  $c_{mn} = -c_{mn}$ , el coeficiente es nulo<sup>7</sup>.

Aplicando lo anterior en los elementos del tensor tenemos que

Ł

 $^6$  Las fibras del material compuesto son paralelas a el eje longitudinal. Véase homogeneización.

 $\frac{7}{3}$ Sendeckyj G.P., <1>

Capítulo 1.-

$$
c_{1111} = p_{11}p_{11}p_{11}p_{11}c_{1111}
$$
  
\n
$$
c_{1111} = (1)(1)(1)(1)c_{1111}
$$
  
\n
$$
c_{1112} = p_{11}p_{11}p_{22}p_{221}c_{1122}
$$
  
\n
$$
c_{1122} = (1)(1)(1)(1)c_{1122}
$$
  
\n
$$
c_{1122} = c_{1122}
$$
  
\n
$$
c_{1133} = p_{11}p_{11}p_{33}p_{33}c_{1133}
$$
  
\n
$$
c_{1133} = c_{1133}
$$
  
\n
$$
c_{1123} = p_{11}p_{11}p_{22}p_{33}c_{1123}
$$
  
\n
$$
c_{1123} = p_{11}p_{11}p_{22}p_{33}c_{1123}
$$
  
\n
$$
c_{1123} = (1)(1)(1)(-1)c_{1123}
$$
  
\n
$$
c_{1123} = -c_{1123} = 0
$$
  
\n
$$
c_{1131} = p_{11}p_{11}p_{31}p_{11}c_{1131}
$$
  
\n
$$
c_{1131} = (1)(1)(-1)(1)c_{1131}
$$
  
\n
$$
c_{1131} = -c_{1131} = 0
$$
  
\n
$$
c_{1122} = p_{11}p_{11}p_{11}p_{22}c_{1112}
$$
  
\n
$$
c_{1112} = p_{11}p_{11}p_{11}p_{22}c_{1112}
$$
  
\n
$$
c_{1112} = c_{1112}
$$

de la misma forma obtenemos que

 $\ddot{\phantom{0}}$ 

$$
c_{2212} = c_{2223}
$$
  
\n
$$
c_{2213} = c_{2213}
$$
  
\n
$$
c_{2213} = -c_{2213} = 0
$$
  
\n
$$
c_{2111} = -c_{2121} = 0
$$
  
\n
$$
c_{2112} = c_{2112}
$$
  
\n
$$
c_{3113} = c_{3113}
$$
  
\n
$$
c_{3123} = -c_{3121} = 0
$$
  
\n
$$
c_{3131} = -c_{3112} = 0
$$
  
\n
$$
c_{3112} = c_{3112}
$$
  
\n
$$
c_{3111} = -c_{3112} = 0
$$
  
\n
$$
c_{3112} = -c_{3112} = 0
$$
  
\n
$$
c_{1112} = -c_{3112} = 0
$$

substituyendo estos resultados en (9), se obtiene la expresión siguiente

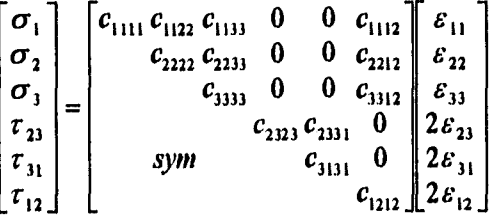

la cual es la relación esfuerzo-deformación para los materiales anisotrópicos monoclínicos, y contiene 13 coeficientes independientes que describen el comportamiento del material.

#### **Modelo Físico.**

Las ecuaciones que modelan, dentro de la teoría lineal, el comportamiento de los cuerpos elásticos estáticos son la relación deformación-desplazamiento (11), la relación esfuerzo deformación (12) y la ecuación de equilibrio estático (13):

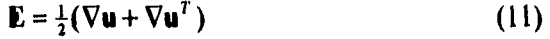

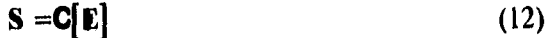

$$
\operatorname{div} \mathbf{S} + \mathbf{b} = \mathbf{0} \tag{13}
$$

donde

E » Tensor de deformación infinitesimal

**u »** Vector de desplazamientos

S » Tensor de esfuerzos

**C »** Tensor de elasticidades, suave en B

 **» Vector de cargas, continuo en B** 

Nuestro problema elastoestático de condiciones en la frontera Dirichlett y Neumann<sup>8</sup> se plantea de la siguiente forma:

Sea B un cuerpo continuo con fronteras  $\Gamma$ 1 y  $\Gamma$ 2, con un tensor de elasticidad  $\mathbf{C}$ en B, un campo de fuerzas de cuerpo **b** en B, desplazamientos superficiales **û** en  $\Gamma$ 1 y tracciones superficiales s en  $\Gamma$ 2.

 $\hat{\mathbf{u}}$  es continuo en  $\Gamma$ **i**, s es regular en  $\Gamma$ 2.

Encontrar un estado elástico **lu,** E, SI que corresponda a b y que satisfaga las condiciones de frontera:

$$
\mathbf{u} = \mathbf{\hat{u}} \text{ en } \Gamma \mathbf{l}, \mathbf{Sn} = \mathbf{s} \text{ en } \Gamma \mathbf{2}.
$$

Un estado elástico con estas propiedades será llamado una solución.<sup>9</sup>

**Encontrar** 

 $\ddot{\cdot}$ 

$$
\begin{cases}\n\mathbf{u} \in C^2(\mathbf{B}, R^3) \\
\text{div } \mathbf{S} + \mathbf{b} = 0 \\
\mathbf{u} = \mathbf{\hat{u}} \in \Gamma \mathbf{1}, \ \mathbf{Sn} = \mathbf{s} \in \Gamma 2.\n\end{cases}
$$
\n(14)

Se conoce a este problema como "problema mixto" de elastoestática lineal.

<sup>9</sup>*Existencia y unicidad de esta solución GURTIN <I>, sección 31.* 

#### **Modelo Variacional.**

Con el objetivo de obtener una formulación más apropiada para la posterior discretización del modelo y utilización del método de elemnto finito se genera la llamada formulación variacional primal correspondiente al problema físico con condiciones de frontera; esta formulación es obtenida directamente mediante la integración **del** modelo físico aterior y la aplicación de la formula de Green correspondiente.

Sea

$$
\gamma = C^2(\mathbf{B}, R^3)
$$
\n
$$
k = \{ \mathbf{u} \in \gamma : \mathbf{u} = \mathbf{\hat{u}} \in \Gamma \}
$$
\n
$$
\mathbf{v} \in k
$$
\n
$$
\Rightarrow
$$
\n
$$
\int_{\mathbf{B}} (\text{div } \mathbf{S} + \mathbf{b}) \circ (\mathbf{v} - \mathbf{u}) d\mathbf{B} = 0
$$
\n
$$
\int_{\mathbf{B}}^{\mathbf{B}} (\text{div } \mathbf{S}) \circ (\mathbf{v} - \mathbf{u}) d\mathbf{B} + \int_{\mathbf{B}} \mathbf{b} \circ (\mathbf{v} - \mathbf{u}) d\mathbf{B} = 0
$$

aplicando la formula de Green siguiente,

$$
\int_{B} (div S) \circ (v - u)dB = \int_{B} S \circ \nabla (v - u)dB + \int_{12} Sn \circ (v - u)dT2
$$

al primer término del lado izquierdo, tenemos que

$$
-\oint_{B} S \circ \nabla (v - u) dB + \oint_{\Gamma_2} S \mathbf{n} \circ (v - u) d\Gamma 2 + \oint_{B} \mathbf{b} \circ (v - u) dB = 0
$$

$$
\therefore \int_{V} S \circ \nabla (v - u) dB = \int_{\Gamma_2} S \mathbf{n} \circ (v - u) d\Gamma 2 + \int_{B} \mathbf{b} \circ (v - u) dB
$$
\n
$$
\forall v \in k
$$
\n(15)

El problema anterior se le conoce como formulación variacional débil.<sup>10</sup>

#### **Modelo Matricial.**

Ł

El problema variacional anterior se puede expresar como:

*<sup>10</sup>Ekeland y Temans, < I>* 

$$
\text{ Sea } \mathbf{w} = \mathbf{u} - \mathbf{v} / \mathbf{w} \in k_{0v}
$$
\n
$$
\text{Encuentre } \mathbf{u} \in \gamma
$$
\n
$$
a(\mathbf{u}, \mathbf{w}) = \langle \mathbf{f}, \mathbf{w} \rangle
$$
\n
$$
\forall \mathbf{w} \in k_0 = \{v \in \gamma : \mathbf{v} = \mathbf{0} \text{ en } \Gamma \}
$$
\n(16)

discretizando el problema anterior, tenemos que

$$
\mathbf{u}_h = \alpha_j \mathbf{w}_j
$$
  
\n
$$
\mathbf{w}_j, j = 1, \dots m \text{ es una base dey}
$$
  
\n
$$
\Rightarrow a(\mathbf{u}_h, \mathbf{w}_h) = < \mathbf{f}, \mathbf{w}_h >
$$
  
\n
$$
\forall \mathbf{w}_h \in k_{oh} = {\mathbf{v}_h \in \gamma_h : \mathbf{v}_h = 0 \text{ en } \Gamma \text{1}}
$$
  
\n
$$
\gamma_h \text{ es una aproximacion de y}
$$
 (17)

El problema variacional discreto anterior es equivalente al siguiente problema matricial,

$$
\begin{cases}\n\text{E} \text{acuum} \, \alpha \in R^j \\
\mathbf{K} \alpha = \mathbf{f} \\
\mathbf{K}_{ij} = a(\mathbf{w}_j, \mathbf{w}_i) = \int_{B} \mathbf{S}_j \circ \nabla \mathbf{w}_i dB \\
\mathbf{f}_y = \langle \mathbf{f}, \mathbf{w}_j \rangle = \int_{B} \mathbf{b} \circ \mathbf{w}_j dB + \int_{\Gamma^2} \mathbf{S} \mathbf{n} \circ \mathbf{w}_j d\Gamma 2\n\end{cases} \tag{18}
$$

A **K** se le conoce como *matriz de rigideces, a* **f** se le conoce como *vector de cargas y a* **a** se le conoce como *vector solución.* 

El método de elemento finito<sup>11</sup> tiene como propósito construir las funciones base w<sup>12</sup>. Estas funciones son polinomios y su obtención depende de la geometría y número de nodos del elemento finito utilizado<sup>13</sup>.

 $\hat{\boldsymbol{\beta}}$ 

*La idea se presenta por primera vez en los trabajos de Rayleigh y Ritz* 

<sup>&</sup>lt;sup>12</sup>La existencia de soluciones aproximadas mediante este método se puede consultar en Gurtin < l >, secc. 39.

<sup>13</sup>*Más adelante se presentan un ejemplo explícito de generación de funciones.* 

#### **Capítulo 2.- Homogenizaclón**

### *Capítulo 2. Homogenización.*

#### **Ideas generales.**

Los materiales compuestos combinan la alta resistencia de las fibras con las propiedades amalgamantes de las resinas. Para fines de éste trabajo consideraremos que:

1) La heterogeneidad del material compuesto es resultado de la unión de los dos materiales homogeneos constituyentes.

- 2) La distribución geométrica de los constituyentes es periódica.
- 3) Las dimensiones de un período son pequeñas respecto a las dimensiones del cuerpo en general.
- 4) La cohesión entre los constituyentes es perfecta.

Después de realizar una modelación tridimensional clásica, la búsqueda de las características homogeneas requiere de la obtención de una familia de funciones  $\chi^{M}$  /  $\chi^{M}$ ,  $k, h = 1,2,3$  definidas sobre un período Y del cuerpo, donde Y  $\in \mathbb{R}^{3}$  de forma que:

$$
\chi^{hh}(y) = \left\{ \chi_1^{hh}(y_1, y_2, y_3), \chi_2^{hh}(y_1, y_2, y_3), \chi_3^{hh}(y_1, y_2, y_3) \right\}
$$

Estas funciones son soluciones de ecuaciones elípticas de segundo orden con coeficientes variables. La resolución numérica de estos problemas se hace mediante MODULEF.

#### **Presentación del problema.**

ċ,

Consideremos un problema de pequeñas deformaciones elásticas en un material compuesto:

$$
\mathbf{u}(\mathbf{x}) \in C^2(\Omega, R^3) \ndiv S + f = 0 \n\mathbf{u} = 0 \in \Gamma_0, Sn = g \in \Gamma_1.
$$
\n
$$
\mathbf{E}(\mathbf{u}) = \frac{1}{2} (\nabla \mathbf{u} + \nabla \mathbf{u}^T)
$$
\n
$$
\mathbf{S}(\mathbf{u}) = \mathbf{C}(\mathbf{x}) [\mathbf{E}(\mathbf{u})]
$$
\n(19)

donde **C(s)** representa al tensor de elasticidades con las propiedades de simetría, elipticidad, y linealidad.

Nuestro interés está dirigido al caso cuando la estructura elástica descrita por los coeficientes A(y) presentan un carácter periódico, de período Y en la variable y, donde

#### **Capítulo 2.- Hornopenización**

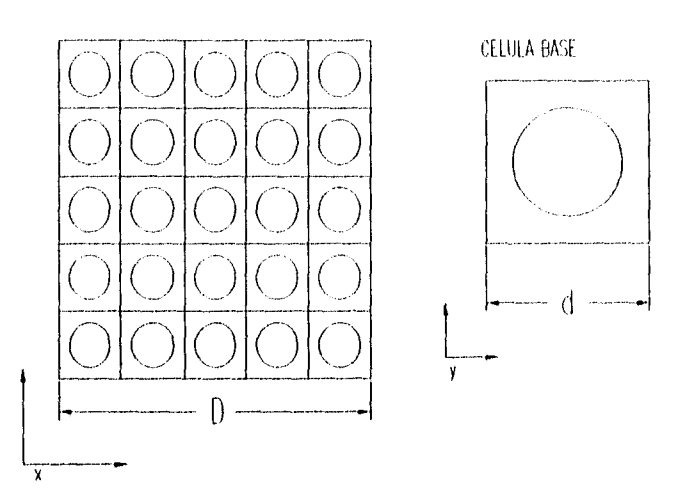

**y los coeficientes de A(y) son funciones definidas sobre Y y prolongadas por periodicidad a** *R3,* **y que satisfacen las propiedades de simetría, elipticidad y linealidad en Y.** 

Si designamos  $\varepsilon = \frac{d}{d}$ , entonces para cada  $\varepsilon$  positivo y tendiente a cero,

$$
A^{\varepsilon}(x) = A(\frac{x}{\varepsilon})
$$

de suerte que  $A^{\epsilon}(x)$  es periódico en x, de período  $\epsilon Y$  y satisface las propiedades de **simetría, elipticidad y linealidad.** 

#### **Obtención de los coeficientes homogeneizados.**

**Introduciendo:** 

- 1) El espacio  $V = v \in (H^1(\Omega))^3$ ;  $v = 0$  en  $\Gamma_0$ ,
- **2) La forma bilineal sobre V:**

 $\ddot{\phantom{a}}$ 

$$
\forall \mathbf{u}, \mathbf{v} \in V, a^c(\mathbf{u}, \mathbf{v}) = \int_{\Omega} \mathbf{C}(\mathbf{x}) [\nabla \mathbf{u} \circ \nabla \mathbf{v}] d\mathbf{x}
$$
 (20)

**3) La forma lineal contínua sobre V:** 

$$
\mathbf{v} \to L(\mathbf{v}) = \int_{\Omega} (\mathbf{f} \circ \mathbf{v}) d\mathbf{x} + \int_{\Gamma_1} (\mathbf{g} \circ \mathbf{v}) d\Gamma_1 \tag{21}
$$

**De las tres introducciones anteriores se forma la formulación variacional del problema:** 

$$
\begin{cases}\n\text{Para todo } \varepsilon > 0 \text{ encontrar:} \\
\mathbf{u}^{\varepsilon} \in V \\
a^{\varepsilon}(\mathbf{u}^{\varepsilon}, \mathbf{v}) = L(\mathbf{v}), \quad \forall \mathbf{v} \in V\n\end{cases} \tag{22}
$$

#### **Capítulo 2.- Homogenbación**

El problema con condiciones límites (22) admite una solución única<sup>l</sup>  $\mathbf{u}^c \in V$ . **Introduciendo:** 

1) 
$$
W(Y) = \{v / v \in (H^1(Y))^3, Y \text{ - periodica}\}
$$
  
2)  $a_Y(u, v) = \int_{Y} A(y) [\nabla u \circ \nabla v] dy, \forall u, v \in W(Y)$ 

**Por extensión, decimos que:** 

$$
a_{\mathbf{y}}(\mathbf{p}^{\mathbf{w}}, \mathbf{v}) = \int_{\mathbf{y}} \mathbf{A}(\mathbf{y}) \left[ \nabla \mathbf{p}^{\mathbf{w}} \circ \nabla \mathbf{v} \right] d\mathbf{y},\tag{23}
$$

donde p<sup>th</sup> es el campo de vectores cuyas componentes son polinomios, de la forma

$$
\mathbf{p}^{h} = (y_1, 0, 0) \Leftrightarrow k, h = 1, 1 \text{ o'} 1, 2 \n\mathbf{p}^{h} = (0, y_2, 0) \Leftrightarrow k, h = 2, 2 \text{ o'} 2, 3 \n\mathbf{p}^{h} = (0, 0, y_3) \Leftrightarrow k, h = 3, 3 \text{ o'} 3, 1 \n\mathbf{y}_i \cong \text{Polinomio}
$$
\n(23. a)

Para  $k, h$ , dadas sea  $\chi^{th}$  solución<sup>2</sup> de:

$$
\begin{cases} \chi^{th} \in W(Y) \\ a(\chi^{th} - \mathbf{p}^{th}, \mathbf{v}) = 0 \\ \forall \mathbf{v} \in W(Y) \end{cases}
$$
 (24)

**donde** 

 $\chi^{m} \in H^{1}(Y)$ , y  $\chi^{m} = 0$  en las esquinas de Y.

**Así pues, si u' es solución del problema con condiciones límites** (22),

 $\mathbf{u}^{\epsilon} \rightarrow \mathbf{u}^{\circ}$  cuando  $\epsilon \rightarrow 0$ ;

**donde u° es la única solución del siguiente problema** 

$$
\begin{cases}\n\text{Encontrar } \mathbf{u} \in V \text{ tal que:} \\
\Lambda(\mathbf{u}, \mathbf{v}) = \mathbf{L}(\mathbf{v}), \ \forall \mathbf{v} \in V\n\end{cases} \tag{25}
$$

**con** *L(.)* **definido en (21) y** 

$$
\Lambda(\mathbf{u},\mathbf{v})=\int_{\Omega}\mathbf{C}[\nabla\mathbf{u}\circ\nabla\mathbf{v}]d\mathbf{x}
$$

*<sup>2</sup>Duvaul G., < I >* 

*Duvaul G, Lions J.L., < I>* 

 $\ddot{\cdot}$ 

#### **Capítulo 2.- Homotepización**

donde los coeficientes del tensor C son constantes calculadas a partir de las soluciones  $\chi^{M}$  del problema (24) mediante:

$$
\mathbf{C} = \langle a_{\mathbf{v}} (\chi^{\mathbf{w}} - \mathbf{p}^{\mathbf{w}}, \chi^{\mathbf{w}} - \mathbf{p}^{\mathbf{w}}) \rangle
$$
  

$$
\mathbf{C} = \langle \mathbf{A} \rangle - \langle \mathbf{A} [\nabla \chi^{\mathbf{w}}] \rangle
$$
 (26)

donde  $\langle f \rangle = \frac{1}{\|\mathbf{v}\|} \int f(\mathbf{y}) d\mathbf{y}$ , es el promedio de la función en la célula base Y.  $\|\mathbf{1}\|_Y$ 

#### **Obtención de los microestuerzos.**

Así pues, existen dos escalas:

- La *escala macroscópica*, dad sobre el cuerpo en general y con  $\mathbf{x} = (\mathbf{x}_1, \mathbf{x}_2, \mathbf{x}_3)$ .
- La escala *microscópica,* para estudiar la vecindad de un punto x, y con  $y = (y_1, y_2, y_3)$

Al someter el cuerpo a una carga los campos  $(\mathbf{u}^{\varepsilon}, \mathbf{E}^{\varepsilon}, \mathbf{S}^{\varepsilon})$  oscilan fuertemente. Si existe un conjunto (u°,E°,S° ) límites de **(u',E',S")** cuando *E* tiende a cero, la relación entre estos dos conjuntos es la ley de comportamiento homogeneizado. Supongamos el siguiente problema:

$$
\begin{cases}\n\text{div } \mathbf{S}^c + \mathbf{f} = 0 \text{ en } \Omega \\
\mathbf{S}^c = \mathbf{A}^c [\mathbf{E}(\mathbf{u}^c)] \\
\mathbf{S}^c (\mathbf{n}) = \mathbf{F} \quad \text{sobre } \Gamma_1 \\
\mathbf{u}^c = 0 \qquad \text{sobre } \Gamma_0\n\end{cases}
$$
\n(27)

La solución  $(u,^s s^s)$ está bajo el influencia de dos factores:

- Tomando en cuenta x, el dominio  $\Omega$ , las fuerzas y las condiciones en los límites.
- Tomando en cuenta y, la periodicidad de la estructura.

De aquí la idea de buscar un desarrollo asintótico de doble escala.

Para poder tomar en cuenta ambas escalas se utiliza un desarrollo asintótico de **u***"*  de la forma: cuenta al $(x, y) + \varepsilon$ 

$$
\mathbf{u}^{\varepsilon} = \frac{1}{\varepsilon} \mathbf{u}^{\bullet}(\mathbf{x}, \mathbf{y}) + \varepsilon \mathbf{u}^{\dagger}(\mathbf{x}, \mathbf{y}) + \varepsilon^{2} \mathbf{u}^{2}(\mathbf{x}, \mathbf{y}) + \dots
$$
  
en donde  $\mathbf{y} = \frac{\mathbf{x}}{\varepsilon}$  (28)

donde las funciones  $\mathbf{u}^{\alpha}(\mathbf{x}, \mathbf{y})$  son para  $\mathbf{x} \in \Omega$ , funciones Y-periódicas. Al substituir el desarrollo asintótico en los campos de esfuerzos y deformaciones tenemos:

Homogenización

Capítulo 2.-

$$
\mathbf{E}(\mathbf{u}^2) = \frac{1}{\varepsilon} \mathbf{E}^0(\mathbf{x}, \mathbf{y}) + \mathbf{E}^1(\mathbf{x}, \mathbf{y}) + \varepsilon \mathbf{E}^2(\mathbf{x}, \mathbf{y}) + \dots
$$
  
\ny  
\n
$$
\mathbf{S}^{\varepsilon}(\mathbf{x}) = \frac{1}{\varepsilon} \mathbf{S}^0(\mathbf{x}, \mathbf{y}) + \mathbf{S}^1(\mathbf{x}, \mathbf{y}) + \varepsilon \mathbf{S}^2(\mathbf{x}, \mathbf{y}) + \dots
$$
\n(29)

tomando en cuenta que

$$
\nabla \mathbf{u}^{\alpha}(\mathbf{x}, \mathbf{y}) = \nabla_{\mathbf{x}} \mathbf{u}^{\alpha}(\mathbf{x}, \mathbf{y}) + \frac{1}{\varepsilon} \nabla_{\mathbf{y}} \mathbf{u}^{\alpha}(\mathbf{x}, \mathbf{y})
$$
(30)

entonces

$$
\begin{cases}\nS^{\bullet}(x,y) = A(y)[E^0(x,y)] = A(y)[E(u^*)] \\
S^1(x,y) = A(y)[E^1(x,y)] = A(y)[(E(u^*) + E(u^*))] \\
S^2(x,y) = A(y)[E^2(x,y)] = A(y)[(E(u^+) + E(u^2))] \\
\vdots \\
\vdots\n\end{cases}
$$
\n(31)

substituyendo estas expresiones en (27) e identificando sucesivamente las diferentes potencias<sup>3</sup> de  $\varepsilon$ , asumiremos los siguientes resultados:

1) Si 
$$
S^0 = 0
$$
 y  $u^* = u^*(x) \Rightarrow E(u^*) = E^*(x, y) = 0$ 

2)  $\mathbf{u}^1$ es Y-periódico,

in L

$$
\langle E^1(x,y) \rangle = \langle E(u^1) + E(u^*) \rangle = E(u^*)
$$

El valor de  $E(u^0)$  se supone conocido, por lo cual  $(u^1, S^1)$  es solución del siguiente problema en Y:

$$
\begin{cases}\n\text{div}_y \quad \mathbf{S}^1 = \mathbf{0} \\
\mathbf{S}^1 = \mathbf{A} [\mathbf{E}(\mathbf{u}^1) + \mathbf{E}(\mathbf{u}^2)] \\
\mathbf{u}^1 \text{ es } \mathbf{Y} \text{-periodico}, \\
\mathbf{S}^1 \circ \mathbf{n} \text{ es } \mathbf{Y} \text{-antiperiodico}\n\end{cases} \tag{32}
$$

por linealidad podemos suponer que:

$$
\begin{cases}\mathbf{u}^1(\mathbf{x}) = -\chi^{1/2}(\mathbf{y})\mathbf{E}_{y_l}(\mathbf{u}^{\bullet}),\\ \mathbf{S}^1(\mathbf{x}, \mathbf{y}) = \mathbf{S}^{1/2}(\mathbf{y})\mathbf{E}_{y_l}(\mathbf{u}^{\bullet})\end{cases}
$$

donde

t

 $\overline{ }$ 

$$
\chi^{k} \in H^{1}(Y)
$$
, y  $\chi^{k} = 0$  en las esquinas de Y.

<sup>3</sup> Sánchez  $\lt l$ 

 $(33)$ 

Capítulo 2.-

$$
\mathbf{E}_{11} = \begin{bmatrix} 1 & 0 & 0 \\ 0 & 0 & 0 \\ 0 & 0 & 0 \end{bmatrix} \rightarrow \begin{bmatrix} 1 \\ 0 \\ 0 \\ 0 \\ 0 \end{bmatrix}, \quad \mathbf{E}_{22} = \begin{bmatrix} 0 & 0 & 0 \\ 0 & 1 & 0 \\ 0 & 0 & 0 \end{bmatrix} \rightarrow \begin{bmatrix} 0 \\ 1 \\ 0 \\ 0 \\ 0 \end{bmatrix}, \quad \mathbf{E}_{33} = \begin{bmatrix} 0 & 0 & 0 \\ 0 & 0 & 0 \\ 0 & 0 & 1 \end{bmatrix} \rightarrow \begin{bmatrix} 0 \\ 0 \\ 0 \\ 0 \\ 0 \end{bmatrix}
$$

$$
\mathbf{E}_{23} = \begin{bmatrix} 0 & 0 & 0 \\ 0 & 0 & \frac{\sqrt{2}}{2} \\ 0 & \frac{\sqrt{2}}{2} \\ 0 & \frac{\sqrt{2}}{2} \end{bmatrix} \rightarrow \begin{bmatrix} 0 \\ 0 \\ 0 \\ 0 \\ 0 \\ 0 \end{bmatrix}, \quad \mathbf{E}_{14} = \begin{bmatrix} 0 & \frac{\sqrt{2}}{2} \\ 0 & \frac{\sqrt{2}}{2} \\ 0 & 0 & 0 \end{bmatrix} \rightarrow \begin{bmatrix} 0 \\ 0 \\ 0 \\ 0 \\ 0 \\ 0 \end{bmatrix}
$$

las nuevas incógnitas  $(x^{\omega}(y), S^{\omega})$ son soluciones del problema sigiente (33)

Encontrar  $(\chi^{\mu h}, S^{\mu h}(x, y))$  tales que:

$$
\begin{cases} \chi^{\mathbf{m}} \text{ sea } \mathbf{Y} \text{-periodico} \\ \mathbf{S}^{\mathbf{m}} = \mathbf{A} [\mathbf{E}(\mathbf{p}^{\mathbf{m}} - \chi^{\mathbf{m}})] \text{ en } \mathbf{Y} \\ \text{div } \mathbf{S}^{\mathbf{m}} = \mathbf{0} \\ \mathbf{S}^{\mathbf{m}} = \mathbf{S}^{\mathbf{m}^{\mathrm{T}}}, \ \mathbf{S}^{\mathbf{m}} \in \mathbf{L}^{2}, \ \text{div } \mathbf{S}^{\mathbf{m}} \in \mathbf{L}^{2} \end{cases}
$$

donde  $p^{\mu}$  está definido en (23.a) y el problema (33) es equivalente al problema (24).

3) Igualando a cero los términos de orden  $\varepsilon^0$  en la ecuación (27.a) tenemos que:

div 
$$
S^z + f = 0 = \frac{1}{6}
$$
div  $S^0(x, y) + \text{div } S^1(x, y) + \varepsilon$ div  $S^2(x, y) + f = 0$   
div<sub>v</sub>  $S^2 = -f - \text{div}_x S^1$ 

al aplicar la media ó promedio sobre Y:

$$
\text{div}\,\langle S^1(x,y)\rangle + f = 0
$$

con antiperiodicidad de sobre la frontera de Y.

 $\{u^0, \langle S^1(x,y)\rangle\}$  es solución del siguiente problema de elasto-estática:

$$
\begin{cases}\n\text{div } \langle S^1(x,y) \rangle + f = 0 \text{ sobre } \Omega \\
\langle S^1(x,y) \rangle = C[E(u^*)] \text{ sobre } \Omega \\
u^* = 0 \text{ sobre } \Gamma_0 \\
\langle S^1(x,y) \rangle \circ n = F \text{ sobre } \Gamma_1\n\end{cases}
$$
\n(34)

 ${\bf y}$ 

donde los campos  $\langle S^1(x,y) \rangle$  y  $E(u^*)$  soluciones del problema (34) son llamados *campos* de esfuerzos y deformaciones macroscópicos, y el problema (34) es equivalente al problema (27).

Los primeros términos diferentes de cero de los desarrollos asintóticos de los campos  $S^c$  y  $E(u^c)$  son:

$$
\mathbf{E}^1(\mathbf{x}, \mathbf{y}) = (\mathbf{E}(\mathbf{p} - \chi)) \circ \mathbf{E}(\mathbf{u}^*)
$$
  
\n
$$
\mathbf{S}^1(\mathbf{x}, \mathbf{y}) = \mathbf{A} [\mathbf{E}^1(\mathbf{x}, \mathbf{y})] = \mathbf{A} [(\mathbf{E}(\mathbf{p} - \chi)) \circ \mathbf{E}(\mathbf{u}^*)]
$$
 (35)

Considerando a x y y como variables independientes y asociando a cada punto  $x \in \Omega$  un Y-período  $\varepsilon$ , mediante homotecia de orden  $\frac{1}{\varepsilon}$ , los *campos de deformaciones* y esfuerzos microscópicos están dados, al mantener x fijo y variar **y** en Y, por las cantidades  $\mathbf{E}^1$  y  $\mathbf{S}^1$  definidas por las ecuaciones (35).

#### Cákulo numérico de los coeficientes.

Al resolver el problema (24), que representa 6 problemas de elasticidad lineal, obtenemos las funciones  $\chi = \left\{ \chi^{11}, \chi^{22}, \chi^{33}, \chi^{23}, \chi^{31}, \chi^{12} \right\}$ , al considerar los materiales constituyentes como isótropos y homogeneos la representación de **<A>** como matriz queda de la forma siguiente:

$$
\mathbf{A} = \begin{bmatrix} a_{1111} a_{1122} a_{1133} & 0 & 0 & 0 \\ a_{2222} a_{2233} & 0 & 0 & 0 \\ a_{3333} & 0 & 0 & 0 \\ a_{3333} & 0 & 0 & 0 \\ s_{3333} & 0 & 0 & 0 \\ s_{3333} & 0 &
$$

donde

È

$$
\langle \mathbf{A} \rangle = a_{y\mathbf{k}\mathbf{h}} = \langle \lambda \rangle \delta_{y} \delta_{\mathbf{k}\mathbf{h}} + \langle \mu \rangle (\delta_{\mathbf{h}} \delta_{\mathbf{h}} + \delta_{\mathbf{h}} \delta_{\mathbf{h}})
$$

$$
a_{1111} = \langle \lambda \rangle \delta_{11} \delta_{11} + \langle \mu \rangle (\delta_{11} \delta_{11} + \delta_{11} \delta_{11}) = \langle \lambda \rangle (1)(1) + \langle \mu \rangle ((1)(1) + (1)(1)) = \lambda + 2\mu
$$
  
\n
$$
a_{1122} = \langle \lambda \rangle (1)(1) + \langle \mu \rangle ((0)(0) + (0)(0)) = \lambda
$$

y así sucesivamente. La matriz <A> se puede representar como:

$$
\langle \mathbf{A} \rangle = \begin{bmatrix} \langle \lambda \rangle + 2 \langle \mu \rangle & \langle \lambda \rangle & \langle \lambda \rangle & 0 & 0 & 0 \\ \langle \lambda \rangle + 2 \mu & \langle \lambda \rangle & 0 & 0 & 0 \\ \langle \lambda \rangle + 2 \langle \mu \rangle & 0 & 0 & 0 \\ 0 & \langle \mu \rangle & 0 & 0 \\ \langle \text{sym} & 0 & 2 \langle \mu \rangle & 0 \\ 0 & 0 & 2 \langle \mu \rangle \end{bmatrix} \tag{37}
$$

## Capítulo 2.-

segun (26), los coeficientes de C están dados por

$$
C = \langle a_{Y} (\chi^{M} - p^{M}, \chi^{M} - p^{M}) \rangle
$$
  

$$
C = \langle A \rangle - \langle A [ \nabla \chi^{M} ] \rangle
$$

donde

$$
c_{ijbh} = \langle a_{ijbh} \rangle - \langle a_{ijmn} \rangle \frac{\partial \chi_m^h}{\partial y_n}
$$
  
\n
$$
c_{1111} = \langle a_{1111} \rangle - \langle a_{1111} \rangle \frac{\partial \chi_1^{11}}{\partial y_1} = \langle \lambda + 2\mu \rangle \left( 1 - \frac{\partial \chi_1^{11}}{\partial y_1} \right)
$$
  
\n
$$
c_{1122} = \langle a_{1122} \rangle - \langle a_{1122} \rangle \frac{\partial \chi_1^{22}}{\partial y_2} = \langle \lambda \rangle \left( 1 - \frac{\partial \chi_1^{22}}{\partial y_2} \right)
$$
  
\n
$$
c_{1133} = \langle a_{1133} \rangle - \langle a_{1133} \rangle \frac{\partial \chi_1^{33}}{\partial y_3} = \langle \lambda \rangle \left( 1 - \frac{\partial \chi_1^{33}}{\partial y_3} \right)
$$
  
\n
$$
c_{2123} = \langle a_{2123} \rangle - \langle a_{2223} \rangle \frac{\partial \chi_1^{22}}{\partial y_2} = \langle \lambda + 2\mu \rangle \left( 1 - \frac{\partial \chi_1^{22}}{\partial y_2} \right)
$$
  
\n
$$
c_{2123} = \langle a_{2133} \rangle - \langle a_{2133} \rangle \frac{\partial \chi_1^{23}}{\partial y_3} = \langle \lambda \rangle \left( 1 - \frac{\partial \chi_1^{23}}{\partial y_3} \right)
$$
  
\n
$$
c_{3133} = \langle a_{3333} \rangle - \langle a_{3333} \rangle \frac{\partial \chi_1^{33}}{\partial y_3} = \langle \lambda + 2\mu \rangle \left( 1 - \frac{\partial \chi_1^{33}}{\partial y_3} \right)
$$

y así sucesivamente,

 $\ddot{ }$ 

$$
c_{2323} = \langle \mu \rangle \left( 1 - \frac{\partial \chi_2^{23}}{\partial y_3} \right)
$$
  
\n
$$
c_{2331} = \langle 0 \rangle \left( 1 - \frac{\partial \chi_2^{23}}{\partial y_3} \right)
$$
  
\n
$$
c_{3131} = \langle \mu \rangle \left( 1 - \frac{\partial \chi_3^{31}}{\partial y_1} \right)
$$
  
\n
$$
c_{1112} = \langle 0 \rangle \left( 1 - \frac{\partial \chi_1^{12}}{\partial y_2} \right)
$$
  
\n
$$
c_{2212} = \langle 0 \rangle \left( 1 - \frac{\partial \chi_1^{12}}{\partial y_2} \right)
$$
  
\n
$$
c_{3312} = \langle 0 \rangle \left( 1 - \frac{\partial \chi_1^{12}}{\partial y_2} \right)
$$
  
\n
$$
c_{1312} = \langle \mu \rangle \left( 1 - \frac{\partial \chi_1^{12}}{\partial y_2} \right)
$$

#### **Capítulo 2.- Homogenización**

Los casos de carga utilizados en el cálculo de los coeficientes se obtienen al retomar la forma lineal (21) y haciendo  $f = \text{div} \langle A \rangle$ ,  $g = Sn = \langle A \rangle n$  como los materiales constituyentes son homogéneos, no existe variación de **A** por lo que el primer término de *L(v)* es nulo, de donde

$$
L(\mathbf{v}) = \int_{\Gamma_1} - \langle \mathbf{A} \rangle \mathbf{n} \circ \mathbf{v} \, d\Gamma_{\Gamma_1} \tag{38}
$$

**La** matriz de rigideces, como es evidente, es la misma para los 6 problemas de elasticidad, no obstante, al considerar constituyentes isótropos tenemos que  $S = 2\mu E + \lambda (tr E)I$ , y los 6 casos de carga están dados por:

$$
\mathbf{F}_{q}^{y} = -\langle \lambda \rangle \delta_{y} \mathbf{n}_{q} - \langle \mu \rangle (\mathbf{n}_{i} \delta_{u_{i}} + \mathbf{n}_{j} \delta_{u_{i}}), \ \delta_{y} = \begin{cases} 1 \Leftrightarrow i = j \\ 0 \Leftrightarrow i \neq j \end{cases}
$$

$$
\mathbf{F}_{1}^{11} = -\langle \lambda \rangle \delta_{11} \mathbf{n}_{1} - \langle \mu \rangle (\mathbf{n}_{i} \delta_{11} + \mathbf{n}_{1} \delta_{11}) = -\langle \lambda \rangle \mathbf{n}_{1} - \langle \mu \rangle (\mathbf{n}_{1} \mathbf{1} + \mathbf{n}_{1} \mathbf{1}) = (\lambda - 2\mu) \mathbf{n}_{1}
$$

$$
\mathbf{F}_{2}^{11} = -\langle \lambda \rangle \delta_{11} \mathbf{n}_{2} - \langle \mu \rangle (\mathbf{n}_{1} \delta_{12} + \mathbf{n}_{1} \delta_{12}) = -\langle \lambda \rangle \delta_{11} \mathbf{n}_{2} - \langle \mu \rangle (\mathbf{n}_{1} \delta_{12} + \mathbf{n}_{1} \delta_{12}) = -\langle \lambda \rangle \mathbf{n}_{11} \delta_{12}
$$

$$
\mathbf{F}_{3}^{11} = -\langle \lambda \rangle \delta_{11} \mathbf{n}_{3} - \langle \mu \rangle (\mathbf{n}_{1} \delta_{13} + \mathbf{n}_{1} \delta_{13}) = -\langle \lambda \rangle \delta_{11} \mathbf{n}_{3} - \langle \mu \rangle (\mathbf{n}_{1} \delta_{13} + \mathbf{n}_{1} \delta_{13}) = -\langle \lambda \rangle \mathbf{n}_{11} \delta_{13}
$$

y así sucesivamente; las cargas se presentan en forma completa en la siguiente tabla:

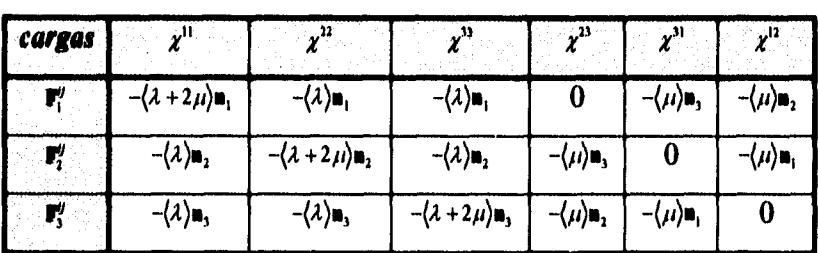

## *Capítulo 3. Solución del problema mediante MODULEF.*

## **Esquema del problema.**

Geometría del cuerpo a modelar.-

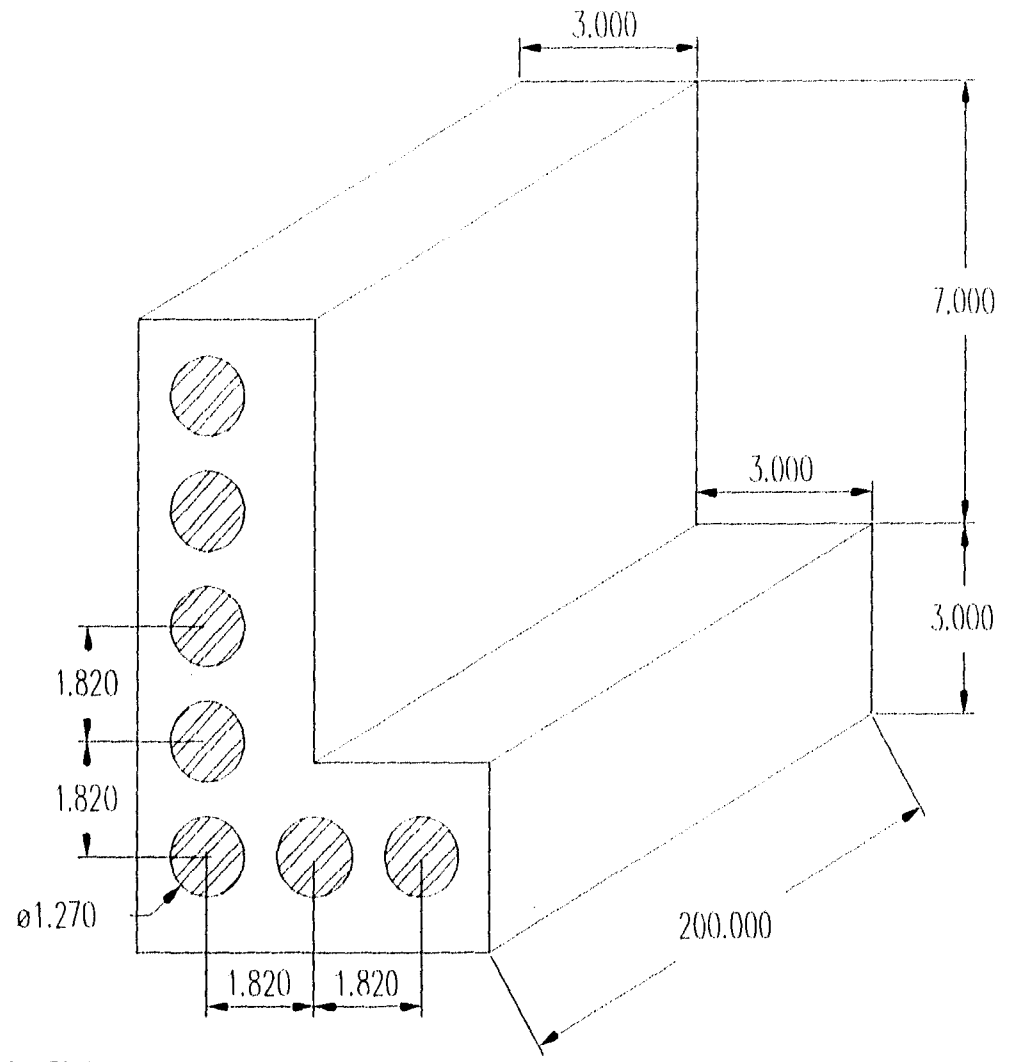

**AI51 5100:** 

**E • 205 Opa, µ** ■ **0.3, Volúmen 23% Meada:** 

**E 31 Opa, µ** ■ **0.2, Volúman 77%** 

### **Capitulo 3.- Solución del problema mediante MODULEF**

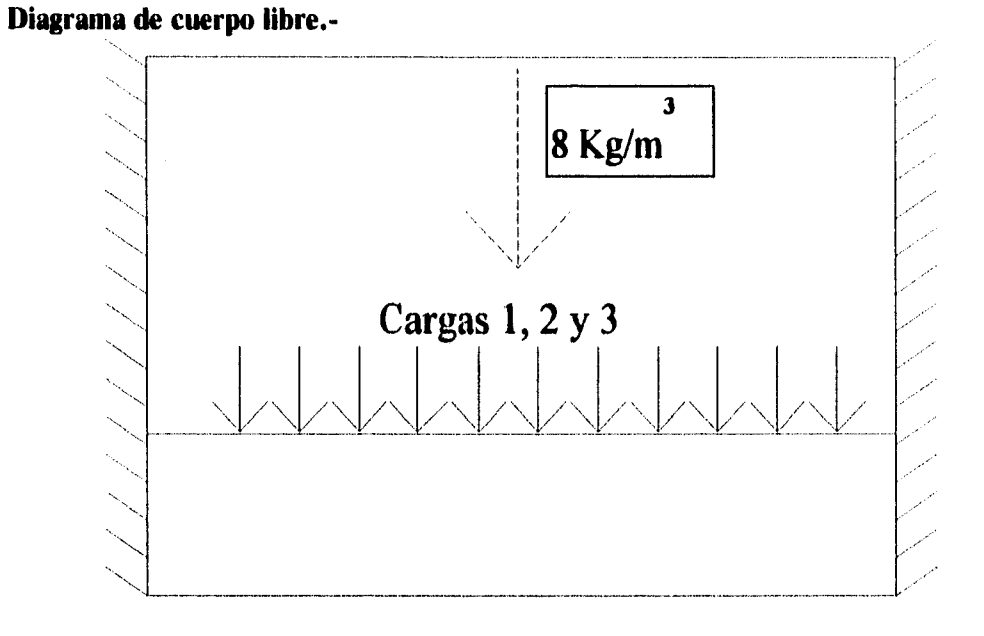

La viga se encuentra enpotrada en ambos lados y está sujeta a una carga distribuida a lo largo de una de sus superficies. La densidad del cuerpo se presenta como una carga volumétrica. Las barras de acero corren de un lado a otro de la viga. Se considera que ambos materiales son isotropos y homogeneos y que la continuidad entre ambos dos es perfecta.

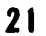

 $\overline{a}$ 

Ł.

 $\hat{\mathcal{S}}$ 

#### **Mallado del cuerpo**

Exísten varias formas de interacción con Modulef, una de ellas es a través de los programas conversacionales. A continuación se describe la secuencia de comandos y respuestas al conversacional para el mallado en dos y tres dimensiones.

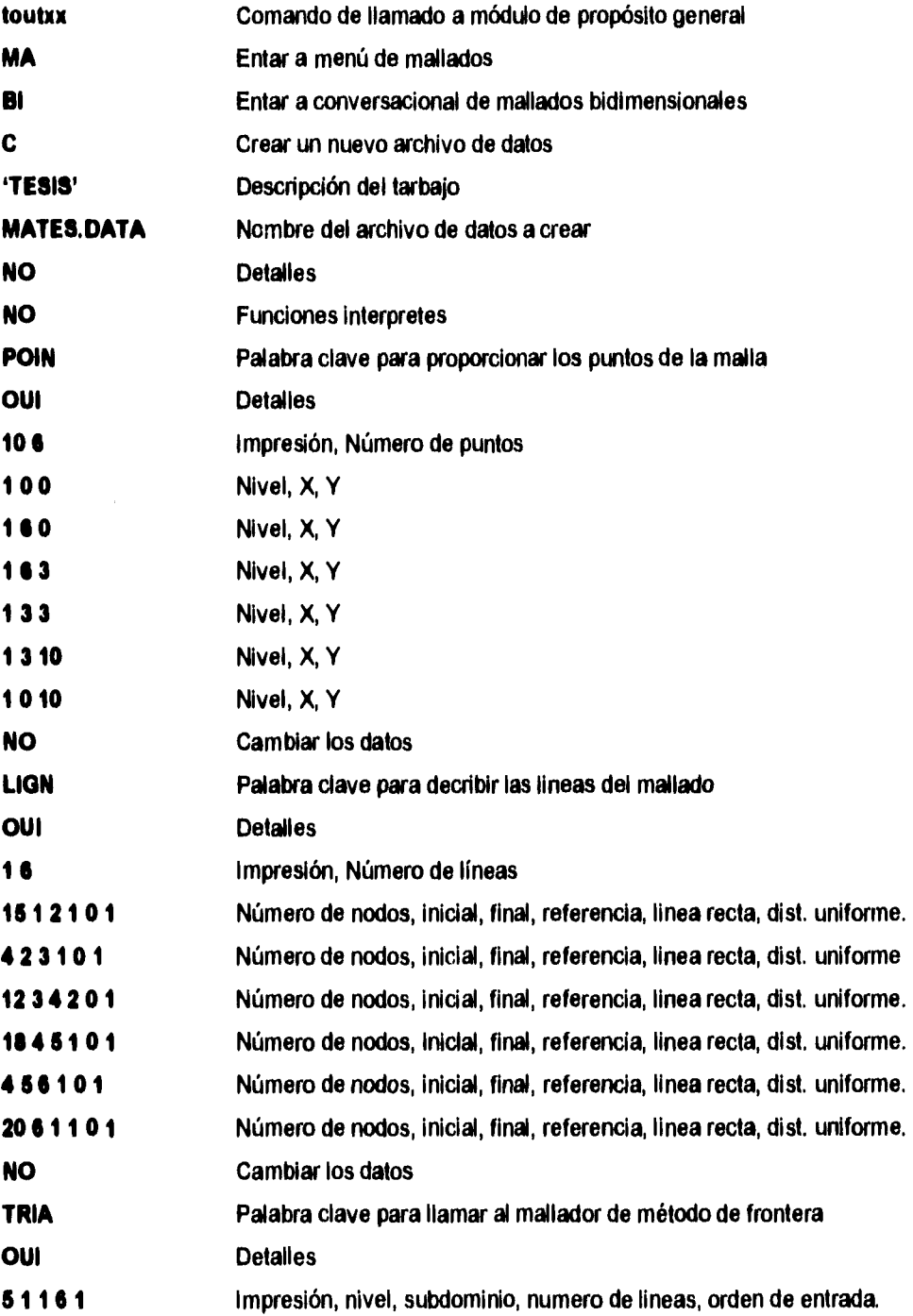

 $\ddot{\phantom{0}}$ 

 $\frac{4}{3}$ 

 $\overline{1}$ 

## **Capítulo 3.- Solución del problema mediante MODULEF**

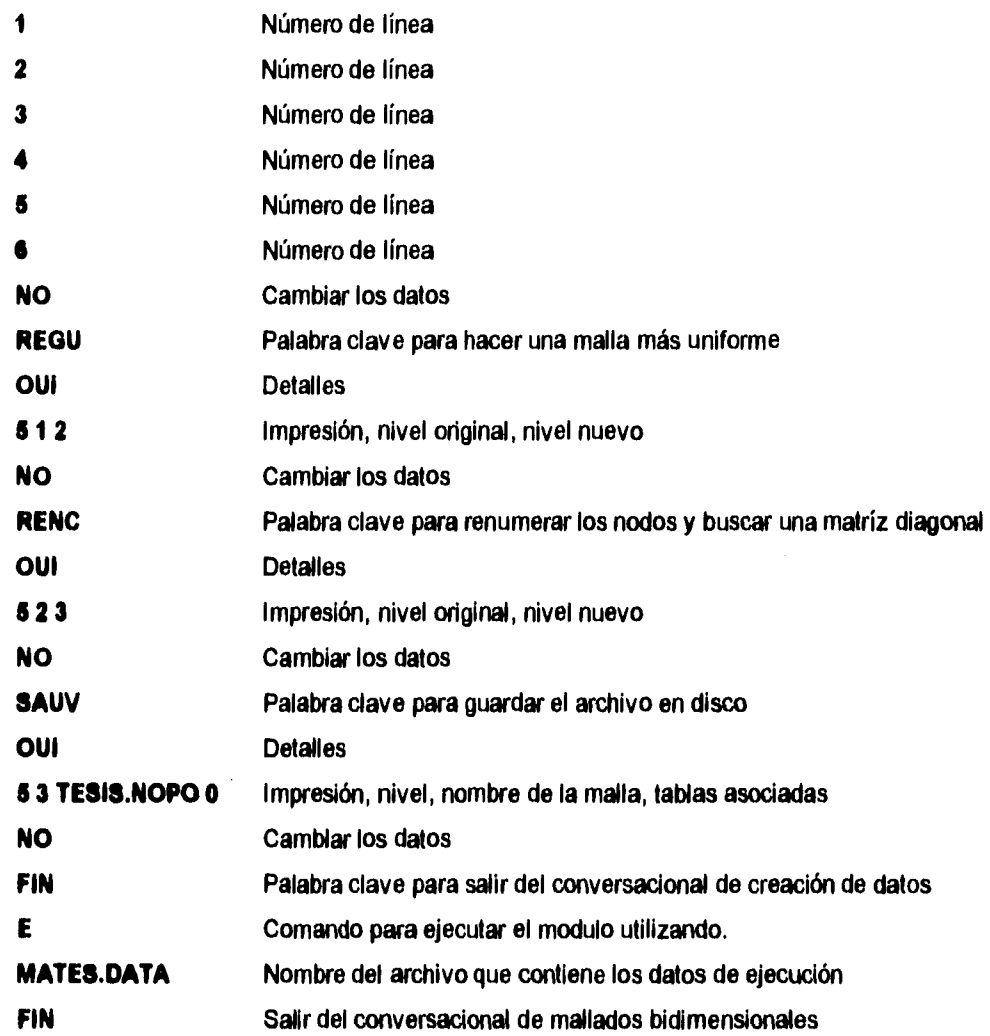

El archivo de datos MATES.DATA resultante de la rutina anterior:

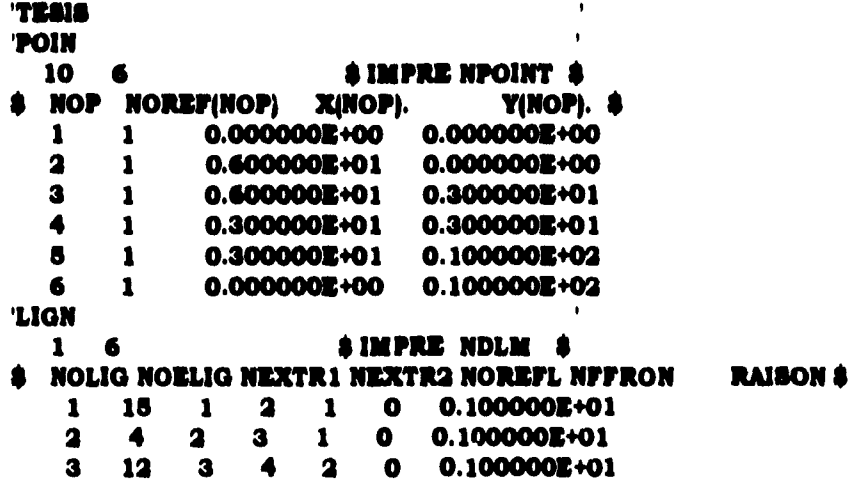

Capítulo 3.-

 $\ddot{\cdot}$ 

 $\overline{ }$ 

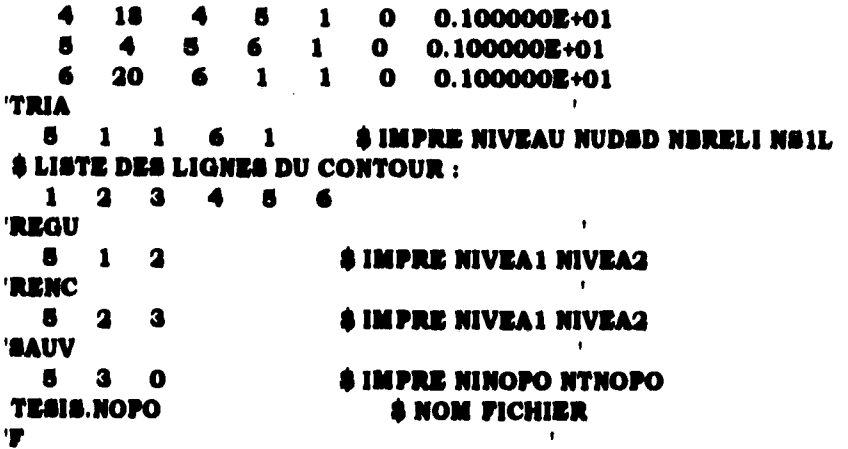

La malla generada es:

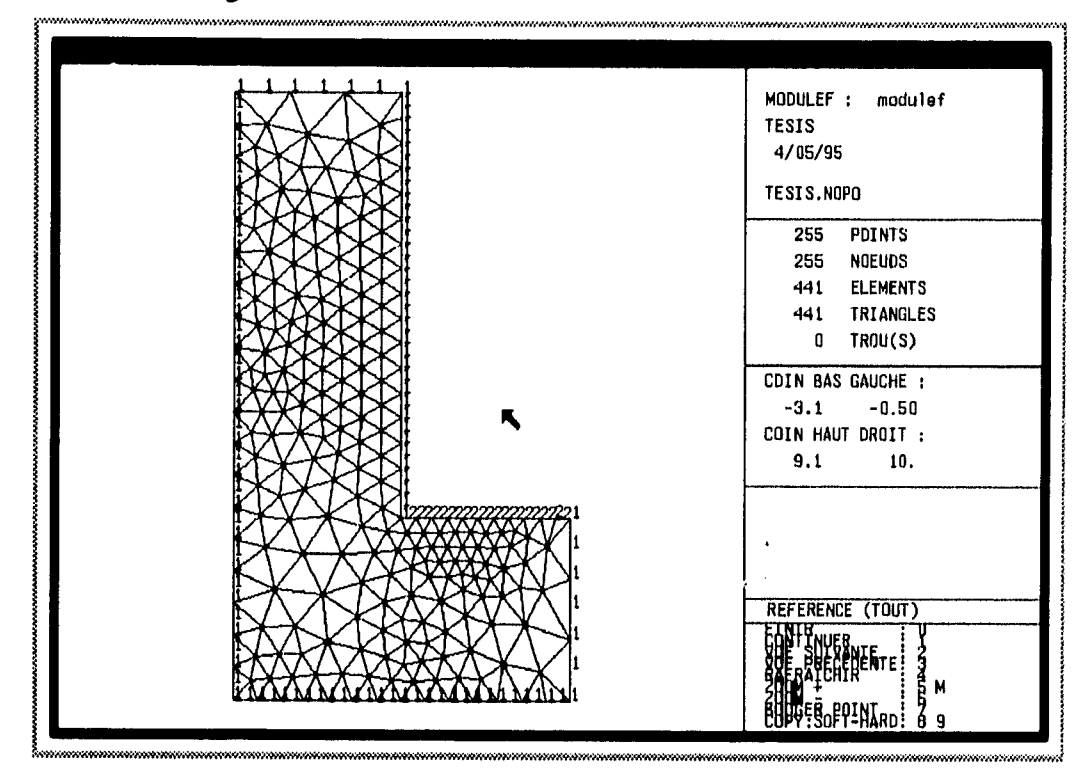

Para el mallado en tres dimensiones se tiene:

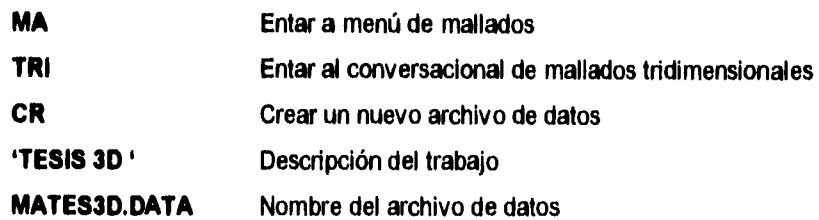

 $\ddot{\cdot}$ 

Í

## **Capitulo 3.- Solución del problema mediante MODULEF**

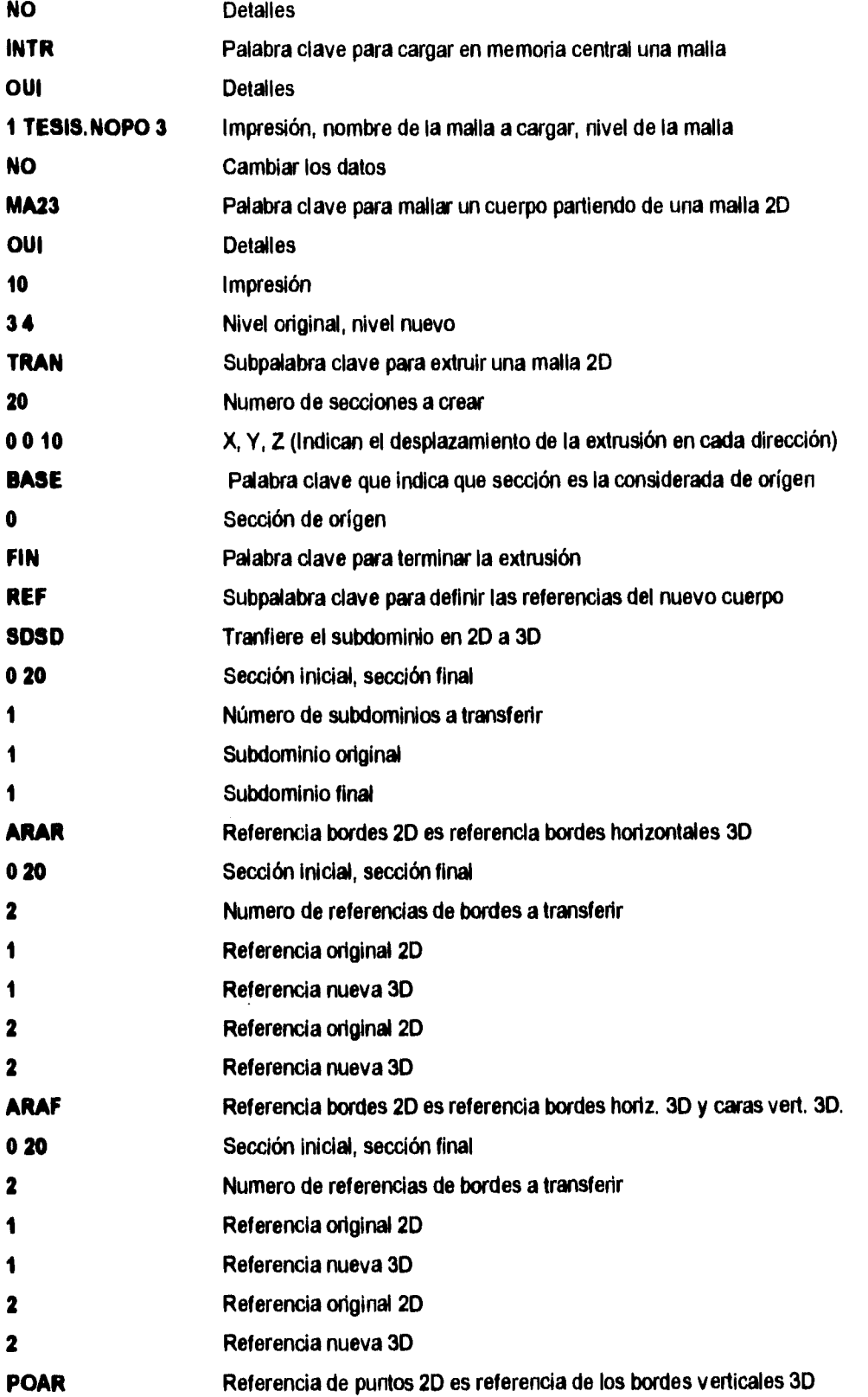

Capítulo 3.-

 $\ddot{\phantom{1}}$ 

 $\ddot{\cdot}$ 

 $\overline{\phantom{a}}$ 

#### Solución del problema mediante MODULEF

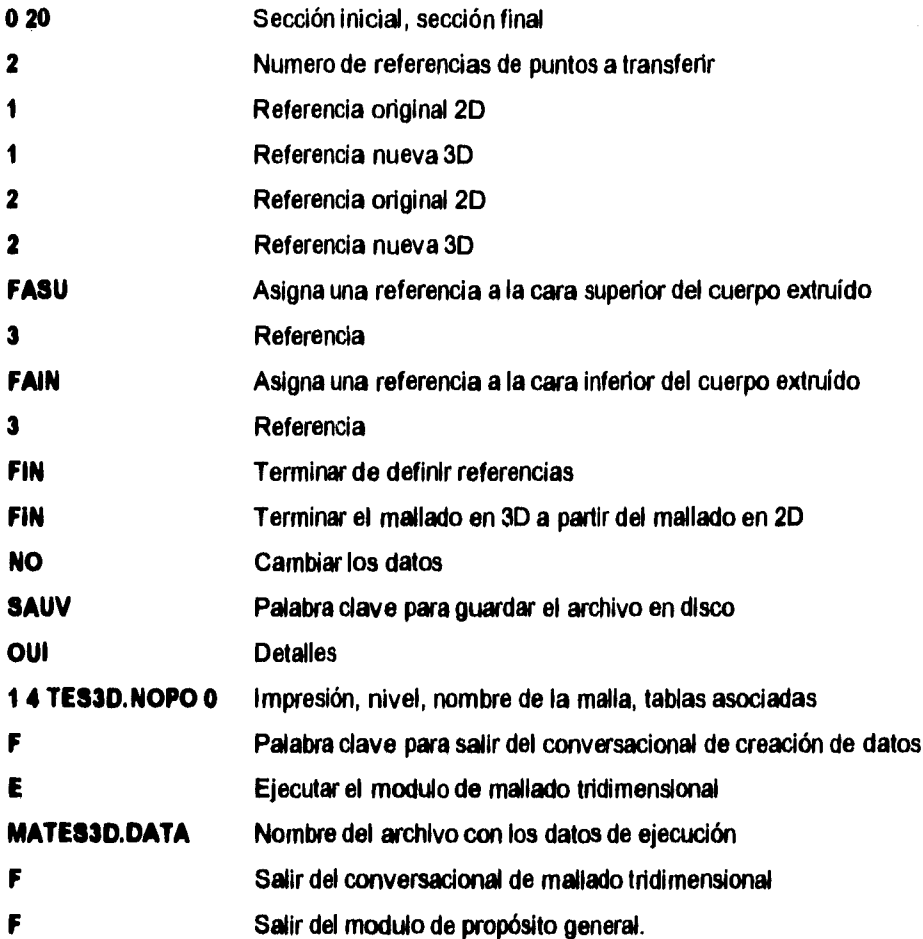

Archivo MATES3D.data generado por el conversacional anterior:

```
TESIS
                                        j.
INTR
  10
                       $ IMPRE NINOPO ( 8D EXTERIEURE )
       \overline{\mathbf{2}}VIGA.NOPO
$ NOM DU PICHIER
MA23
  10 2 3
                        & IMPRE NIVO2D NIVO3D
$ === DEFINITION DE LA FONCTION ===
TRAN
  20
                             $ SECTION SUPERIEUR
 0.0000000E+00 0.0000000E+00 0.1000000E+02 $ VECTEUR TRANSLATION
BASE
         0.0000000E+00SLA BASE
PIN
$ FIN DE LA DEFINITION DE LA PONCTION
S SEERESERERE LES OPTIONS SEREESERE
$ === DESCRIPTION DES REFERENCES ===
REF
SDSD 0 20 1 1
                           \texttt{\# TYPE}: DE ... A ..., .. 2D DONNE.. 3D
```
Capítulo 3.

ċ

```
ARAR
           \bullet20
                                        $TYPE: DE..A..,.. 2D DONNE..3D
                      \blacksquare\bulletARAR
           0<sub>20</sub>\overline{\mathbf{a}}\overline{\mathbf{a}}$TYPE: DE.A., .. 2D DONNE.. 3D
ARAF
           0<sub>20</sub>\blacksquare\blacksquare\frac{1}{2} TYPE : DE .. A .., .. 2D DONNE .. 3D
ARAF
           0\quad 20\quad 2\overline{\mathbf{a}}$TYPE: DE.. A.., .. 2D DONNE.. 3D
POAR 0 20
                     \blacksquare$TYPE: DE..A..,.. 2D DONNE..3D
                             \mathbf{1}\overline{\mathbf{a}}POAR 0 20
                             \overline{\mathbf{a}}\textcolor{blue}{\blacklozenge} TYPE : DE \ldots A \ldots , \ldots 2D DONNE \ldots 3D
        \overline{\mathbf{a}}PASU
                                     $ TYPE : NUMERO AFFECTE
FAIN
          \mathbf 3$ TYPE : NUMERO AFFECTE
FIN
$ FIN DE DESCRIPTION DES REFERENCES
$ ======= APPEL DU MAILLEUR =======
GO
'SAUV
                                   SIMPRE NINOPO NTHOPO
       \bullet\mathbf{1}\bulletTESIS.NOPO
A NOM DU FICHIER
                                                         \overline{1}TIM
```
La imágen en pantalla de la malla generada es:

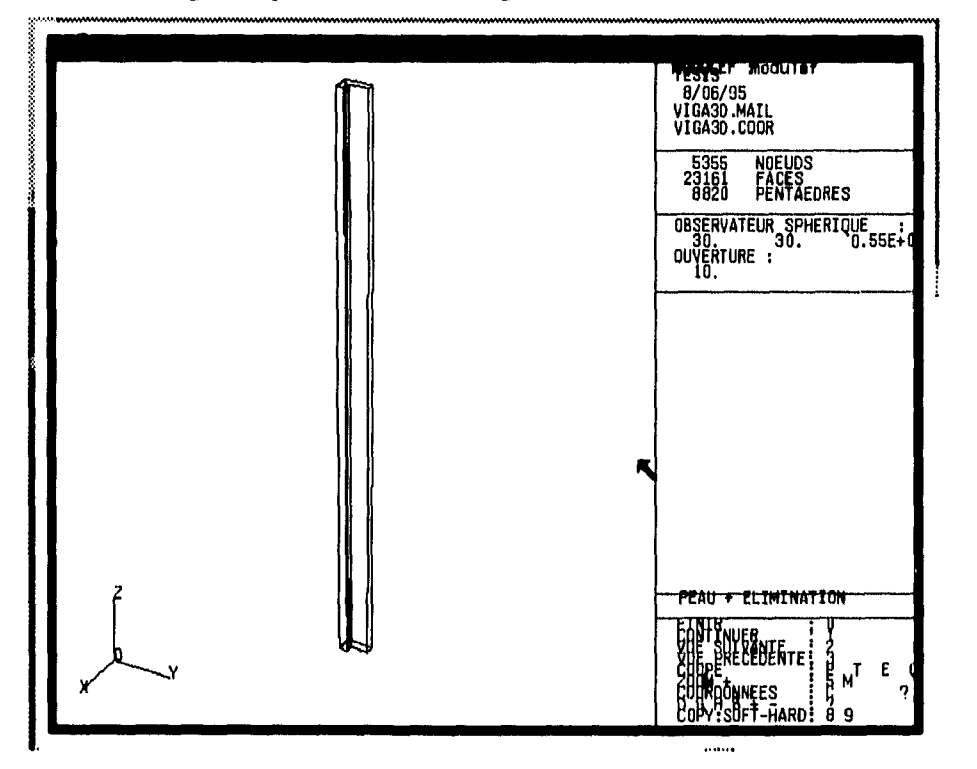

 $\mathbf{r}$ 

÷

 $\ddot{\cdot}$ 

 $\bar{\bar{z}}$ 

## **Asignación de elementos finitos e interpolación**

A continuación se describe la secuencia de comandos y respuestas al conversacional para la declaración de los elemntos finitos y la interpolación de acuerdo a la formulación variacional matricial.

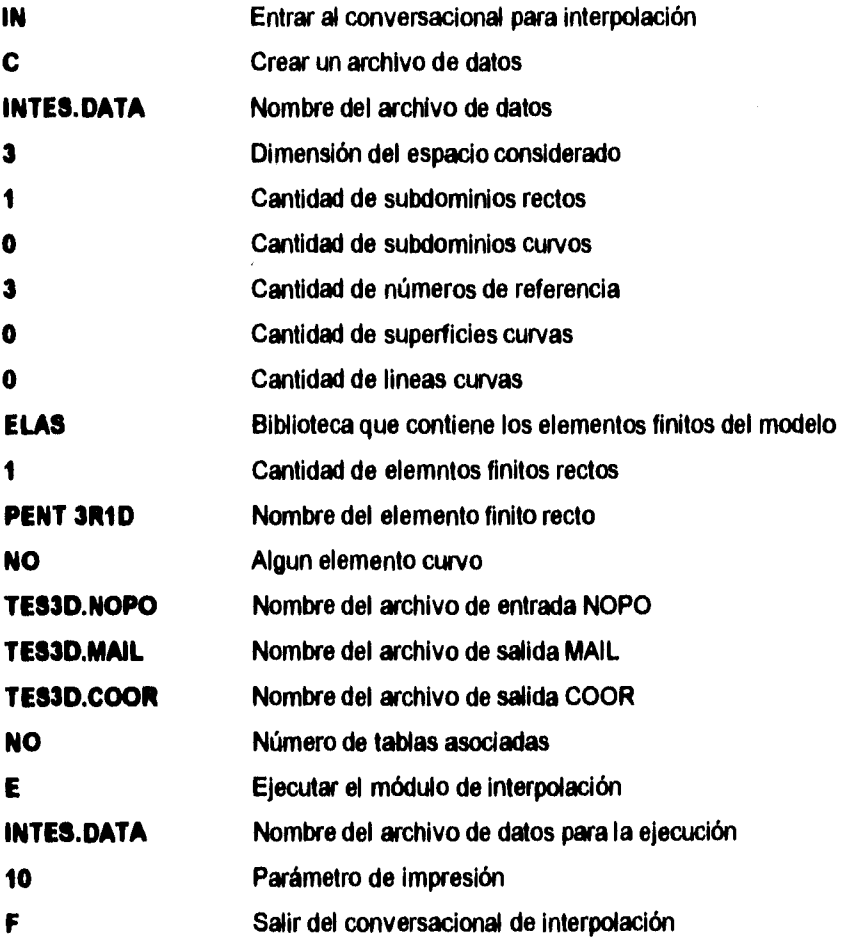

El archivo de datos de interpolación 1NTES.DATA generado por el conversacional de interpolación es el siguiente:

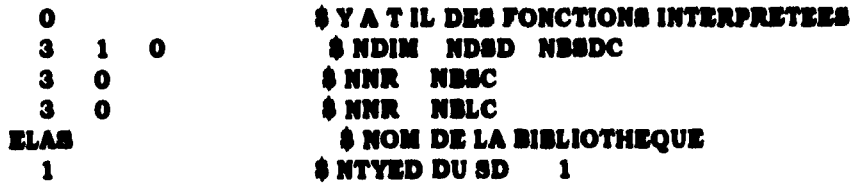

#### **Capitulo 3.- Solución del problema mediante MODULEF PENT 3R1D** \$ **LE NOM DES ELEMENTS DROITS wright SD** O **TE\$3D.NOPO \$ NOM DU FICHIER**  $\mathbf 0$ **ET NIVEAU DE LA ID HOPO TES3D.MAIL NOM DU F1C111ER 1T NIVEAU Di LA ID MML O TES3D.COOR NOM DU FICHIER ET NIVEAU DE LA ID cooft O 0 0**  *IMAIL NTCOOR*

Una imágen del interior de la malla nos permite ver los elemntos, sus nodos y la numeración de éstos:

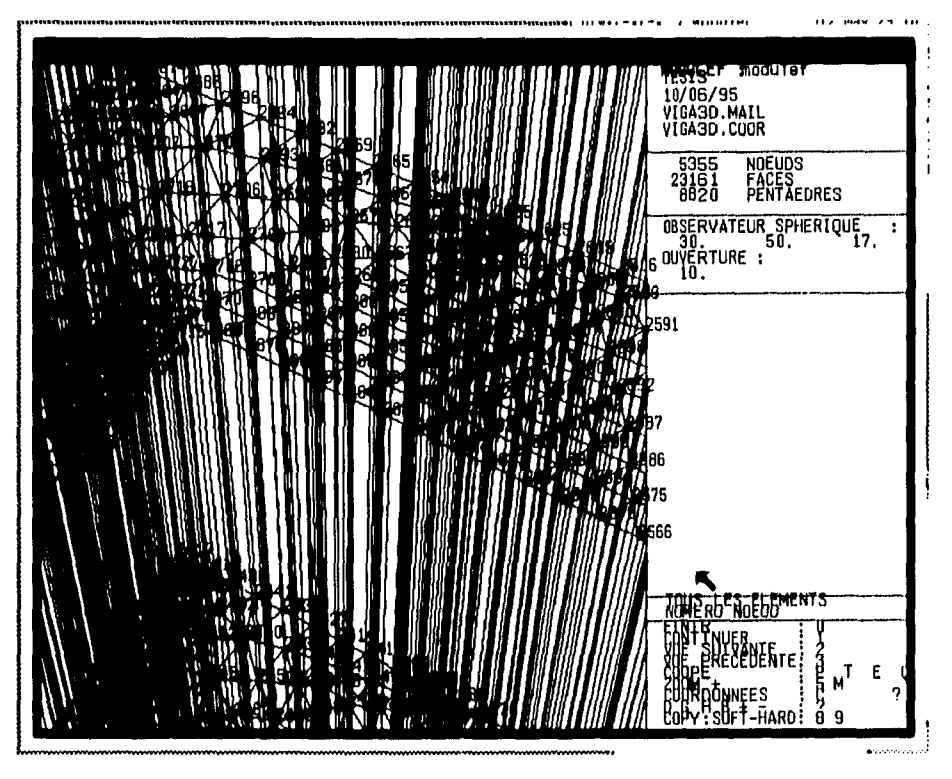

### **Ilomogenización**

 $\ddot{\cdot}$ 

**A** continuación se describe la secuencia de comandos y respuestas al conversacional para la declaración de las propiedades de la célula base y su homogeneización.

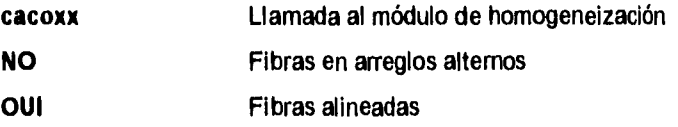

Capítulo 3.-

 $\ddot{\cdot}$ 

#### Solución del problema mediante MODULEF

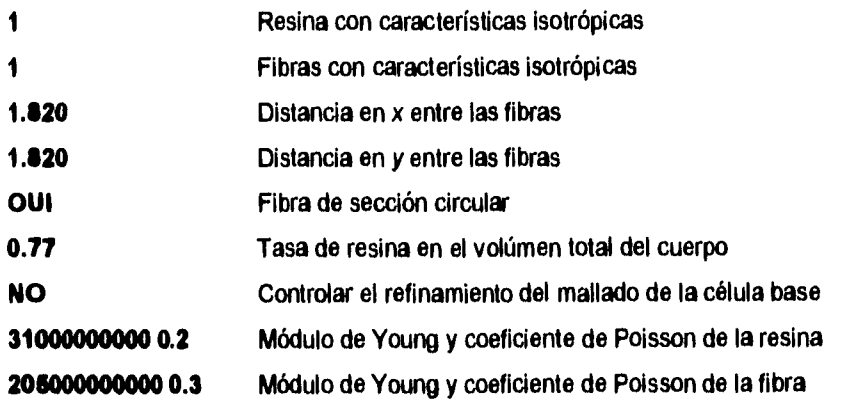

A continuación se presentan los resultados de la homogeneización. Estos resultados se dan en pantalla y al mismo tiempo se generan dos archivos de visualización, "sdnopo" y "sdvis2", los cuales deben ser visualizados con el procesador vicoxx.

 $\bullet$ FIBRES ALIGNEES PARALLELES A L AXE X3  $\blacksquare$  $\blacksquare$  $A = 0.492448000+00$  $\bullet$  $(X)$   $(Y)$  $\bullet$ *SECTION FIREE :*  $(-1)^2 + (-1)^2 = 1$ ; AVEC: B = 0.492448000+00 \*  $M = 0.20000000000001$  $\bullet$  $(A)$   $(B)$ \* ECARTEMENT DES FIBRES : EN X = 0.1820D+01 EN Y = 0.1820D+01 NOMERE DELEMENTS = 160 NOMERE DE NOSUDS = 97 TAUX RESULE = .7760 \*  $\bullet$ CARACTERISTIQUES RESINE ISOTROPE  $\bullet$ \* MODULE D YOUNG = 0.3100000+11 CORFFICIENT POISSON = 0.2000000+00 \* **CARACTERISTIQUES FIBRE ISOTROPE**  $\bullet$ **TENGEUR D'ELAUTICITE MOMOGENEINE**  $11$ 23 13 12  $\bullet$ 22  $33$  $0.4721E+11$   $0.1199E+11$  $0.13662+11$  $0.000000000$  $0.00000 + 00$  $-0.14482.06$  \* ÷  $-0.71308 - 06$  $0.1371E+11$  $0.000000*00$  $0.000000000$  $0.47388 + 11$  $0.000000 + 00$  $0.000000+00$  $-0.16338 - 06$  $0.7637E+11$  $0.000000000...$  $0.1803E+11$  $0.23282 + 03$  $0.1800E+11$  $0.000000+00$  \*  $0.1664E+11$  \* **TENSEUR DES COMPLAISANCES HOMOGENEISE**  $*_{\alpha_1\alpha_2\alpha_3\alpha_4\alpha_5\alpha_2\alpha_3\alpha_4\alpha_5\alpha_2\alpha_3\alpha_4\alpha_5\alpha_6\alpha_7\alpha_8\alpha_9\alpha_1\alpha_2\alpha_3\alpha_5\alpha_6\alpha_7\alpha_8\alpha_9\alpha_1\alpha_2\alpha_3\alpha_5\alpha_1\alpha_2\alpha_2\alpha_3\alpha_5\alpha_6\alpha_7\alpha_8\alpha_1\alpha_2\alpha_2\alpha_3\alpha_4\alpha_5\alpha_6\alpha_7\alpha_8\alpha_1\alpha_2\alpha_2\alpha_3\alpha_4\alpha_5\alpha_6\alpha_7\alpha$  $33$  $22$  $23$ 13  $12$  $\mathbf{11}$  $\star$  0.2340E-10 -0.4971E-11 -0.3291E-11 0.0000E+00  $0.00000 + 00$  $0.14982.26$  \*
$\overline{a}$ 

ċ

,

 $0.23322.10$  $-0.3296E-11$  $0.000000+00$  $0.000000000$  $0.24406 - 27$  \*  $0.00000000$  $0.1427E-10$   $0.0000E+00$  $0.97392 - 27$ 0.55462-10  $-0.7174E-18$  $0.00000 + 00$  \*  $0.00006 + 00$  \* 0.55552-10  $0.60000 - 10$ **MODULES EQUIVALENTS (FIBRES // X3)** \* 21 = 0.4274100+11 22 = 0.428876D+11 23 = 0.700606D+11 \*<br>\* 023 = 0.180298D+11 013 = 0.180018D+11 012 = 0.166441D+11 \*<br>\* NU23 = 0.141368D+00 NU13 = 0.140642D+00 NU12 = 0.212447D+00 \*<br>\* NU32 = 0.230938D+00 NU31 = 0.230638D  $\rightarrow$ MODULES EQUIVALENTS (FIBRES // X1)  $\mathbf{r}$  .  $\bullet$ \* E1 = 0.700606D+11 E2 = 0.427410D+11 E3 = 0.428876D+11 \*<br>\* Q23 = 0.166441D+11 G13 = 0.180298D+11 G12 = 0.180018D+11 \*<br>\* NU23 = 0.212447D+00 HU13 = 0.230938D+00 HU12 = 0.230838D+00 \*<br>\* NU32 = 0.212447D+00 HU31 = 0.141368D 

# Introducción de las características del material y las condiciones de frontera tipo **Neunann**

A continuación se describe la secuencia de comandos y respuestas al conversacional para la declaración de las propiedades físicas del material y las cargas a las que está sujeto el cuerpo.

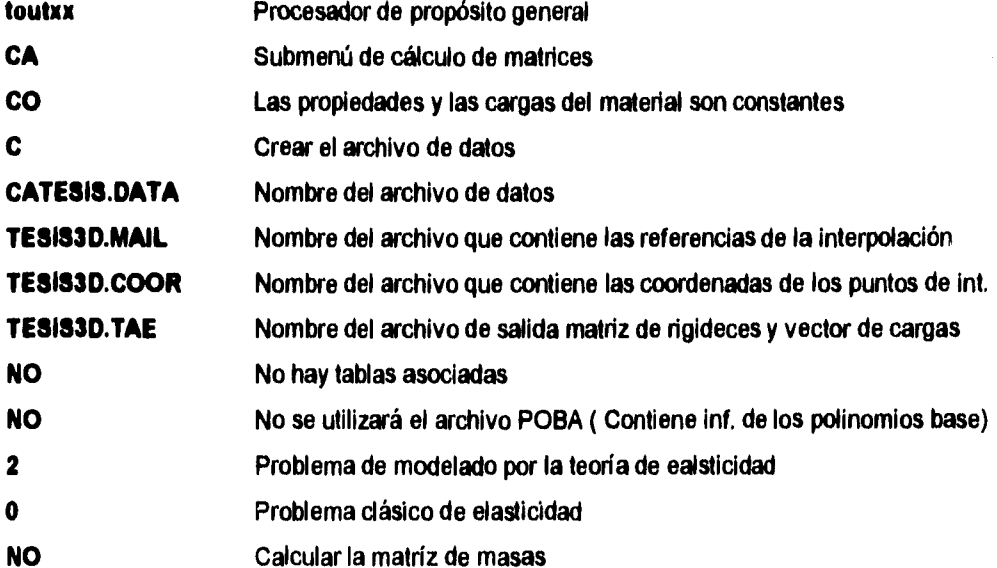

 $\ddot{\cdot}$ 

**Capitulo 3.- Solución del problema mediante MODULEF** 

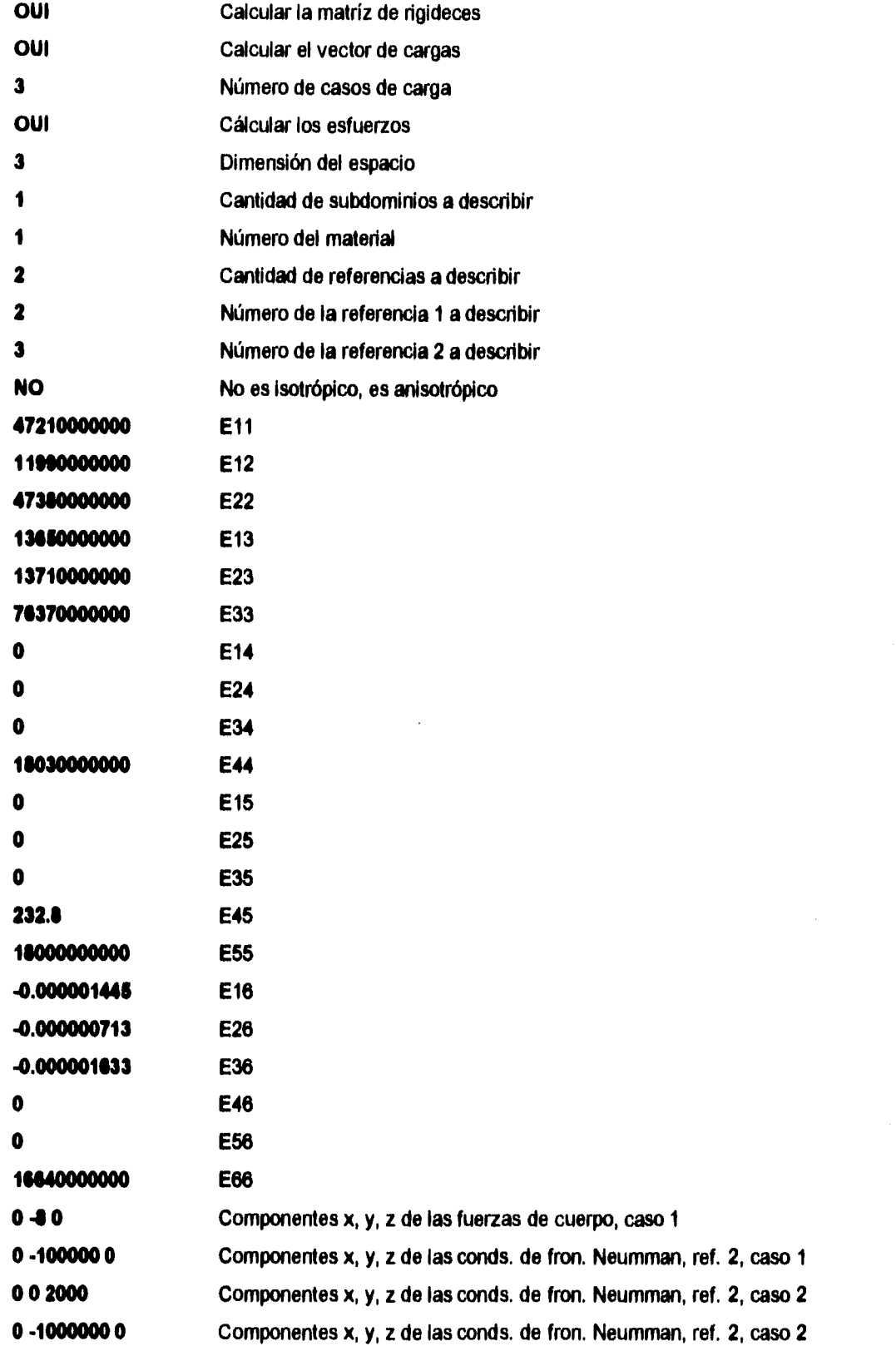

 $\ddot{\phantom{0}}$ 

 $\ddot{\phantom{1}}$ 

 $\ddot{\zeta}$ 

 $\bar{\mathcal{E}}$ 

# Solución del problema mediante MODULEF

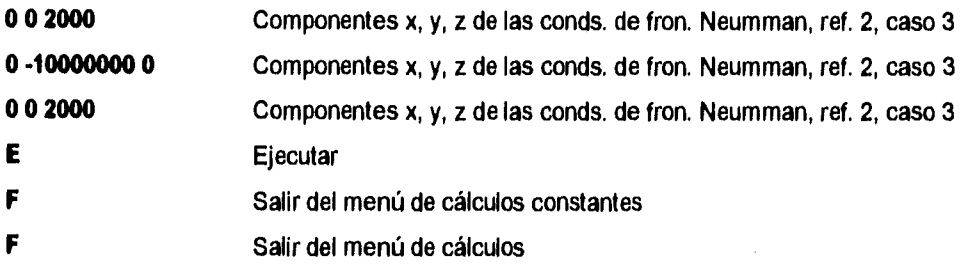

El archivo de datos de declaración de furzas y propiedades del material CATES.DATA generado por el conversacional anterior:

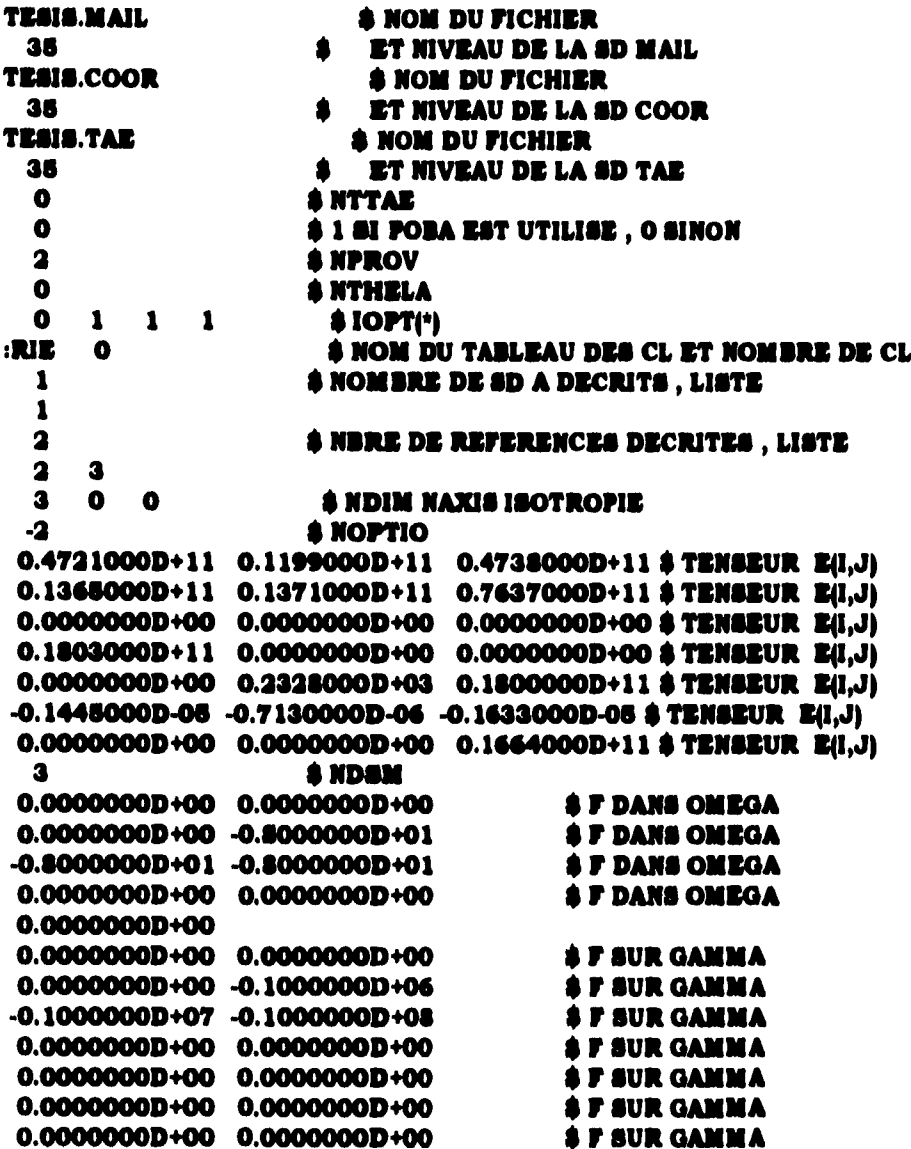

j,  $\bar{1}$  $\bar{4}$ 

 $\mathfrak{t}$  $\frac{1}{2}$ 

 $\mathbf{I}$ 

**Capítulo 3.- Solución del problema mediante MODULEF** 

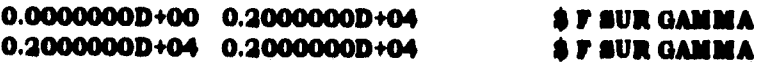

# **Introducción de las condiciones de frontera tipo Dirichlet**

A continuación se describe la secuencia de comandos y respuestas al conversacional para la declaración de las restricciones de movimiento en el cuerpo.

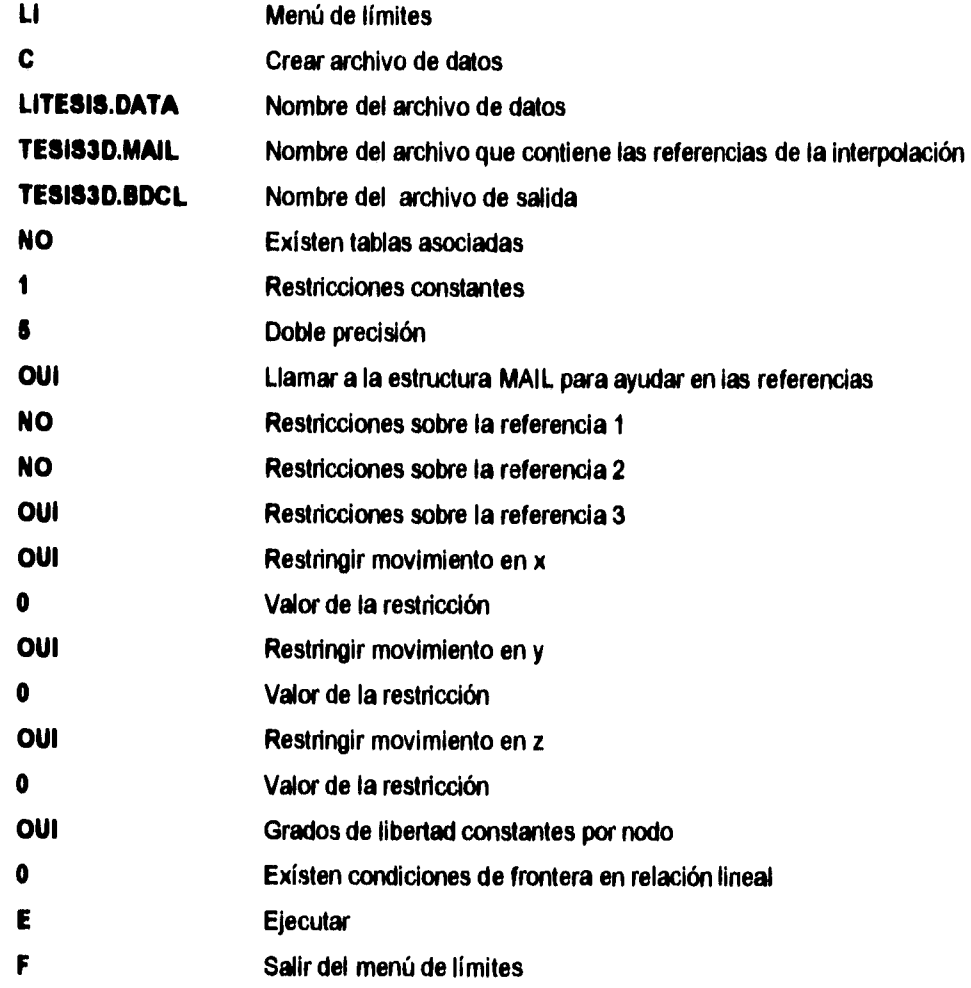

El archivo de datos de declaración de restricciones de movimiento LITES.DATA generado por el conversacional anterior:

Ļ,

÷

 $\zeta$ 

 $\overline{\phantom{a}}$ 

**TU3D.MAIL \$ NOM DU FICHIER**<br>34 **A PET MIVEAU DE LA SU 34 \$ ET NIVEAU DE LA SD MAIL<br>TES3D.BDCL \$ NOM DU FICHIER \$ NOM DU FICHIER** 

š,

×

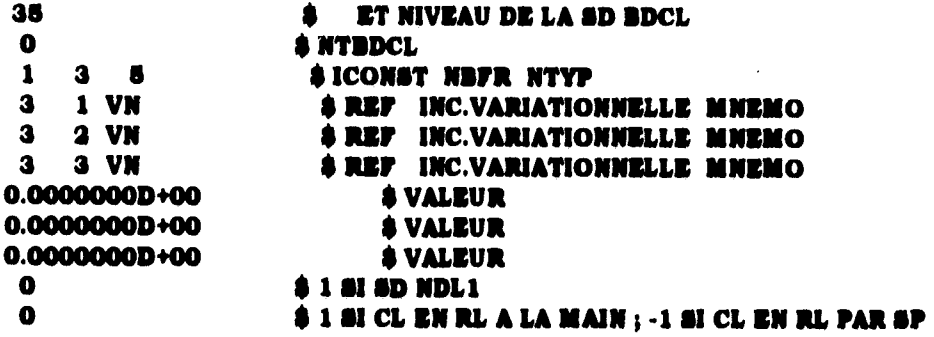

# **Resolución del sistema de ecuaciones por el método del gradiente**

A continuación se describe la secuencia de comandos y respuestas al conversacional para la declaración del método de solución del sistema de ecuaciones y las variables de cálculo.

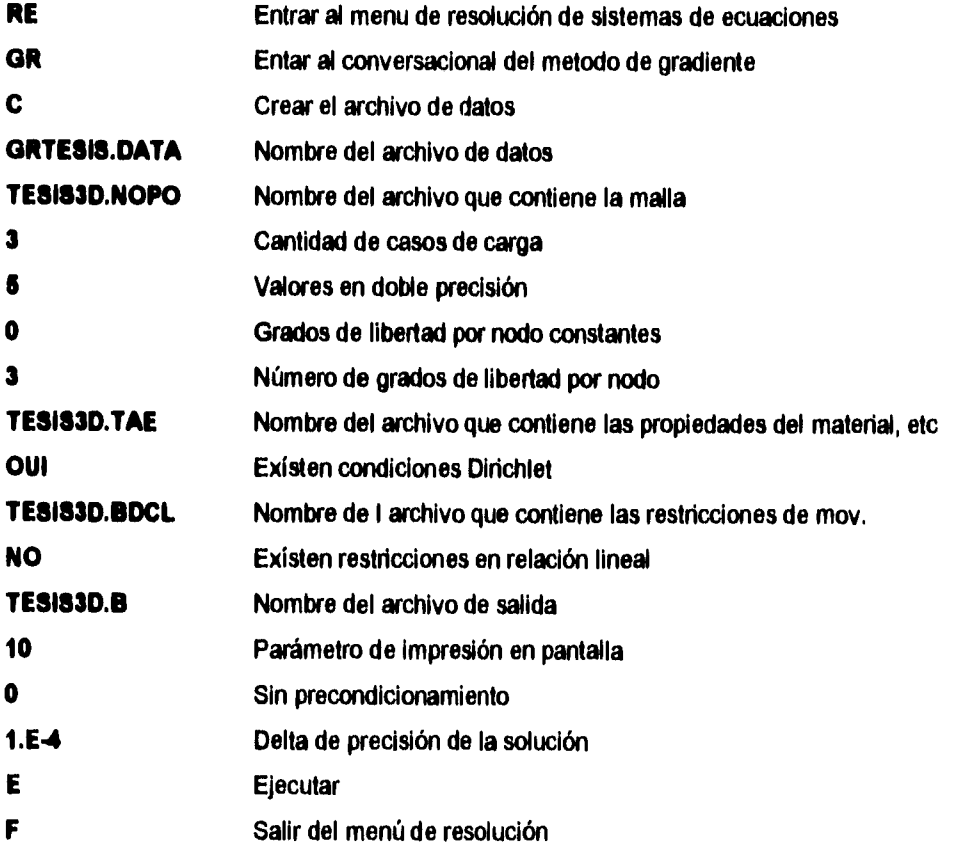

El archivo de datos para la solución del sistema de ecuaciones GRTES.DATA generado por el conversacional anterior:

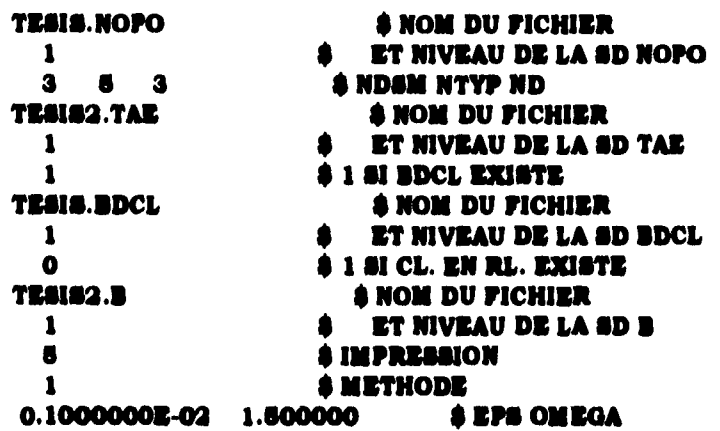

La imágen de la deformación para cada uno de los casos se presenta a continuación,

Primer caso de carga:

¢

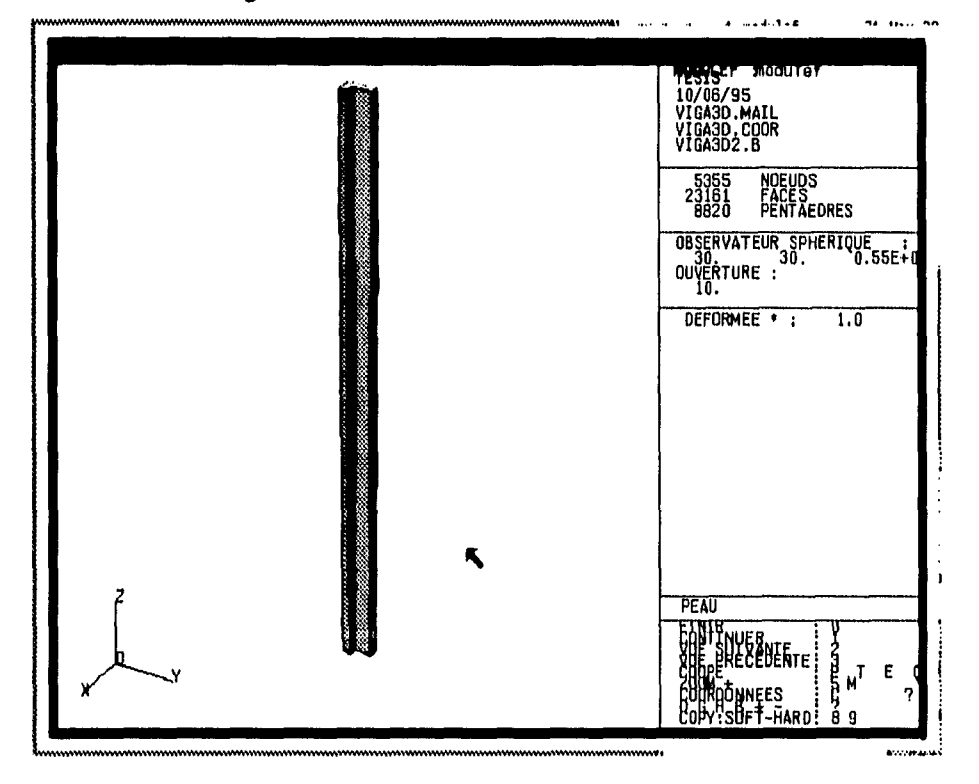

Segundo caso de carga con la deformación aumentada 5 veces:

Capitulo 3.-

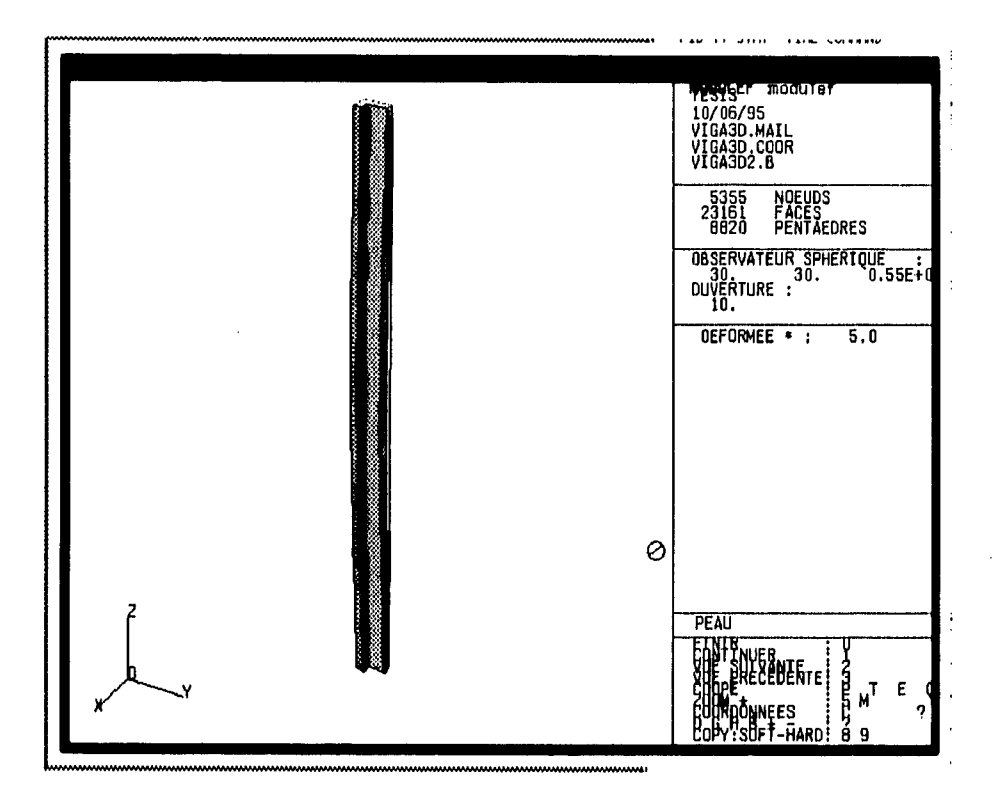

Tercer caso de carga:

 $\ddot{\phantom{1}}$ 

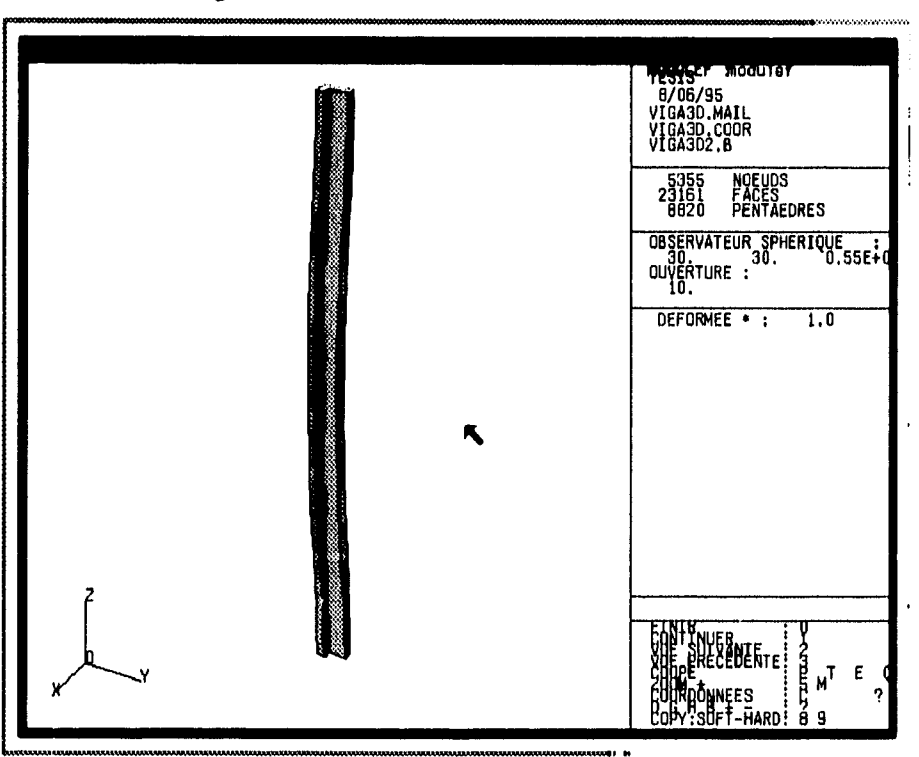

**WAY Lera - as**  $\begin{array}{c} 0.00000 \\ 0.000000 \\ 0.0000000 \\ 0.0000000 \\ 0.0000000 \\ 0.0000000 \\ 0.0000000 \\ \end{array}$  $\begin{array}{c} 3.04 \\ 27.01 \\ 40.0 \\ \end{array}$ **TATT** ī, ij **RAL KIN** ĝ

 $\frac{d\phi}{dt}$ ć. 煳

 $\ddot{\zeta}$ 

**A** continuación se presenta la impresión de algunos resultados en nodos de interes:

#### &&&&&&&&&&&&&&&&&&&&&&&&&&&&&&&&&&&&&&&&&&&&&&&&&&&&&&&&&&&&&&&&& &&&&&&&&&&&&&

**IMPRESSION DE LA S.D. B DE NIVEAU 1** 

# **848484&&8484&&884&&&&&&&&848881•581848184484848484848.&&&8484811180185848584&&8484 &&8484&&&&&&&&&**

**TITRE**   $\mathbf{r}$ **DATE ET NOM UTILISATEUR : 5/06/95 modulef TYPE DE LA STRUCTURE DE DONNEES : NIVEAU ET NUMERO D'ETAT : 1 2 NOMBRE DE TABLEAUX ASSOCIES : O** 

#### **TABLEAU B 2**

**TYPE DU TABLEAU (NTYT) : 5 NOMBRE DE SES INDICES ET LEURS MAXI (NIND..) : 2 318065 TRAITEMENT (1:PAGES DE MEME TAILLE,O:SINON) (NCOD) : 1 NOMBRE DE PAGES DU TABLEAU B4 (NBLOC) : 1 NOMBRE DE NOEUDS (NOE) : 5355 NOMBRE DE TABLEAUX 84 DANS CETTE S.D. (NBBLOC) : 1 NOMBRE CONSTANT DE D.L. PAR NOEUD OU O (ND) : 3 NOMBRE DE D.L. OU LONGUEUR D'UNE PAGE DE B4 (NTDL) : 16085 CODE DE STOCKAGE DE B (NCODSB) : -1** 

#### **TABLEAU 8 3**

 $\epsilon$ 

**POINTEUR SUR LA DERNIERE LIGNE DE CHAQUE PAGE DE B** 

**1 0 2 16065** 

**TABLEAU B4(NDSM,NTDL) NUMERO : 1** 

# **TABLEAU 84(NDSM,NTDL) PAGINE EN 1 OU PLUSIEURS PAGES**

**PAGE 1** 

----------

 $\overline{a}$ 

÷.

 $\zeta$ 

J,

**1 NOEUD 1 DL 1DL GLOBAL 1 LE (LES) CAS DE CHARGE 1** 

.<br>HPF#PPTgalini#ogaPPdgali<sup>n</sup>goolingonidigeeldiwimiyahidehini

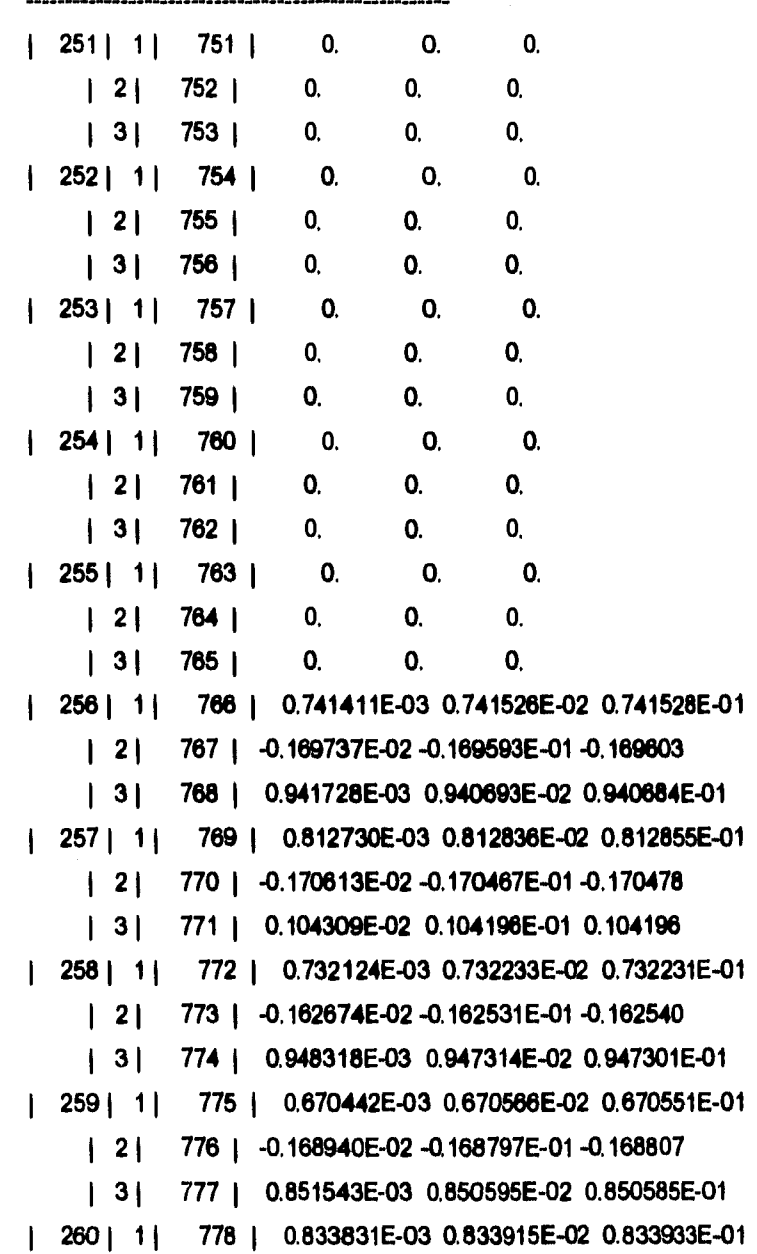

 $\overline{\phantom{a}}$ 

**779 1 2 1 -0.153189E-02 -0.153026E-01 -0.153032 780 1 3 1 0.110363E-02 0.110253E-01 0.110252 261 1 11 78 0.599762E-03 0.599894E-02 0.599883E-01 1 2 782 -0.168214E-02 -0.168071E-01 -0.168082 1 3 783 0.768426E-03 0.767561E-02 0.767552E-01 262 1 1 1 784 1 0.642789E-03 0.642909E-02 0.642887E-01 1 2 785 -0.161281E-02-0.161138E-01-0.161147 1 3 786 0.838383E-03 0.837487E-02 0.837474E-01 283 11 787 1 0.692590E-03 0.692695E-02 0.692682E-01 1 2 788 -0.152598E-02 -0.152456E-01 -0.152463 1 31 789 0.918684E-03 0.917734E-02 0.917716E-01 264 1 11 790 0,726493E-03 0.726582E-02 0.726572E-01 1 2 1 791 -0.139773E-02 -0.139634E-01 -0.139637 1 3 792 0.981837E-03 0.980702E-02 0.980676E-01 285 1 1 793 0.855342E-03 0.855408E-02 0.855423E-01 1 2 794 -0.135404E-02 -0.135284E-01-0.135266 1 3 795 0.114750E-02 0.114643E-01 0.114640 266 1 798 1 0.877355E-03 0.877399E-02 0.877414E-01 1 2 797 -0.117301E-02-0.117164E-01-0.117162 1 3 1 798 1 0.121053E-02 0.120948E-01 0.120945 267 1 11 799 0.770657E-03 0.770728E-02 0.770723E-01 1 21 800 1 -0.126630E-02 -0.126492E-01-0.126492 1 3 801 1 0.106061E-02 0.105966E-01 0.105962 268 1 802 1 0.781511E-03 0.781571E-02 0.781566E-01 1 2 803 1 -0.116137E-02 -0.116001E-01 -0.115999 1 3 804 0.110139E-02 0.110045E-01 0.110041 269 1 1 805 1 0.674383E-03 0.674472E-02 0.674448E-01 1 2 806 -0.129357E-02-0.129219E-01 -0.129221 1 3 807 1 0.938634E-03 0.935784E-02 0.935753E-01 2701 1 1 808 1 0.708226E-03 0.708304E-02 0.708285E-01 1 21 809 1 -0.121831E-02-0.121695E-01-0.121695 1 3 1 810 0.994864E-03 0.993995E-02 0.993960E-01 271 1 1) 811 0.529339E-03 0.529479E-02 0.529433E-01 1 2) 812 1 -0.167557E-02 -0.167415E-01-0.167425 1 3 813 1 0.690248E-03 0.689466E-02 0.689458E-01 272 1 11 814 1 0.566052E-03 0.566182E-02 0.566143E-01 1 21 815 1 -0.161342E-02-0.161200E-01-0.161209** 

**Capitulo 3.-** 

Ļ

 $\overline{a}$ 

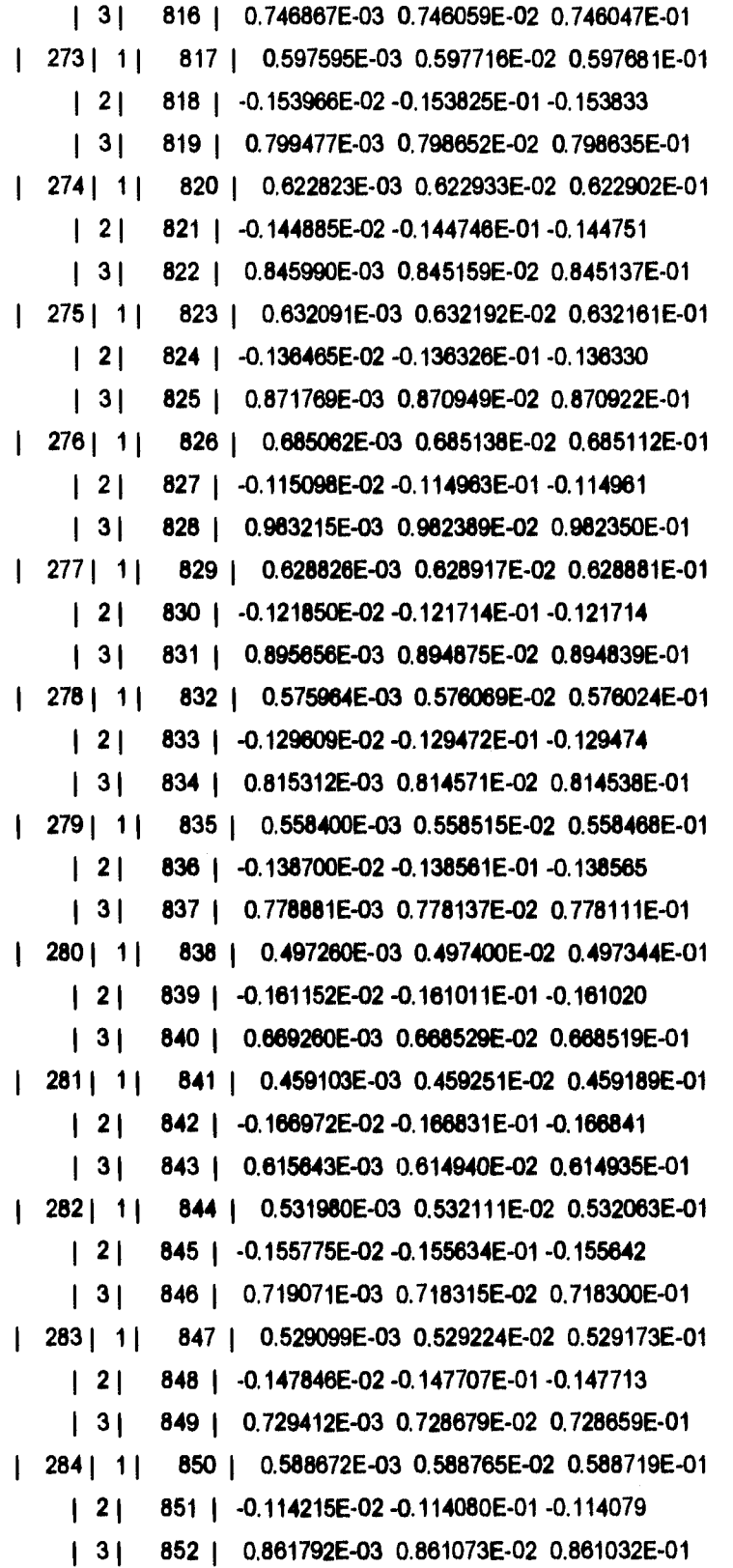

**Capitulo 3.-** 

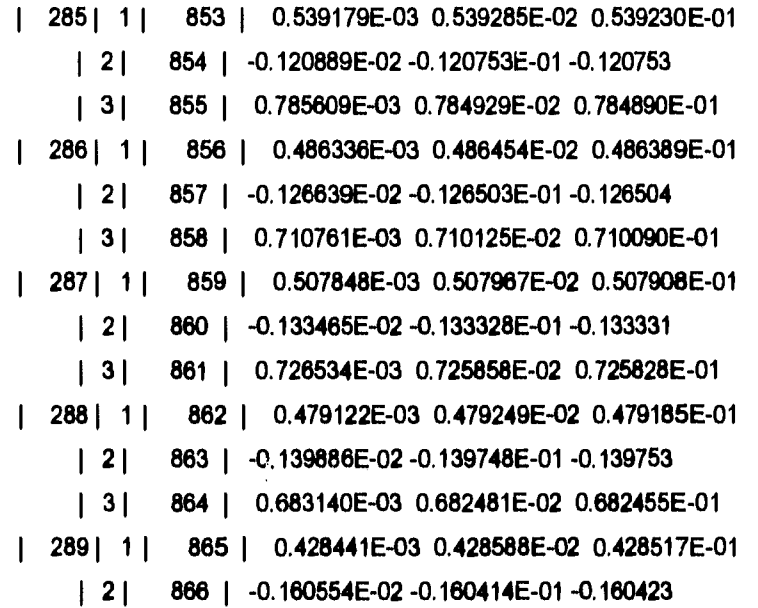

### **Obtención de fuerzas en frontera**

 $\overline{a}$ 

Ŕ

Ź

A continuación se presenta la secuencia de comandos para la obtención de las fuerzas en la interface cuerpo frontera.

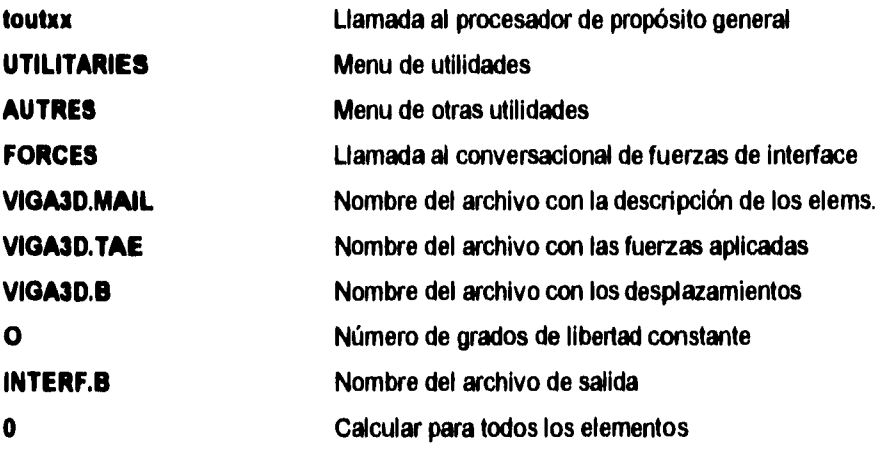

Algunos de los resultados de este cálculo son:

## 8,8,8,84&&8484848,&&&&&&&8484848,84&&&&&&&848,81,848,&848,8484848,8488,&&&&& 848,848,848,8,&&&

MODULE FOINRE : CALCUL DES FORCES D INTERFACE ET DE REACTION

#### 8,848184&84&81818484&&848,&&&&&8183,8484831&8184&&83488,83,&8818A81848,848484834848, 8888888884848

#### &&&&&&&84848184&&&8484&&&&&&&&&&&&&&&848,848,8484848484&&&&848481848\$848484 &&&&&&&&&&&&&

**IMPRESSION DE LA S.D. B DE NIVEAU 2** 

 $\ddot{\cdot}$ 

### **&&&&&&6181848484&&&&&&&&8184848184848445&&&848484848481&&&&&&84&&&&&&81848,84&& &&&&&&&&&&&&&**

**TITRE** 

**DATE ET NOM UTILISATEUR : 5/06/95 modulef TYPE DE LA STRUCTURE DE DONNEES : B NIVEAU ET NUMERO D'ETAT : 2 0 NOMBRE DE TABLEAUX ASSOCIES : 0** 

**TABLEAU B 2** 

-------------

**TYPE DU TABLEAU (NTYT) : 5 NOMBRE DE SES INDICES ET LEURS MAXI (NIND..) : 2 3 16065 TRAITEMENT (1:PAGES DE MEME TAILLE0:SINON) (NCOD) : 1 NOMBRE DE PAGES DU TABLEAU B4** (NBLOC): 1 **NOMBRE DE NOEUDS (NOE) : 5355 NOMBRE DE TABLEAUX B4 DANS CETTE S.D. (NBBLOC) : 1 NOMBRE CONSTANT DE D.L. PAR NOEUD OU O (ND) : 3 NOMBRE DE D.L. OU LONGUEUR D'UNE PAGE DE B4 (NTDL) : 16065 CODE DE STOCKAGE DE B (NCODSB) : -1** 

**TABLEAU B 3** 

**Service** 

**POINTEUR SUR LA DERNIERE LIGNE DE CHAQUE PAGE DE 8** 

**1 0 2 16065** 

**TABLEAU 84(NDSM,NTDL) NUMERO : 1** 

**TABLEAU B4(NDSM,NTDL) PAGINE EN 1 OU PLUSIEURS PAGES** 

-------------

**PAGE 1**  ---------

J.

 $\ddot{\phantom{0}}$ 

 $\overline{\phantom{a}}$ 

**1 NOEUD 1 DL 1 DL GLOBAL 1 LE (LES) CAS DE CHARGE 1** 

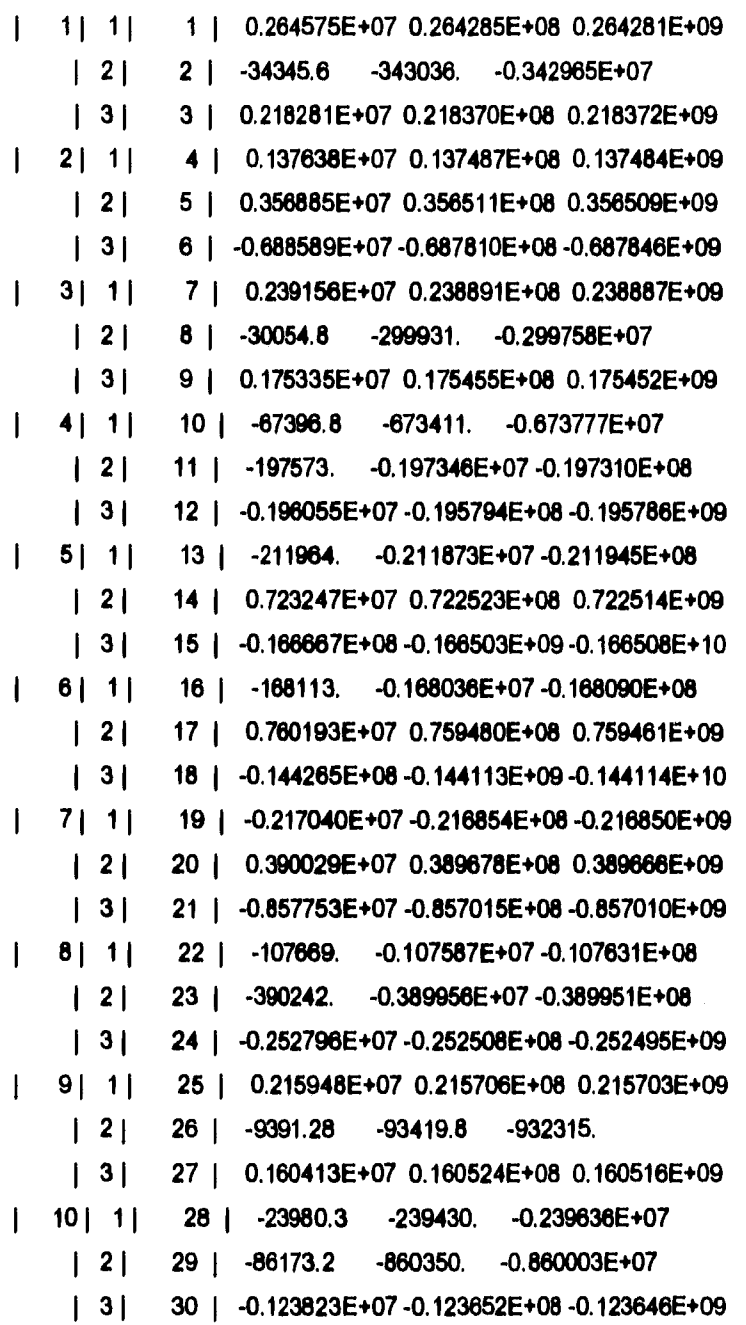

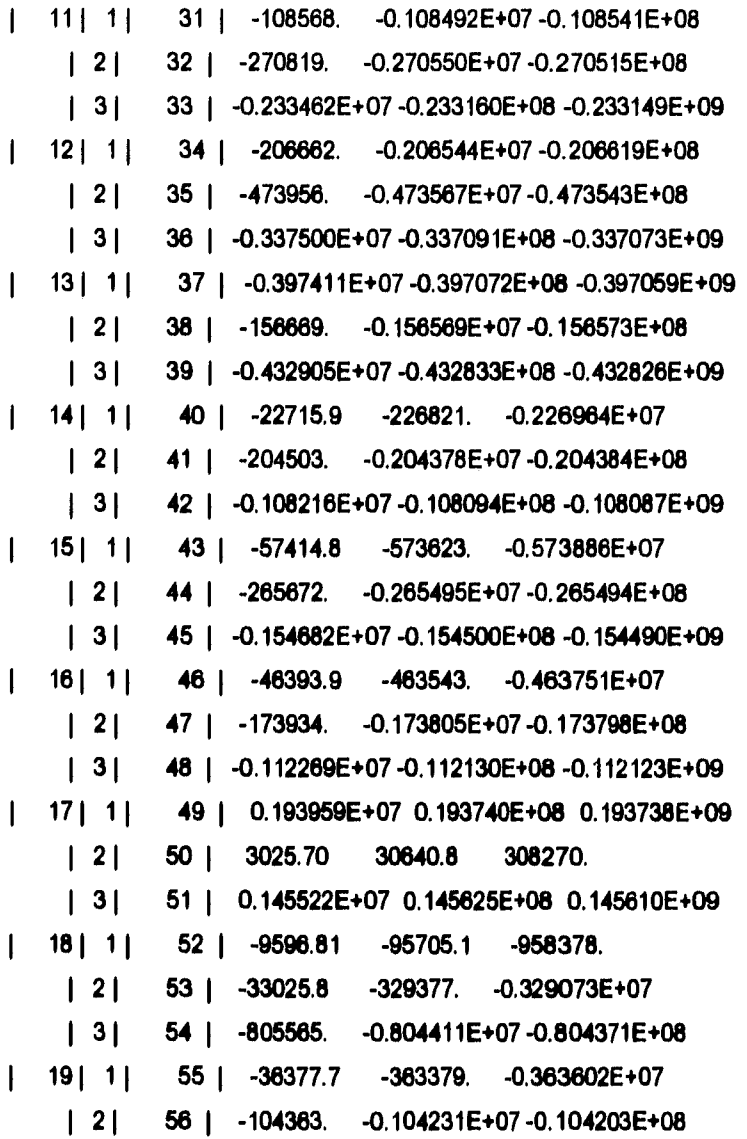

## **Obtención de esfuerzos**

 $\mathbb{R}^2$ 

ķ

7

A continuación se describe la secuencia de comandos y respuestas al conversacional para la obtención de los esfuerzos a partir de los desplazamientos obtenidos.

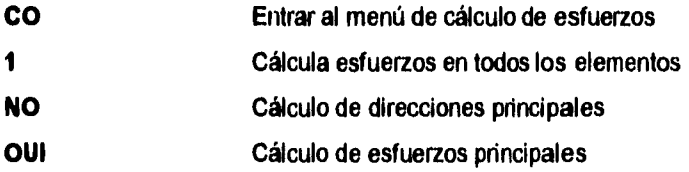

L.

L

 $\ddot{\cdot}$ 

 $\bar{\mathcal{E}}$ 

# **Capitulo 3.- Solución del problema mediante MODULEF**

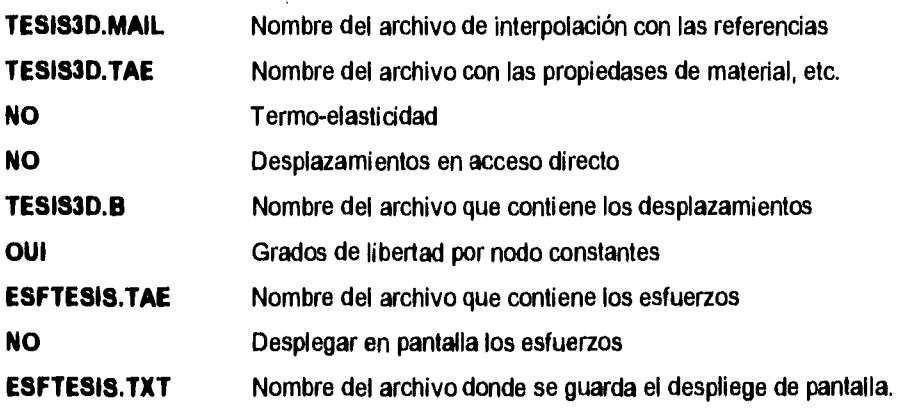

A continuación se presentan algunos resultados:

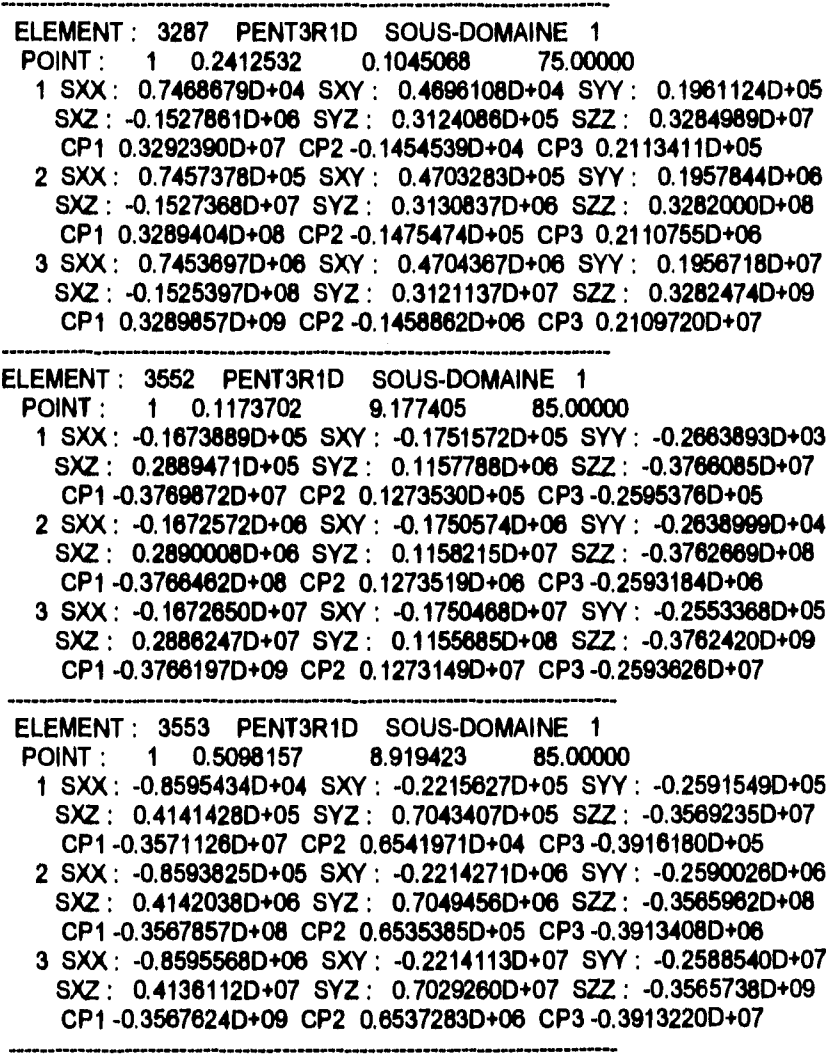

**ELEMENT : 3554 PENT3R1D SOUS-DOMAINE 1** 

 $\ddot{\phantom{0}}$ 

 $\ddot{\phantom{a}}$ 

 $\overline{a}$ 

 $\hat{\tau}$ 

ķ

 $\mathbf{r}$ 

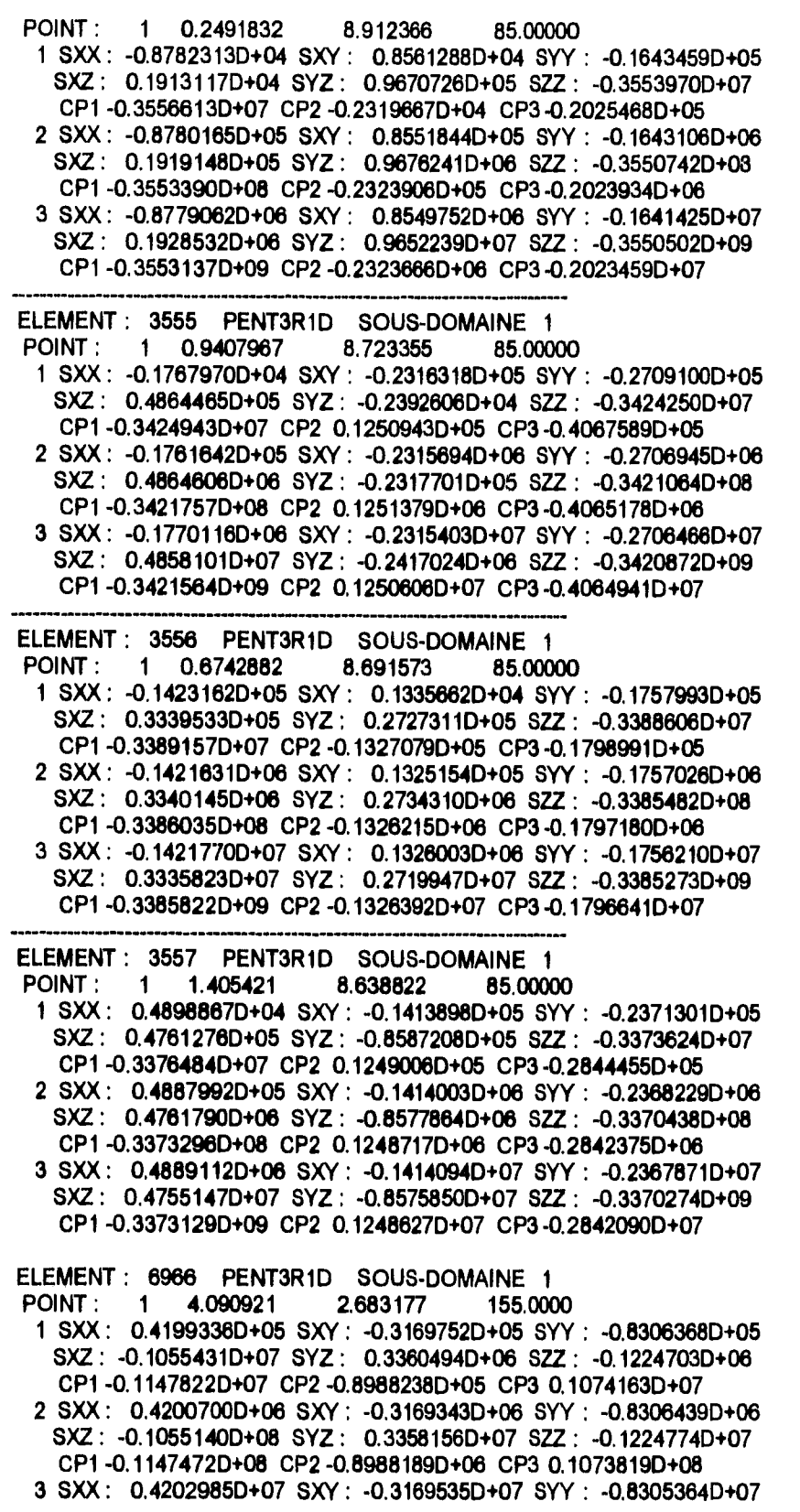

 $\frac{1}{2}$ 

۰.

Ł

الأرابية المتأثرة

*SXZ* **-0.10550190+09 SYZ 0.33576880+08 SZZ • -0.12212340+08 CP1 -0.11471410+09 CP2 -0.89871300+07 CP3 0.10738850+09** 

**TAILLE REELLE DU TABLEAU DES CONTRAINTES: 50 TAILLE STOCKEE DANS LA SDS TAE: 230 TAILLE DU TABLEAU DES CONTRAINTES DANS LE S.P STRESS: 230** 

### **Ejemplos**

# Capítulo 4.-

# Capítulo 4. Ejemplos.

## Ejemplo 1

A continuación se presenta un ejemplo de resolución de un problema de elasticidad estática resuelto mediante el método de elemnto finito, utilizando un elemnto finito de tipo Lagrangiano como se describe a continuación.. Para su solución se utiliza en los casos de cálculos extensos el paquete Mathematica<sup>1</sup>.

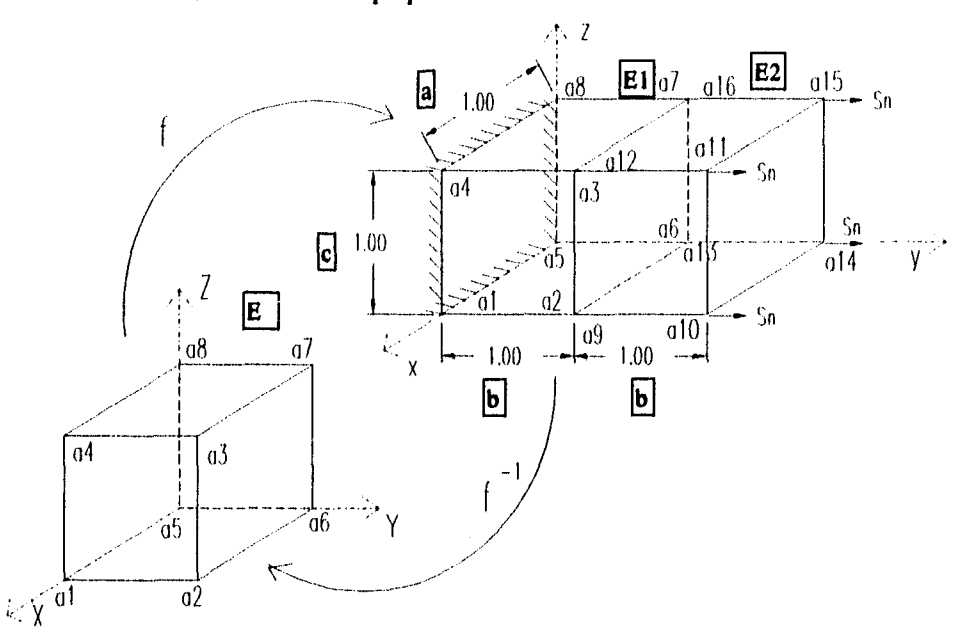

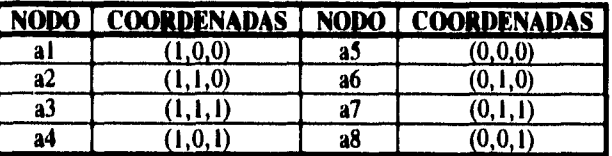

El proceso de creación de las funciones base se presenta a continuación:

El polinomio base es:

 $\tilde{\phantom{a}}$ 

J,

 $P(x,y,z) = \alpha_0 + \alpha_1 x + \alpha_2 y + \alpha_3 z + \alpha_4 xy + \alpha_5 xz + \alpha_6 yz + \alpha_7 xyz$ 

Siendo  $w_i$  las funciones base del elemento finito y utilizando la delta de Kronecker  $\Phi_j(w_i) = \delta_{ij}$ ,  $\delta_{ij} = 1 \Leftrightarrow i = j$ ,  $\delta_{ij} = 0 \Leftrightarrow i \neq j$ 

 $<sup>1</sup>$  A System for Doing Mathematics by Computer. Wolfram Research.</sup>

 $\tilde{\mathbf{z}}$ 

 $\lambda$ 

 $\Phi_1(w_1) = w_1(at) = \alpha_0 + \alpha_1 = 1$  $\Phi_2(w_1) = w_1(a2) = \alpha_0 + \alpha_1 + \alpha_2 + \alpha_3 = 0$  $\Phi_1(w_1) = w_1(a3) = \alpha_0 + \alpha_1 + \alpha_2 + \alpha_3 + \alpha_4 + \alpha_5 + \alpha_6 + \alpha_7 = 0$  $\Phi_4(w_1) = w_1(a4) = \alpha_0 + \alpha_1 + \alpha_3 + \alpha_5 = 0$  $\Phi_1(w_1) = w_1(a5) = \alpha_0 = 0$  $\Phi_6(w_1) = w_1(a6) = \alpha_0 + \alpha_2 = 0$  $\Phi_7(w_1) = w_1(a7) = \alpha_0 + \alpha_2 + \alpha_3 + \alpha_6 = 0$  $\Phi_8(w_1) = w_1(a8) = \alpha_0 + \alpha_1 = 0$  $\Phi_1(w_2) = w_1(a1) = \alpha_0 + \alpha_1 = 0$ 

 $\Phi_2(w_2) = w_1(a2) = \alpha_0 + \alpha_1 + \alpha_2 + \alpha_4 = 1$ <br>  $\Phi_3(w_2) = w_1(a3) = \alpha_0 + \alpha_1 + \alpha_2 + \alpha_3 + \alpha_4 + \alpha_5 + \alpha_6 + \alpha_7 = 0$ <br>  $\Phi_4(w_2) = w_1(a4) = \alpha_0 + \alpha_1 + \alpha_3 + \alpha_5 = 0$ <br>  $\Phi_5(w_2) = w_1(a5) = \alpha_0 = 0$  $\Phi_6(w_2) = w_1(a6) = \alpha_0^2 + \alpha_2 = 0$  $\Phi_7(\mathbf{w}_2) = \mathbf{w}_1(a7) = \alpha_0 + \alpha_2 + \alpha_3 + \alpha_6 = 0$ <br> $\Phi_8(\mathbf{w}_2) = \mathbf{w}_1(a8) = \alpha_0 + \alpha_3 = 0$ 

y asi sucesivamente has ta obtener 8 sistemas de ecuaciones de la forma:  $Ax = b$ 

La solución de cada uno de los 8 sistemas se resuelve mediante la siguiente rutina de Mathematica, en donde "alfa" representa el vector de soluciones y wi representa el vector de lado derecho para cada uno de los 8 sistemas.

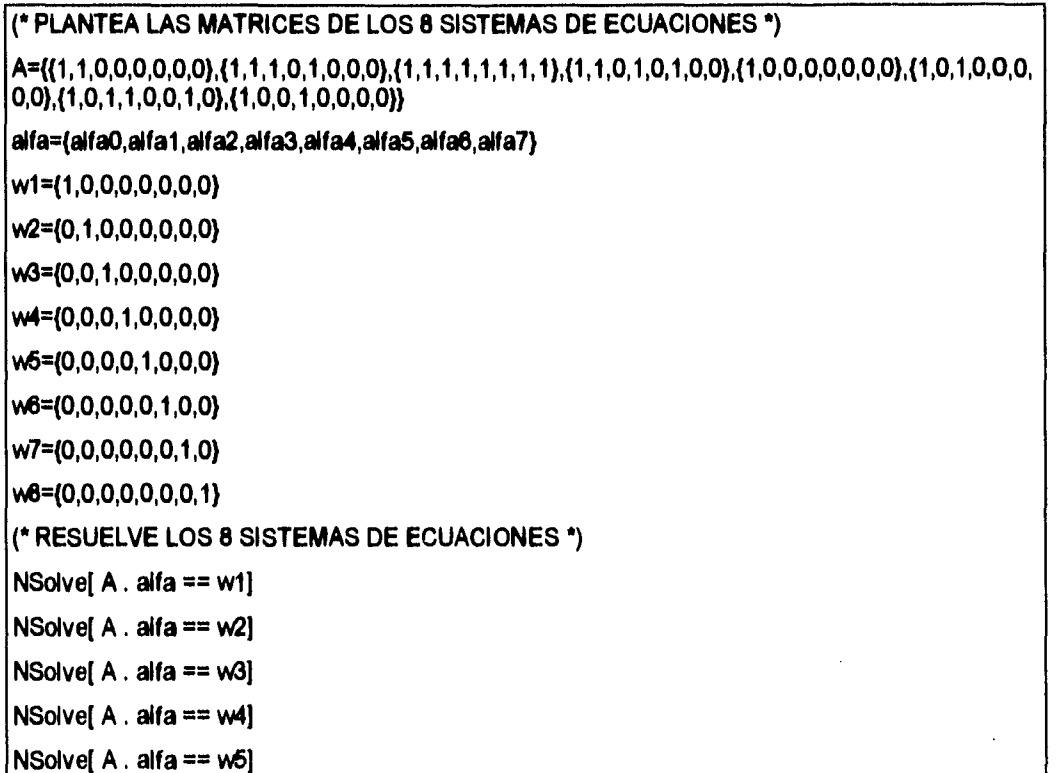

è

**Ejemplos** 

```
NSolve[A, aira == w6]NSolve A. alfa == w7]
NSolve[A.alfa == w8]
\{(1, 1, 0, 0, 0, 0, 0, 0), (1, 1, 1, 0, 1, 0, 0, 0),\{1, 1, 1, 1, 1, 1, 1, 1\}, \{1, 1, 0, 1, 0, 1, 0, 0\},\\{1, 0, 0, 0, 0, 0, 0, 0\}, \{1, 0, 1, 0, 0, 0, 0, 0\}\{1, 0, 1, 1, 0, 0, 1, 0\}, \{1, 0, 0, 1, 0, 0, 0, 0\}{alla0, alfa1, alfa2, alfa3, alfa4, alfa5, alfa6, alfa7}\{1, 0, 0, 0, 0, 0, 0, 0\}\{0, 1, 0, 0, 0, 0, 0, 0\}(0, 0, 1, 0, 0, 0, 0, 0)\{0, 0, 0, 1, 0, 0, 0, 0\}\{0, 0, 0, 0, 1, 0, 0, 0\}(0, 0, 0, 0, 0, 1, 0, 0)\{0, 0, 0, 0, 0, 0, 1, 0\}\{0, 0, 0, 0, 0, 0, 0, 1\}\{(a1fa0 -> 0, a1fa1 -> 1, a1fa2 -> 0, a1fa3 -> 0,alfa4 -> -1, alfa5 -> -1, alfa6 -> 0, alfa7 -> 1}}
\{(a1fa0 -> 0, a1fa1 -> 0, a1fa2 -> 0, a1fa3 -> 0,alfa4 -> 1, alfa5 -> 0, alfa6 -> 0, alfa7 -> -1}}
\{ \{ \text{alfa0 -> 0, alfa1 -> 0, alfa2 -> 0, alfa3 -> 0, } \}alfa4 -> 0, alfa5 -> 0, alfa6 -> 0, alfa7 -> 1}}
{{alfa0 -> 0, alfal -> 0, alfa2 -> 0, alfa3 -> 0,
  alfa4 -> 0, alfa5 -> 1, alfa6 -> 0, alfa7 -> -1}}
{{alfa0 -> 1, alfal -> -1, alfa2 -> -1, alfa3 -> -1,
  alfa4 -> 1, alfa5 -> 1, alfa6 -> 1, alfa7 -> -1}}
\{ \{ \text{alfa} \rightarrow 0, \text{ alfal} \rightarrow 0, \text{ alfa2} \rightarrow 1, \text{ alfa3} \rightarrow 0, \}
```
ζ

1

```
alfa4 -> -1, alfa5 -> O, alfa6 -> -1, alfa? -> 1)) 
((alfa0 -> O, alfal -> O, alfa2 -> O, alfa3 -> O, 
 alfa4 -> 0, alfa5 -> O, alfa6 -> 1, alfa? -> -1)) 
{{alfa° -> O, alfil -> O, alfa2 -> O, alfa3 -> 1, 
 alfa4 \rightarrow 0, alfa5 \rightarrow -1, alfa6 \rightarrow -1, alfa7 \rightarrow 1}}
```
de donde obtenemos que las funciones base del elemnto finito de referencia son:

 $w_1 = x - xy - xz + xyz$  $w_2 = xy - xyz$  $w_3 = xyz$  $W_4 = xz - xyz$  $w_5 = 1 - x - y - z + xy + xz + yz - xyz$  $w_6 = y - xy - yz + xyz$  $w_7 = yz - xyz$  $w_s = z - xz - yz + xyz$ 

a continuación aparecen las gráficas de las funciones que no son planos cuando hacemos  $w=1$  y  $z=f(x,y)$ :

Plot3D[1/(x y), {x,-0.9,0.9}, {y,-0.9,0.9}]; Plot3D[1/(x-x y), {x,-0.9,0.9}, {y,-0.9,0.9}]; Plot3D[(x+y+x **y)/(x+y-x y-1), (x,-0.9,0.9), (y,-0.9,0.9)]; Plot3D[1/(y-x y), (x,-0.9,0.9), (y,-0.9,0.9}J;Plot3D(1/(1-x-y+x y**), {**x**<sub>1</sub>-0.9,0.9}, {**y**<sub>1</sub>-0.9,0.9}]

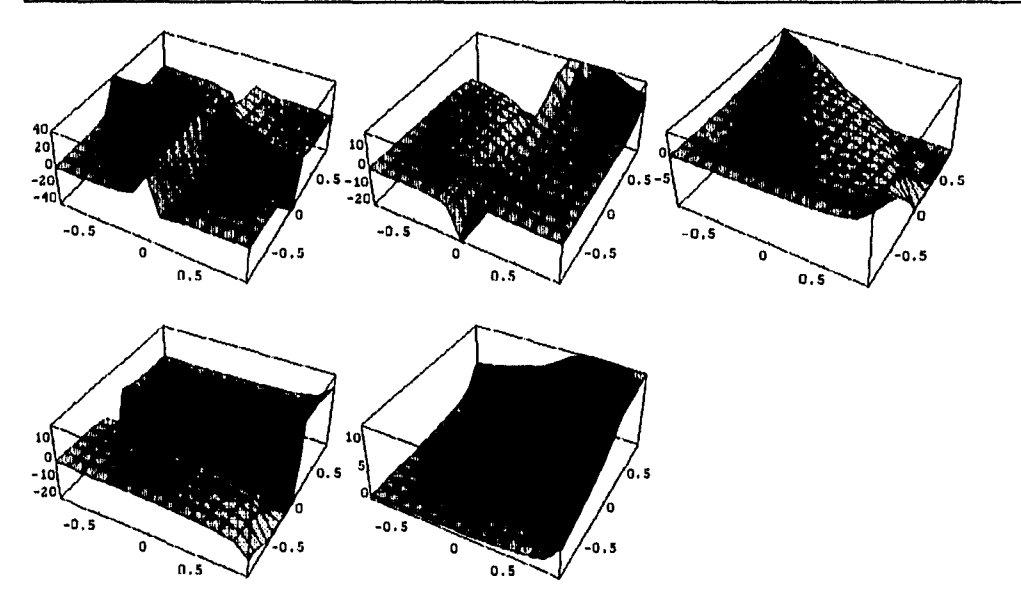

Para crear la función que relaciona nuestro elemnto finito de referencia con el espacio real de elemento finito tenemos que:

**Ejemplos** 

 $f(x, y, z) = (\alpha_0 + \alpha_1 x + \alpha_2 y + \alpha_3 z + \alpha_4 xy + \alpha_5 x + \alpha_6 yz + \alpha_7 xyz, \beta_0 + \beta_1 x + \beta_2 y + \beta_3 z + \beta_4 y + \beta_5 z + \beta_6 z + \beta_7 z + \beta_8 z + \beta_9 z + \beta_9 z + \beta_1 z + \beta_1 z + \beta_2 z + \beta_3 z + \beta_4 z + \beta_5 z + \beta_6 z + \beta_7 z + \beta_7 z + \beta_8 z + \beta_9 z + \beta_1 z + \beta_1 z + \beta_2 z + \beta_3 z + \beta_7 z + \beta$  $\beta_4 xy + \beta_5 xz + \beta_6 yz + \beta_7 xyz, \gamma_0 + \gamma_1 x + \gamma_2 y + \gamma_3 z + \gamma_4 xy + \gamma_5 xz + \gamma_6 yz + \gamma_7 xyz$  (1)

 $f(a1) = \alpha_0 + \alpha_1, \beta_0 + \beta_1, \gamma_0 + \gamma_1 = (x_1, y_1, z_1)$  $f(a2) = \alpha_0 + \alpha_1 + \alpha_2 + \alpha_3, \beta_0 + \beta_1 + \beta_2 + \beta_4, \gamma_0 + \gamma_1 + \gamma_2 + \gamma_4 = (x_1, y_2, z_2)$ <br>  $f(a3) = \alpha_0 + \alpha_1 + \alpha_2 + \alpha_3 + \alpha_4 + \alpha_5 + \alpha_6 + \alpha_7, \beta_0 + \beta_1 + \beta_2 + \beta_3 + \beta_4 + \beta_5 + \beta_6 + \beta_7,$  $y_0 + y_1 + y_2 + y_3 + y_4 + y_5 + y_6 + y_7 = (x_3, y_3, z_3)$  $f(a4) = \alpha_0 + \alpha_1 + \alpha_3 + \alpha_5, \beta_0 + \beta_1 + \beta_3 + \beta_5, \gamma_0 + \gamma_1 + \gamma_3 + \gamma_5 = (x_1, y_4, z_4)$  $f(a5) = \alpha_0, \beta_0, \gamma_0 = (x_5, y_5, z_5)$  $f(a6) = \alpha_0 + \alpha_2, \beta_0 + \beta_2, \gamma_0 + \gamma_2 = (x_6, y_6, z_6)$ <br>  $f(a7) = \alpha_0 + \alpha_2 + \alpha_3 + \alpha_6, \beta_0 + \beta_2 + \beta_3 + \beta_6, \gamma_0 + \gamma_2 + \gamma_3 + \gamma_6 = (x_7, y_7, z_7)$ <br>  $f(a8) = \alpha_0 + \alpha_3, \beta_0 + \beta_3, \gamma_0 + \gamma_3 = (x_8, y_8, z_8)$ 

Del planteamiento anterior obtenemos 3 sistemas de ecuaciones, los cuales se resuelven con la siguiente rutina de Mathematica, donde alfa es el vector de soluciones y w es el vector del lado derecho del sistema matricial.

 $[0,0), (1,0,1,1,0,0,1,0), (1,0,0,1,0,0,0,0)]$ 

aifa={aifa0,aifa1,aifa2,aifa3,aifa4,aifa5,aifa6,aifa7};

W={x1,x2,x3,x4,x5,x6,x7,x8};

ż

۷

 $MSolve[ $A$  .  $a1fa = w$ ]$  $\{ (alfa0 -> x5, alfa1 -> -alfa5 + x4 - x8,$  $x1 - y$  $-$ alfa5 + x4 + x5 - x8, alfa2 -> -x5 + x6, alfa4 -> -alfa7 + x3 - x4 - x7 + x8,  $-alfa5 - alfa7 + x3 + x6 - x7$ , alfa3 -> -x5 + x8, alfa6 -> x5 - x6 + x7 - x8}}

Substituyendo en el resultado anterior los valores de las coordenadas y haciendo la mísma operación para las coordenadas "v" v "z", tenemos que:

> $\alpha_0 = 0, \alpha_1 = a, \alpha_2 = 0, \alpha_3 = 0, \alpha_4 = 0, \alpha_5 = 0, \alpha_6 = 0, \alpha_7 = 0$  $\beta_0 = 0, \beta_1 = 0, \beta_2 = b, \beta_3 = 0, \beta_4 = 0, \beta_5 = 0, \beta_6 = 0, \beta_7 = 0$  $\gamma_0 = 0, \gamma_1 = 0, \gamma_2 = 0, \gamma_3 = c, \gamma_4 = 0, \gamma_5 = 0, \gamma_6 = 0, \gamma_7 = 0$

por lo cual podemos expresar substituyendo en (1)

 $f(x, y, x) = (ax, by, cz)$  o expresado en su forma matricial equivalente  $\lceil a00 \rceil x$  $f(x, y, z) = \begin{vmatrix} 0 & 0 \\ 0 & 0 \\ 0 & 0 \\ z \end{vmatrix}$ 

Buscando obtener la funcion inversa hacemos

$$
\begin{bmatrix} x' \\ y' \\ z' \end{bmatrix} = \begin{bmatrix} x_1 \\ y_1 \\ z_1 \end{bmatrix} + \begin{bmatrix} a00 \\ 0b0 \\ 00c \end{bmatrix} \begin{bmatrix} x \\ y \\ z \end{bmatrix}
$$
  
\n
$$
\begin{bmatrix} x' - x_1 \\ y' - y_1 \\ z' - z_1 \end{bmatrix} = \begin{bmatrix} a00 \\ 0b0 \\ 00c \end{bmatrix} \begin{bmatrix} x \\ y \\ z \end{bmatrix}
$$
  
\n
$$
\begin{bmatrix} x \\ y \\ z \end{bmatrix} = \begin{bmatrix} x_0 & 0 \\ 0 & y_0 \\ 0 & y_0 \end{bmatrix} \begin{bmatrix} x' - x_1 \\ y' - y_1 \\ z' - z_1 \end{bmatrix}
$$
  
\n
$$
\therefore
$$
  
\n
$$
f^{-1}(x, y, z) = \left( \frac{1}{a} (x - x_1), \frac{1}{b} (y - y_1), \frac{1}{c} (z - z_1) \right)
$$

Si tenemos que las funciones base globales estan dadas por

 $g_i(x, y, z) = w_i[f^{-1}(x, y, z)] \ \forall i = 1, 2, ..., 8$ y haciendo que  $x_1 = y_1 = z_1 = 0$  y a =b =c =l para el El tenemos que  $g_1(x,y,z) = w_1\left(\frac{1}{a}(x-x_1),\frac{1}{b}(y-y_1),\frac{1}{c}(z-z_1)\right)$  $g_1(x,y,z) = \frac{1}{a}(x-x_1) - \frac{1}{ab}(x-x_1)(y-y_1) - \frac{1}{ac}(x-x_1)(z-z_1) + \frac{1}{abc}(x-x_1)(y-y_1)(z-z_1)$  $g_1(x, y, z) = x - xy - xz + xyz$ 

De igual forma  $g_2(x, y, z) = xy - xyz$  $g_1(x, y, z) = xyz$  $g_4(x, y, z) = xz - xyz$  $g_3(x, y, z) = 1 - x - y - z + xy + xz + yz - xyz$  $g_6(x, y, z) = y - xy - yz + xyz$  $g_7(x, y, z) = yz - xyz$  $g_{x}(x, y, z) = z - xz - yz + xyz$ 

ζ

y haciendo que  $x_1 = z_1 = 0$ ,  $y_1 = b$ ;  $a = b = c = 1$  para el E2 tenemos que  $g_9(x, y, z) = 2x - xy - 2xz + xyz$  $g_{10}(x, y, z) = xy - x + xz - xyz$  $g_{11}(x,y,z) = xyz - xz$  $g_{12}(x, y, z) = 2xz - xyz$  $g_{13}(x, y, z) = 2 - 2x - y - z + xy + 2xz + yz - xyz$  $g_{14}(x, y, z) = x + y + z - 1 - xy - xz - yz + xyz$  $g_{15}(x, y, z) = xz + yz - z - xyz$ <br>  $g_{16}(x, y, z) = 2z - 2xz - yz + xyz$ 

# **Ejemplos**

Una vez creados estos polinomios se substituyen en la formulación matricial<sup>2</sup>, considerando además que el material es isótropo y homogeneo tenemos que el problema matricial está dado por:

Encontrar  $\alpha$  tal que

 $K \mathfrak{a} = \mathfrak{y}$ 

$$
K_{ij} = \int_{B} (\mu \nabla \underline{\varphi}_{j} + \lambda tr(\nabla \underline{\varphi}_{j}) \underline{\mathbf{I}}) \circ \nabla \underline{\varphi}_{i} dB
$$
  

$$
\mathbf{v}f_{i} = \int_{B} \underline{b} \circ \underline{\varphi}_{i} dB + \int_{\Gamma_{i}} S \underline{\mathbf{v}} \circ \underline{\varphi}_{i} d\Gamma_{2}
$$

donde  $K$  es la matíz de rigideces y  $Y_{\ell}$ el vetcor de cargas

donde

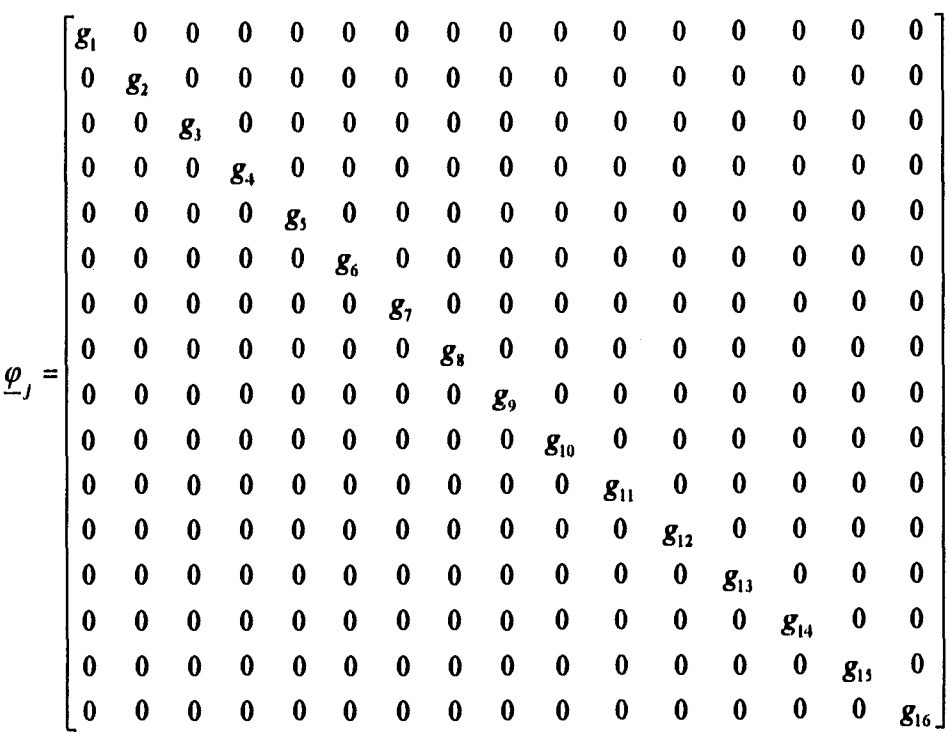

 $2$  Ver Capítulo 1..

ζ

 $\lambda$ 

÷.

 $\ddot{\phantom{0}}$ 

 $\hat{\boldsymbol{\epsilon}}$  $\ddot{\phantom{a}}$ 

 $\begin{array}{c} \begin{array}{c} \bullet \\ \bullet \\ \bullet \end{array} \end{array}$ 

 $\ddot{\sim}$ 

 $\ddot{\phantom{0}}$ 

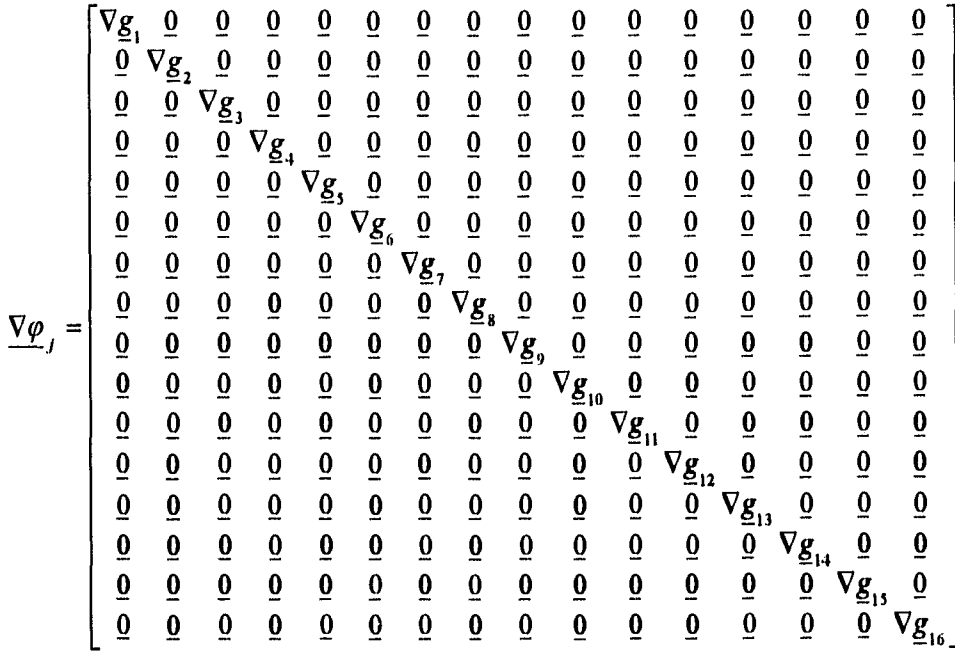

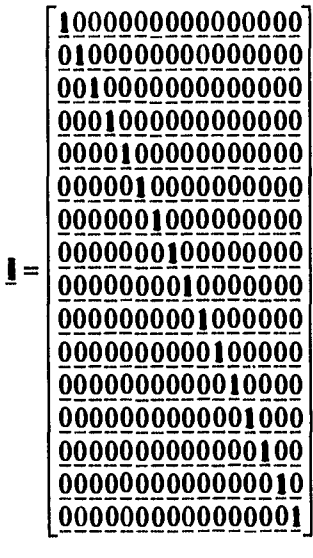

 $\underline{\mathbf{i}} = (1,1,1)$ <br> $\underline{\mathbf{0}} = (0,0,0)$ 

**Ejemplos** 

Capítulo 4.-

 $\zeta$ 

Ž

$$
b_{i} = \begin{bmatrix} \frac{b_{1}}{b_{2}} \\ \frac{b_{3}}{b_{3}} \\ \frac{b_{4}}{b_{5}} \\ \frac{b_{5}}{b_{6}} \\ \frac{b_{6}}{b_{7}} \\ \frac{b_{7}}{b_{8}} \\ \frac{b_{8}}{b_{10}} \\ \frac{b_{11}}{b_{12}} \\ \frac{b_{12}}{b_{13}} \\ \frac{b_{13}}{b_{14}} \end{bmatrix}, b_{i} = (0,0,-5) \forall i; \quad S_{\underline{H}_{i}} = \begin{bmatrix} 0 & 0 & 0 \\ 0 & 0 & 0 \\ 0 & 0
$$

y su implementación en Mathematica es

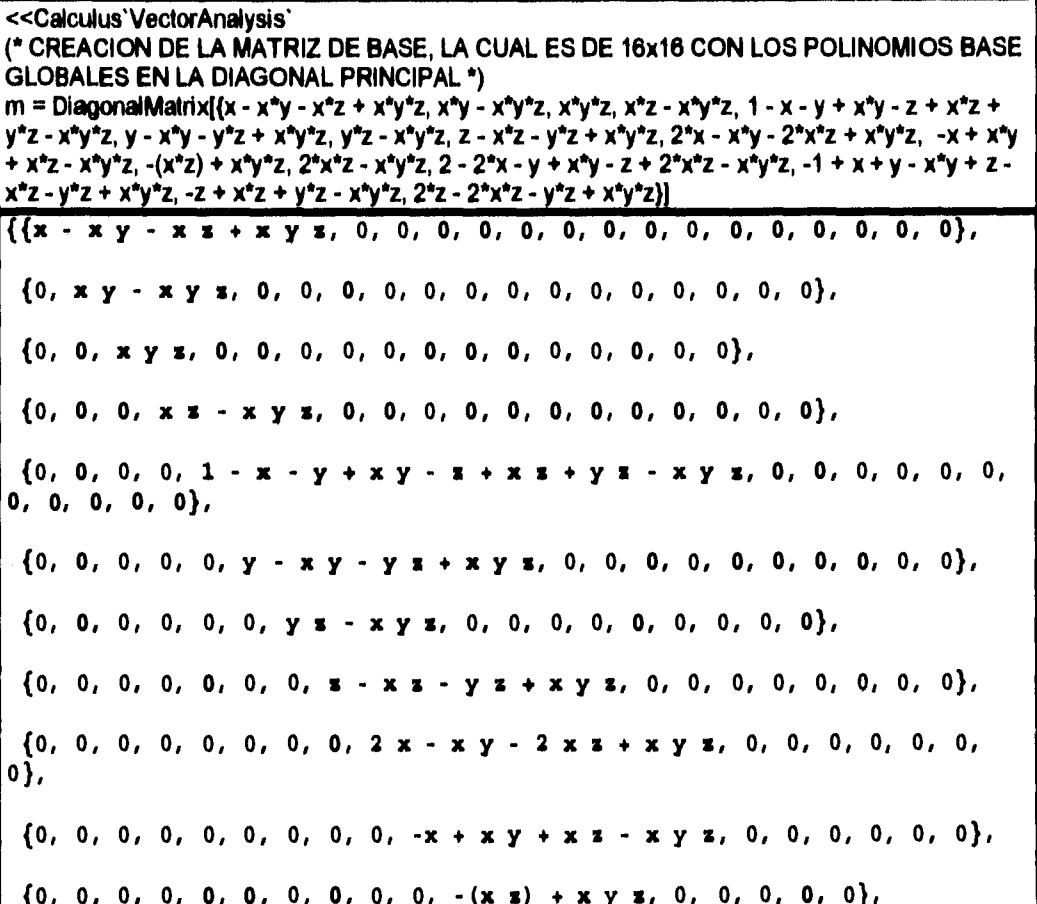

57

J.

 $\overline{a}$ 

 $\tilde{\mathbf{r}}$ 

**(0, 0, 0, 0, 0, 0, 0, 0, 0, 0, 0, 2xz-xyz, 0, 0, 0, 0},**   $\{0, 0, 0, 0, 0, 0, 0, 0, 0, 0, 0, 0, 0, 2 - 2x - y + xy - z + 2xz - xy\}$ **z, 0, 0, 0}, (O, 0, 0, 0, 0, 0, 0, 0, O, 0, 0, 0, 0, -1 +x+y-xy+z xz yz + x y z, O,**  0}, **(O, O, O, O, O, O, O, O, 0, 0, 0, O, O, O, +xs+yz x y x, 0), (0\$ O, 0\$ O, O, 0, 0, 0, 0, 0, 0, 0, 0, 0, 0, 2 s - 2 x s y z + x y**  1)) **e CREA MATRIZ DE 16x16 QUE REPRESENTA EL GRADIENTE DE LA MATRIZ BASE**   $gr = Table[Grad[m[[i,j]]], {i,16}, {j,16}]$ **({{1 - y - z + yz, -x x z, -x + x y), (O, 0, 0), (o, O, 0}, (0, 0, o), (O, 0, 0), (0, O f 0}\$ (0\$ 0, 0), (0\$ 0, 0), (0\$ 0\$ 0), (01 0\$ 0), (0, 0\$ 0), (O,**   $\begin{bmatrix} 0, & 0 \end{bmatrix}$ **(Of 01 0)1 (01 01 0), (0, O, 0)0 (0\$ 01 0)), ({0, O, 0}, (y - y i, x - x 2, -(x y)}, (o, o, 0}, (O, 0, 0}, (0, 0, O}, (O, 0, 0}, (O, O, 0}, (O, O, 0), (O, 0, 0}, (O, O, 0), (O, 0, 0), (0,,0, 0), (0, O, 0), (0, 0, 0), (O, O, 0), (O, 0,** o», **((0, 0, 0}, (0, 0, 0}, (y s, x s, x y}, (O, 0, 0}, (0, 0, 0}, (0, 0, 0}, (O, O, 0},**  (o, o, 0), {o, o, o}, {o, o, o), {o, o, o}, {o, o, o}, **(O, o, 0), (o, o, 0},**   $\{0, 0, 0\}, \{0, 0, 0\}\}, \{\{0, 0, 0\}, \{0, 0, 0\}, \{0, 0, 0\}, \{\mathbf{x} - \mathbf{y} \mathbf{x}, -\mathbf{x}\}$ **s), x - x Y},**  {o, o, o), {o, o, o}, {o, o, o), {o, o, o}, {o, o, o}, **(0, 0, 0), (0, 0, 0),**  {o, 0, o}, {o, o, o}, {o, 0, o}, {o, o, o}, {o, o, 0}}, (O, **O, 0), (O, O, 0}, (0, O, 0}, (0, 0, 0},**   $\{-1 + y + z - y z, -1 + x + z - x z, -1 + x + y - x y\}, \{0, 0, 0\}, \{0, 0, 0\}$ **0, 0}, (O, O, 0}, (O, 0, 0}, (O, O, 0}, (O, O, 0}, (O, O, 0}, (0, 0, 0}, (0, 0, 0),** 

ζ

Capitulo 4.:<br>
(0, 0, 0), {0, 0, 0)}, {(0, 0, 0), {0, 0, 0}, {0, 0,<br>
(0, 0),<br>
(-y + y z, 1 - x - z + x z, -y + x y), {0, 0, 0), {0<br>
(0, 0, 0),<br>
(0, 0, 0),<br>
(0, 0, 0),<br>
(0, 0, 0),<br>
(0, 0, 0),<br>
(0, 0, 0),<br>
(0, 0, 0), {o, o, o}, {o, o, o)), {{o, o, o}, {o, o, o}, {o, o, o), {o, o, **0}, (o, O, 0},**   $\{-y + y z, 1 - x - z + x z, -y + x y\}, \{0, 0, 0\}, \{0, 0, 0\}, \{0, 0, 0\},$ **(O, O, 0), {O, O, 0}, {O, O, 0}, {O, O, 0}, {O, O, 0}, (O, O, 0}, (O, O, 0}},**   $\{0, 0, 0\}, \{0, 0, 0\}, \{0, 0, 0\}, \{0, 0, 0\}, \{0, 0, 0\}, \{0, 0, 0\}, \{1, 0, 0\}$ **(-(y 2), 2 x X, y - x y}, {0, O, 0}, {O, O, 0}, (O, O, 0), (O, O, 0), (O, O, O), (O, O, O), {O, O, 0}, {0, O, 0}, (O, O, o)), ((O, O, 0), (0, O, 0), {O, O, O), (O, O, O), (O, O, O), (O, O, o), {0, O, O),**   $\{-x + y, x, -x + x, x, 1 - x - y + x, y\}$ ,  $\{0, 0, 0\}$ ,  $\{0, 0, 0\}$ ,  $\{0, 0, 0\}$ , **(O, O, o),**   $\{0, 0, 0\}, \{0, 0, 0\}, \{0, 0, 0\}, \{0, 0, 0\}\},$ ((o, o, o), (o, o, o), (o, o, o), {o, o, o}, (o, o, o), **(0, 0, 0), (0, O, o), (O, O, 0), (2 -y- 22+yz, -x +x2, -2x+xy), (O, O, O), (O, O, O), (O, O, O), (O, O, 0), (O, O, 0}, (O, O, 0}, (O, O, 0)}, ((o, O, 0), (O, O, 0), {O, O, 0), (O, O, o), (O, O, 0}, {O, O, 0), (O, O, O},**   $\{0, 0, 0\}$ ,  $\{0, 0, 0\}$ ,  $\{-1 + y + z - y z$ , x - x z, x - x y},  $\{0, 0, 0\}$ , **(o, O, 0}, (O, O, 0}, (O, O, 0), (O, O, 0), (O, O, 0}}, ((0, O, O), {O, O, 0}, {O, O, 0), (o, O, 0}, (O, O, 0}, (O, O, 0}, (O, O, 0}, (O, O, 0}, (O, O, 0), (O, O, 0}, {-2 + y 2, x 2, -x + x y}, (O, O, 0}, (O, O, 0}, (O, O, 0}, (O, O, 0), (o, o, 0}}, ((o, o, 0}, {O, o, 0}, (o, o, 0}, (o, o, 0}, (o, o, 0}, (o, o, o), (O, O, 0}, (O, O, 0}, (O, O, O}, (O, O, 0}, (O, O, 0}, (2 s - y 2, -(x 2), 2 x - x y}, (o, O, 0),** 

k

ر

 $\sim 1000$   $\sim 100$ 

I {o, o, o}, {o, o, o}, {o, o, o}},  $\{(0, 0, 0), (0, 0, 0), (0, 0, 0), (0, 0, 0), (0, 0, 0), (0, 0, 0)\}$ o, o}, {o, o, o}, {o, o, o}, {o, o, o), {o, o, o}, {o, o, o},  $\{-2 + y + 2z - yz, -1 + x - xz, -1 + 2x - xy\}, \{0, 0, 0\}, \{0, 0, 0\}$ **0}, (O, O, 0}), ((0, O, 0}, (O, O, O), (O, o, 0}, (O, O, 0}, {0, O, O), (O, O, 0), (O, O, O},**  0, **O}, {O, O, 0}, {0, O, 0), {0, O, 0), {O, O, o), {O, O, 0},**   $\{1 - y - x + y, 1 - x - x + x, 1 - x - y + x y\}, \{0, 0, 0\}, \{0, 0, 0\}$ **0)),**   $\{ \{0, 0, 0\}, \{0, 0, 0\}, \{0, 0, 0\}, \{0, 0, 0\}, \{0, 0, 0\}, \{0, 0, 0\}, \{0, 0, 0\}$  $0, 0,$ {o, o, o), {o, o, o}, {o, o, o}, {o, o, o}, {o, o, o}, {o, o, o}, {o, **0, 0},**   ${x - y s, x - x s, -1 + x + y - x y}, {0, 0, 0}$ **((0, O, 0), (O, 0, 0}, (O, O, 0}, {O, O, 0}, {O, O, O), (O, O, 0), (O, O, 0}, (O, O, 0), (O, O, 0}, (O, O, 0), (O, O, O), (O, O, 0), (0, 0, 0), O, 0), , -s +xs, 2 - 2x-y+xy}}} (\* OBTIENE LA TRAZA DE LA MATRIZ QUE REPRESENTA AL GRADIENTE 1**   $tr = Sum[$   $gr[i,i]$ ],  $(i,Length[gr])$ ; **(0CALCULA NU Y LAMBDA A PARTIR DEL MODULO DE YOUG Y POISSON 0) cl = ( 20310"9 0.3)41.3 0.4); c2 = 203109 / 2.6; (0CREA UNA MATRIZ IDENTIDAD CUYOS ELEMENTOS SON VECTORES")**   $\begin{aligned} \text{iden} = \text{Table} \{ \text{Which}_i^t \} = 1, \{1,1,1\}, \text{i != j}, \{0,0,0\}, \{i,16\}, \{j,16\} \text{;} \end{aligned}$ (\* CALCULA TENSOR DE ESFUERZOS Y LO REPRESENTA EN UNA MATRIZ DE 16x16<sup>\*</sup>) s = (Table[c1 tr iden[[i,j]], (i,16), (j,16)])+(c2 gr) **10 11 10**   $\{({7.80769 \ 10 \ (1 - y - z + y z), -1.17115 \ 10 \ z + 7.80769 \ 10 \ ( -x + x))}\}$ **s), 11 10 1.17115 10 (1 - y) + 7.80769 10 (-x + x y)}, {0, 0, 0}, {0, 0, 0}, (O, O, 0},**  {o, o, o}, {o, o, o}, {o, o, o}, {o, o, o), {o, o, o}, {o, o, o}, {o, O, **0},** 

Ł

**Ejemplos** 

 $\{0, 0, 0\}, \{0, 0, 0\}, \{0, 0, 0\}, \{0, 0, 0\}, \{0, 0, 0\},$  $10$ 10 11  $\{\{0, 0, 0\}, \{7.80769\ 10 \ (y - y - 1.17115\ 10 + 7.80769\ 10 \ (x - 1.17115\ 11\})\}$  $x - z$ ), 11 10 1.17115 10  $(1 - y) - 7.80769$  10  $x y$ ,  $\{0, 0, 0\}$ ,  $\{0, 0, 0\}$ ,  $\{0, 0, 0\}$  $0$ ,  $\{0, 0, 0\}$ ,  $\{0, 0, 0\}, \{0, 0, 0\}, \{0, 0, 0\}, \{0, 0, 0\}, \{0, 0, 0\}, \{0, 0, 0\}, \{0, 0, 0\}$  $0, 0$ ,  $\{0, 0, 0\}, \{0, 0, 0\}, \{0, 0, 0\}\},$  $10$ 10 11  $\{(0, 0, 0), (0, 0, 0), (7.80769 10 y x, -1.17115 10 x + 7.80769 10$  $x x,$ 1.17115 10  $(1 - y) + 7.80769$  10  $x y$ ,  $\{0, 0, 0\}$ ,  $\{0, 0, 0\}$ ,  $\{0, 0, 0\}$  $0$ ,  $\{0, 0, 0\}$ ,  $\{0, 0, 0\}, \{0, 0, 0\}, \{0, 0, 0\}, \{0, 0, 0\}, \{0, 0, 0\}, \{0, 0, 0\}, \{0, 0, 0\}$  $0, 0, 0$  $\{0, 0, 0\}, \{0, 0, 0\}\}, \{\{0, 0, 0\}, \{0, 0, 0\}, \{0, 0, 0, 0\},$  $(x - y x)$ , -1,17115 10  $x - 7,80769$  10  ${7.00769 10}$  $x, x$ 10 1.17115 10  $(1 - y) + 7.80769$  10  $(x - x y)$ ,  $(0, 0, 0)$ ,  $(0, 0, 0)$ ,  ${0, 0, 0}$  $\{0, 0, 0\}, \{0, 0, 0\}, \{0, 0, 0\}, \{0, 0, 0\}, \{0, 0, 0\}, \{0, 0, 0\}, \{0, 0, 0\}$  $0, 0,$  $\{0, 0, 0\}, \{0, 0, 0\}\}, \{\{0, 0, 0\}, \{0, 0, 0\}, \{0, 0, 0\}, \{0, 0, 0\},$  $(-1 + y + z - y z), -1.17115 10 z + 7.80769 10$  ${7.80769}$  10  $(-1 +$  $x + x - x x$ ), 11 10 1.17115 10  $(1 - y) + 7.80769$  10  $(-1 + x + y - x y)$ ,  $\{0, 0, 0\}$ ,  ${0, 0, 0}$  $\{0, 0, 0\}, \{0, 0, 0\}, \{0, 0, 0\}, \{0, 0, 0\}, \{0, 0, 0\}, \{0, 0, 0\}, \{0, 0, 0\}$  $0, 0,$ 

```
Capítulo 4.-
```
 $\overline{\phantom{a}}$ 

**Ejemplos** 

```
\{0, 0, 0\}, \{0, 0, 0\}\}, \{\{0, 0, 0\}, \{0, 0, 0\}, \{0, 0, 0\}, \{0, 0, 0\}, \{0, 0, 0\}, \{0,0, 0,
              10
                                            11
                                                               10
 \{7.80769 \; 10 \; (-y + y x), -1.17115 \; 10 \; x + 7.80769 \; 10 \}(1 - x - z + x)\mathbf{z}),
                                         10
              11
   1.17115 10 (1 - y) + 7.80769 10 (-y + x y), (0, 0, 0), (0, 0, 0),
\{0, 0, 0\},
  \{0, 0, 0\}, \{0, 0, 0\}, \{0, 0, 0\}, \{0, 0, 0\}, \{0, 0, 0\}, \{0, 0, 0\}, \{0, 0, 0\}, \{0,0, 0),
 \{\{0, 0, 0\}, \{0, 0, 0\}, \{0, 0, 0\}, \{0, 0, 0\}, \{0, 0, 0\}, \{0, 0, 0\}, \{0, 0, 0\},10
                                      11
  \{-7.80769\ 10y s, -1.17115 10 s + 7.80769 10 (s - x s),
   1.17115 10 (1 - y) + 7.80769 10 (y - x y), \{0, 0, 0\}, \{0, 0, 0\},
\{0, 0, 0\},\{0, 0, 0\}, \{0, 0, 0\}, \{0, 0, 0\}, \{0, 0, 0\}, \{0, 0, 0\}, \{0, 0, 0\}\{(0, 0, 0), (0, 0, 0), (0, 0, 0), (0, 0, 0), (0, 0, 0), (0, 0, 0), (0, 0, 0)\}0, 0,
               1010
  \{7.80769 \; 10 \; (-x + y x), -1.17115 \; 10 \; x + 7.80769 \; 10 \; (-x + x x),1.17115 10 (1 - y) + 7.80769 10 (1 - x - y + x y), (0, 0, 0), (0,0, 0,
  \{0, 0, 0\}, \{0, 0, 0\}, \{0, 0, 0\}, \{0, 0, 0\}, \{0, 0, 0\}, \{0, 0, 0\},\{ \{0, 0, 0\}, \{0, 0, 0\}, \{0, 0, 0\}, \{0, 0, 0\}, \{0, 0, 0\}, \{0, 0, 0\}, \{0, 0, 0\} \}0, 0,\{0, 0, 0\}, \{7.80769 10 (2 - y - 2x + yx),-1.17115 10 x + 7.80769 10 (-x + x),
   1.17115 10 (1 - y) + 7.80769 10 (-2 x + x y), (0, 0, 0), (0, 0, 0)|0\rangle, \{0, 0, 0\},\{0, 0, 0\}, \{0, 0, 0\}, \{0, 0, 0\}, \{0, 0, 0\}\},
```

```
Capítulo 4.-
```
 $\hat{\mathbf{z}}$ 

,

**Ejemplos** 

 $\{(0, 0, 0), (0, 0, 0), (0, 0, 0), (0, 0, 0), (0, 0, 0), (0, 0, 0), (0, 0, 0)\}$  $0, 0$ ,  $10$  $\{0, 0, 0\}, \{0, 0, 0\}, \{7.80769 \; 10 \; (-1 + y + z - y z),$  $(x - x_3)$ , 10 11 1.17115 10  $(1 - y) + 7.80769$  10  $(x - x y)$ ,  $(0, 0, 0)$ ,  $(0, 0, 0)$ ,  $\{0, 0, 0\},$  $\{0, 0, 0\}, \{0, 0, 0\}, \{0, 0, 0\}\},$  $\{(0, 0, 0), (0, 0, 0), (0, 0, 0), (0, 0, 0), (0, 0, 0), (0, 0, 0), (0, 0, 0)\}$  $0, 0,$ 10  $\{0, 0, 0\}, \{0, 0, 0\}, \{0, 0, 0\}, \{7.80769 \; 10 \; (-\mathbf{x} + \mathbf{y} \; \mathbf{x}),$  $11$ 10  $11$ **10**  $-1.17115$  10  $\pm$  + 7.80769 10  $\times$   $\pm$ , 1.17115 10  $(1 - y)$  + 7.80769 10  $(-x + x y)$ ,  $\{0, 0, 0\}, \{0, 0, 0\}, \{0, 0, 0\}, \{0, 0, 0\}, \{0, 0, 0\},$  $\{(0, 0, 0), (0, 0, 0), (0, 0, 0), (0, 0, 0), (0, 0, 0), (0, 0, 0), (0, 0, 0)\}$  $0, 0$ ,  $\{0, 0, 0\}, \{0, 0, 0\}, \{0, 0, 0\}, \{0, 0, 0\},$  $\{7.80769 \quad 10 \quad (2 \times -y \times)$ , -1.17115 10  $\times -7.80769 \quad 10 \quad x \times$ 1.17115 10  $(1 - y) + 7.80769$  10  $(2 x - x y)$ ,  $(0, 0, 0)$ ,  $(0, 0, 0)$  $|0\}$ ,  $\{0, 0, 0\}$ ,  $\{0, 0, 0\}$ ,  $\{ \{0, 0, 0\}$ ,  $\{0, 0, 0\}$ ,  $\{0, 0, 0\}$ ,  $\{0, 0, 0\}$ ,  $\{0, 0, 0\}$ ,  $\{0, 0, 0\}$ ,  $\begin{bmatrix} 0 \\ 0 \\ 0 \\ 0 \end{bmatrix}$  $\{0, 0, 0\}, \{0, 0, 0\}, \{0, 0, 0\}, \{0, 0, 0\}, \{0, 0, 0\}, \{0, 0, 0\}, \{0, 0, 0\},$  $10$  $(7.80769 \t10 \t(-2 + y + 2 s - y s), -1.17115 \t10 \t s + 7.80769 \t10$  $(-1)$  $+ x - x x$ ). 11 10 1.17115 10  $(1 - y) + 7.80769$  10  $(-1 + 2 x - x y)$ ,  $\{0, 0, 0\}$ ,  $\{0,$ |o, o},

 $\tilde{\boldsymbol{\cdot} }$ 

#### Ejemplos

 $\{0, 0, 0\}$ ,  $\{\{0, 0, 0\}, \{0, 0, 0\}, \{0, 0, 0\}, \{0, 0, 0\}, \{0, 0, 0\}, \{0, 0, 0\}, \{0, 0, 0\}$  $\{0, 0\},\$  $\{0, 0, 0\}, \{0, 0, 0\}, \{0, 0, 0\}, \{0, 0, 0\}, \{0, 0, 0\}, \{0, 0, 0\}, \{0, 0, 0\}$ │o, o}, 11 10 10  $(1 - y - z + y z), -1.17115 10 z + 7.80769 10$  ${7.80769}$  10  $(1 - x)$  $\mathbf{z} + \mathbf{x} \cdot \mathbf{z}$ ). 10 11 1.17115 10  $(1 - y) + 7.80769$  10  $(1 - x - y + x y)$ ,  $(0, 0, 0)$ ,  $(0, 0, 0)$  $0, 0.$  $\{(0, 0, 0), (0, 0, 0), (0, 0, 0), (0, 0, 0), (0, 0, 0), (0, 0, 0), (0, 0, 0)\}$  $0, 0$ ,  $\{0, 0, 0\}, \{0, 0, 0\}, \{0, 0, 0\}, \{0, 0, 0\}, \{0, 0, 0\}, \{0, 0, 0\}, \{0, 0, 0\}, \{0,$  $0, 0$ , 11 10  $\{7.80769\ 10$   $(\mathbf{x} - \mathbf{y}\ \mathbf{x})$ , -1.17115 10  $\mathbf{x} + 7.80769\ 10$  $(x - x, x)$ . 1.17115 10  $(1 - y) + 7.80769$  10  $(-1 + x + y - x y)$ ,  $(0, 0, 0)$ ,  $\{(0, 0, 0), (0, 0, 0), (0, 0, 0), (0, 0, 0), (0, 0, 0), (0, 0, 0), (0, 0, 0)\}$  $0, 0$ ,  $\{0, 0, 0\}, \{0, 0, 0\}, \{0, 0, 0\}, \{0, 0, 0\}, \{0, 0, 0\}, \{0, 0, 0\}, \{0, 0, 0\}$  $0, 0$ , 10  $\{0, 0, 0\}, \{7.80769 \ 10 \ (-2 \ x + y \ x), -1.17115 \ 10$  $x + 7.80769$  10  $(-1 + x +)$ , 10 1.17115 10  $(1 - y) + 7.80769$  10  $(2 - 2x - y + xy)\})$ (\* CALCULA LA MATRIZ DE RIGIDECES \*) k = Table[ Integrate[DotProduct[s[i,j]],gr[i,j]]], {x,0,1}, {y,0,2}, {z,0,1}], {i,16}, {j,16}] **10**  $\{0, 0, 7.80769 10$ , 0, 0, 0, 0, 0, 0, 0, 0, 0, 0, 0, 0, 0},  $\{0, 0, 0, 1.30128 10, 0, 0, 0, 0, 0, 0, 0, 0, 0, 0, 0, 0\}$ 10

Capítulo 4.-

 $\tilde{\phantom{a}}$ 

**Ejemplos** 

 $\{0, 0, 0, 0, 3.25321 10\}$ 11  $\{0, 0, 0, 0, 0, 1.75673 10, 0, 0, 0, 0, 0, 0, 0, 0, 0, 0\}$ 10  $\{0, 0, 0, 0, 0, 0, 7.80769 10 , 0, 0, 0, 0, 0, 0, 0, 0, 0\}$  $\{0, 0, 0, 0, 0, 0, 0, 1.30128 10, 0, 0, 0, 0, 0, 0, 0, 0\}$ 11  $\{0, 0, 0, 0, 0, 0, 0, 0, 1.36635 10, 0, 0, 0, 0, 0, 0, 0\}$  $\{0, 0, 0, 0, 0, 0, 0, 0, 0, 7.15705 10, 0, 0, 0, 0, 0, 0\}$  $10$  $\{0, 0, 0, 0, 0, 0, 0, 0, 0, 0, -2.60256 10, 0, 0, 0, 0, 0\}$  $\{0, 0, 0, 0, 0, 0, 0, 0, 0, 0, 0, 2, 34231 10, 0, 0, 0, 0\}$ 11  $\{0, 0, 0, 0, 0, 0, 0, 0, 0, 0, 0, 0, 3, 70865, 10, 0, 0, 0\}$  $\overline{0.0}$ 10  $, 0.$ 11  $y =$  $(0,0,0)$ ,  $(0,100,0)$ ,  $(0,100,0)$ ,  $(0,0,0)$ );  $b = \{(0,0,-5), (0,0,-5), (0,0,-5), (0,0,-5), (0,0,-5), (0,0,-5), (0,0,-5), (0,0,-5), (0,0,-5), (0,0,-5),$  $(0,0,-5)$ ,  $(0,0,-5)$ ,  $(0,0,-5)$ ,  $(0,0,-5)$ ,  $(0,0,-5)$ ;  $f1 = m.b$ :  $f2 = m.sn;$  $y =$ (\* CALCULA EL VECTOR DE CARGAS DE CUERPO \*) vf1 = Table[ integrate[f1[[i,j]], {x,0,1}, {y,0,2}, {z,0,1}], {i,1,16}, {j,1,3}] (\* CALCULA EL VECTOR DE FUERZAS DE SUPERFICIE XZ \*)  $|v = 2|$ vf2 = Table[ integrate[f2[[i,j]], {x,0,1}, {z,0,1}], {i, 1,16}, {j, 1,3}] (\* CALCULA EL VECTOR DE CARGAS DEL SISTEMA \*)  $\sqrt{1 + \sqrt{2}}$ S  $\mathbf{g}$ 5  $\{(0, 0, 0), (0, 0, -(.)\}, \{0, 0, -(.)\}, \{0, 0, 0\}, \{0, 0, 0\}, \{0, 0, -(.)\}$  $)$  },
$\ddot{\phantom{1}}$ 

 $\ddot{\phantom{a}}$ 

u.

k

 $\overline{\phantom{a}}$ 

**Ejemplos** 

 $\overline{\mathbf{2}}$  $\overline{2}$  $\overline{\mathbf{2}}$  $\overline{\mathbf{5}}$  $\overline{\mathbf{5}}$  $5<sup>1</sup>$  $\{0, 0, -(-)\}, \{0, 0, 0\}, \{0, 0, -(-)\}, \{0, 0, 0\}, \{0, 0, 0\}, \{0, 0, -(-) \}$ D),  $\overline{\mathbf{2}}$  $\overline{\mathbf{2}}$  $\overline{\mathbf{z}}$ 5  $\{0, 0, -(-)\}, \{0, 0, 0\}, \{0, 0, 0\}, \{0, 0, -(-)\}\}\$  $\{ \{0, 0, 0\}, \{0, 0, 0\}, \{0, 0, 0\}, \{0, 0, 0\}, \{0, 0, 0\}, \{0, 0, 0\}, \{0, 0, 0\}$  $|0\}$ ,  $\{0, 0, 0\}$ ,  $\{0, 0, 0\}, \{0, 25, 0\}, \{0, 25, 0\}, \{0, 0, 0\}, \{0, 0, 0\}, \{0, 25, 0\}, \{0, 0, 0\}$  $\vert 25, 0 \rangle$ ,  ${0, 0, 0}$ 5 Б  $\{(0, 0, 0), (0, 0, -(.)\}, \{0, 0, -(.)\}, \{0, 0, 0\}, \{0, 0, 0\}, \{0, 0, -(.)\}$ ) },  $\overline{\mathbf{2}}$  $\overline{\mathbf{2}}$  $\overline{\mathbf{2}}$ 5 5 5  $\{0, 0, -(.)\}, \{0, 0, 0\}, \{0, 0, -(.)\}, \{0, 25, 0\}, \{0, 25, 0\}, \{0, 0, (-)$ ,  $\overline{\mathbf{2}}$  $\mathbf{2}$  $\overline{\mathbf{2}}$  $\{0, 0, -(-)\}, \{0, 25, 0\}, \{0, 25, 0\}, \{0, 0, -(-)\}\}\$  $\overline{\mathbf{2}}$ (\* RESUELVE EL SISTEMA MATRICIAL DE ECUACIONES \*) alfa = LinearSolve[k,vf]  $-11$  $-11$  $\{(0., 0., 0.), (0., 0., -1.4231 10) \}, (0., 0., -3.20197 10)$ ,  $\{0.,$  $\vert 0., 0.\}$  , -11  $\{0., 0., 0.\}, \{0., 0., -1.4231 10\}$ ,  $\{0., 0., -3.20197 10\}$ ,  $\{0., 0., -3.20197 10\}$  $0., 0.$  $-10$  $-10$  $\{0., 0., -1.8297 10 \}$ ,  $\{0., 3.49306 10 , 0.\}$ ,  $\{0., -9.60591 10 \}$  $0.$  $-10$  $\{0., 0., -1.0673210 \}$ ,  $\{0., 0., -6.7409910 \}$ ,  $\{0., 3.4930610 \}$  $0.$ ,  $-10$  $-11$  $\{0., -9.60591, 10\}$ , 0.},  $\{0., 0., -1.06732 10$  $\mathcal{Y}$ 

**Capítulo 4.- Elemplos** 

 $\bullet$ 

J.

 $\zeta$ 

1

Por lo tanto el vector solución queda como

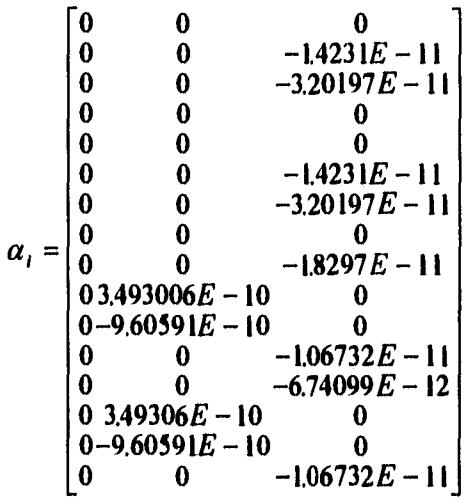

## **Ejemplo 2**

En este ejemplo se muestra la homogeneización para un material compuesto con fibras paralelas a lo largo del eje z, las propiedades de los materiales constituyentes son isótropas y homogéneas. La obtención de los seis problemas de elasto-estática se logra mediante el uso del método de elemento finito en dos dimensiones.

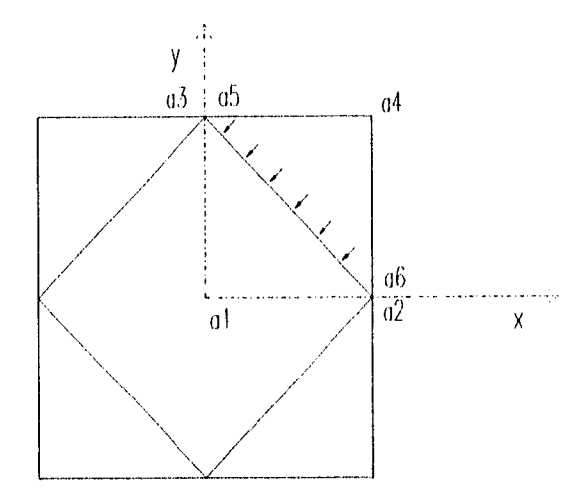

### **CELULA BASE**

$$
P(x, y) = \alpha_0 + \alpha_1 x + \alpha_2 y
$$

**Siendo w, las funciones base del elemento finito y utilizando la delta de Kronecker**   $\Phi_i(w_i) = \delta_{ij}$ ,  $\delta_{ij} = 1 \Leftrightarrow i = j$ ,  $\delta_{ij} = 0 \Leftrightarrow i \neq j$ 

$$
\Phi_1(w_1) = w_1(a_1) = w_1(0,0) = \alpha_0 = 1
$$
  
\n
$$
\Phi_2(w_1) = w_1(a_2) = w_1(1,0) = \alpha_0 + \alpha_1 = 0
$$
  
\n
$$
\Phi_3(w_1) = w_1(a_3) = w_1(0,1) = \alpha_0 + \alpha_2 = 0
$$

**Al resolver tenemos que:** 

$$
\alpha_0 = 1, \alpha_1 = -1, \alpha_2 = -1
$$
  
\n
$$
\therefore
$$
  
\n
$$
w_1(x, y) = 1 - x - y
$$

**De la misma forma obtenemos que:** 

 $w_2(x, y) = x$ <br> $w_3(x, y) = y$ 

Definiendo la función:

$$
f(x, y) = (\alpha_0 + \alpha_1 x + \alpha_2 y, \beta_0 + \beta_1 x + \beta_2 y)
$$
  
\n
$$
f(0,0) = (\alpha_0, \beta_0) = (x_1, y_1)
$$
  
\n
$$
f(1,0) = (\alpha_0 + \alpha_1, \beta_0 + \beta_1) = (x_2, y_2)
$$
  
\n
$$
f(0,1) = (\alpha_0 + \alpha_2, \beta_0 + \beta_2) = (x_3, y_3)
$$
  
\n
$$
\begin{bmatrix} 100 \\ 110 \\ \alpha_1 \\ 01 \end{bmatrix} \begin{bmatrix} \alpha_0 \\ \alpha_1 \\ \alpha_2 \end{bmatrix} = \begin{bmatrix} x_0 \\ x_1 \\ x_2 \end{bmatrix}
$$
  
\n
$$
\begin{bmatrix} 100 \\ 110 \\ \beta_1 \\ \beta_2 \end{bmatrix} \begin{bmatrix} \beta_0 \\ \beta_1 \\ \beta_2 \end{bmatrix} = \begin{bmatrix} y_0 \\ y_1 \\ y_2 \end{bmatrix}
$$

Al resolver tenemos que si

ż

 $\overline{\phantom{a}}$ 

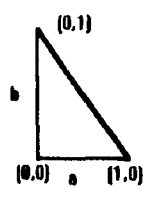

$$
f(x, y) = (ax, by) = \begin{bmatrix} a0 \\ 0b \end{bmatrix} \begin{bmatrix} x \\ y \end{bmatrix}
$$

$$
\begin{bmatrix} x'-x_1 \\ y'-y_1 \end{bmatrix} = \begin{bmatrix} a0 \\ 0b \end{bmatrix} \begin{bmatrix} x \\ y \end{bmatrix}
$$

$$
\begin{bmatrix} x \\ y \end{bmatrix} = \begin{bmatrix} y_0 \\ 0 \\ y_1 \end{bmatrix} \begin{bmatrix} x'-x_1 \\ y'-y_1 \end{bmatrix}
$$

 $f^{-1}(x,y) = \left(\frac{1}{a}(x-x_1), \frac{1}{b}(y-y_1)\right)$ 

Como las funciones base globales están dadas por:

$$
g_i(x, y) = w_i[f^{-1}(x, y)], \forall i = 1, 2, 3
$$

69

**Ejemplos** 

**Capítulo 4.- Ejemplos** 

para el elemento finito 1:

$$
g_1(x, y) = w_1 \left[ \frac{1}{a} (x - x_1), \frac{1}{b} (y - y_1) \right] = 1 - \frac{1}{a} (x - x_1) - \frac{1}{b} (y - y_1) = 1 - x - y
$$
  
\n
$$
g_2(x, y) = w_2 \left[ \frac{1}{a} (x - x_1), \frac{1}{b} (y - y_1) \right] = \frac{1}{a} (x - x_1) = x
$$
  
\n
$$
g_3(x, y) = w_3 \left[ \frac{1}{a} (x - x_1), \frac{1}{b} (y - y_1) \right] = \frac{1}{b} (y - y_1) = y
$$

para el elemento finito 2:

$$
g_4(x, y) = w_1 \left[ \frac{1}{a} (x - x_1), \frac{1}{b} (y - y_1) \right] = 1 - \frac{1}{a} (x - x_1) - \frac{1}{b} (y - y_1) = 1 - x + 1 - y + 1 = 3 - x - y
$$
  
\n
$$
g_5(x, y) = w_2 \left[ \frac{1}{a} (x - x_1), \frac{1}{b} (y - y_1) \right] = \frac{1}{a} (x - x_1) = x - 1
$$
  
\n
$$
g_6(x, y) = w_3 \left[ \frac{1}{a} (x - x_1), \frac{1}{b} (y - y_1) \right] = \frac{1}{b} (y - y_1) = y - 1
$$

y sus gráficas son en el orden correspondiente las siguientes:

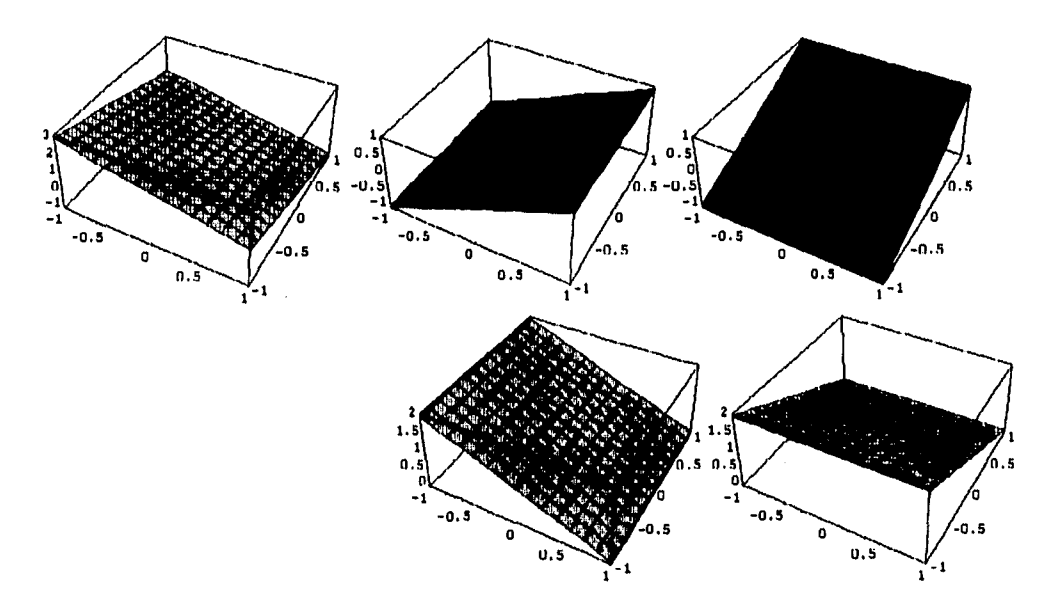

Considerando que

 $\tilde{\zeta}$ 

J,

$$
K_{ij} = \int_{\Gamma_1} (\mu \nabla \underline{\varphi}_j + \lambda tr(\nabla \underline{\varphi}_j) \underline{\mathbf{I}}) \circ \nabla \underline{\varphi}_i dY
$$
  

$$
\nu f_i = \int_{\Gamma_2}^{K} S \underline{n} \circ \underline{\varphi}_i d\Gamma_2
$$

**Ejemplos** 

્

Ž

$$
S \cdot \nabla g = \begin{bmatrix} (2 + 2 \mu) & \langle \lambda \rangle & \langle \lambda \rangle & 0 & 0 & 0 \\ \langle \lambda \rangle & \langle \lambda + 2 \mu \rangle & \langle \lambda \rangle & 0 & 0 & 0 \\ 0 & \langle \lambda \rangle & \langle \lambda + 2 \mu \rangle & 0 & 0 & 0 \\ 0 & 0 & 0 & \langle 2 \mu \rangle & 0 & 0 \\ 0 & 0 & 0 & 0 & \langle 2 \mu \rangle & 0 \\ 0 & 0 & 0 & 0 & \langle 2 \mu \rangle & 0 \end{bmatrix} = \begin{bmatrix} 0 & 0 & 0 & 0 & 0 \\ 0 & 0 & 0 & 0 & 0 \\ 0 & 0 & 0 & 0 & 0 \\ 0 & 0 & 0 & 0 & 0 \\ 0 & 0 & 0 & 0 & 0 \end{bmatrix}
$$
  
\n
$$
S \cdot \nabla g = \begin{bmatrix} (-\langle \lambda + 2 \mu \rangle, -\langle \lambda + 2 \mu \rangle) & 0 & 0 & 0 & 0 \\ 0 & \langle \lambda + 2 \mu \rangle & 0 & 0 & 0 \\ 0 & 0 & 0 & 0 & 0 & 0 \\ 0 & 0 & 0 & 0 & 0 &
$$

# **Capítulo 4.- Ejemplos**

y así sucesivamente

$$
Vf^{22} = \begin{bmatrix} (0,0) \\ (-35.35,-53.03) \\ (35.35,-53.03) \\ (0,0) \\ (0,0) \\ (0,0) \end{bmatrix}, Vf^{33} = \begin{bmatrix} (0,0) \\ (-35.35,-35.35) \\ (-35.35,-35.35) \\ (0,0) \\ (0,0) \\ (0,0) \end{bmatrix}, Vf^{23} = \begin{bmatrix} (0,0) \\ (0,-8.84) \\ (0,0) \\ (0,0) \\ (0,0) \end{bmatrix}, Vf^{23} = \begin{bmatrix} (0,0) \\ (0,-8.84) \\ (0,0) \\ (0,0) \\ (0,0) \end{bmatrix},
$$
  

$$
Vf^{13} = \begin{bmatrix} (0,0) \\ (-8.84,0) \\ (-8.84,0) \\ (0,0) \\ (0,0) \\ (0,0) \end{bmatrix}, Vf^{13} = \begin{bmatrix} (0,0) \\ (-8.84,-8.84) \\ (-8.84,-8.84) \\ (0,0) \\ (0,0) \\ (0,0) \\ (0,0) \end{bmatrix}
$$

Solucionando el sistema siguiente para cada uno de los vectores de carga

$$
K_{y} \circ \chi_{i}^{11} = \psi_{i}^{11}
$$
\n
$$
\begin{bmatrix}\n(300,300) & \underline{0} & \underline{0} & \underline{0} & \underline{0} & \underline{0} & \underline{0} \\
\frac{0}{0} & (300,0) & \frac{0}{0} & \frac{0}{0} & \frac{0}{0} & \frac{0}{0} \\
\frac{0}{0} & \frac{0}{0} & \frac{0}{0} & (100,100) & \frac{0}{0} & \frac{0}{0} \\
\frac{0}{0} & \frac{0}{0} & \frac{0}{0} & (100,00) & \frac{0}{0} & \frac{0}{0} \\
\frac{0}{0} & \frac{0}{0} & \frac{0}{0} & \frac{0}{0} & (0,00) & \frac{0}{x^{11}}\n\end{bmatrix}\n\begin{bmatrix}\n\chi_{11}^{11} \\
\chi_{21}^{11} \\
\chi_{31}^{11} \\
\chi_{41}^{11} \\
\chi_{51}^{11} \\
\chi_{60}^{11} \\
\chi_{71}^{11} \\
\chi_{81}^{11} \\
\chi_{91}^{11} \\
\chi_{91}^{11} \\
\chi_{90}^{10} \\
\chi_{91}^{11} \\
\chi_{90}^{11} \\
\chi_{91}^{10} \\
\chi_{90}^{11} \\
\chi_{91}^{10} \\
\chi_{90}^{11} \\
\chi_{91}^{11} \\
\chi_{90}^{10} \\
\chi_{91}^{11} \\
\chi_{90}^{11} \\
\chi_{91}^{11} \\
\chi_{90}^{10} \\
\chi_{90}^{11} \\
\chi_{91}^{11} \\
\chi_{91}^{11} \\
\chi_{90}^{10} \\
\chi_{90}^{11} \\
\chi_{91}^{11} \\
\chi_{90}^{10} \\
\chi_{90}^{11} \\
\chi_{91}^{10} \\
\chi_{90}^{11} \\
\chi_{90}^{10} \\
\chi_{90}^{11} \\
\chi_{91}^{11} \\
\chi_{90}^{10} \\
\chi_{90}^{11} \\
\chi_{91}^{11} \\
\chi_{91}^{11} \\
\chi_{90}^{10} \\
\chi_{90}^{11}
$$

tenemos que las seis soluciones son

Š.

 $\overline{\phantom{a}}$ 

 $\hat{\mathcal{A}}$ 

 $\sqrt{2\pi}$  ,  $\sqrt{2\pi}$ 

$$
\chi^{11} = \begin{bmatrix} (0,0) \\ (-5,67,0) \\ (0,-8,49) \\ (0,0) \\ (0,0) \end{bmatrix}, \chi^{22} = \begin{bmatrix} (0,0) \\ (-8,49,0) \\ (0,-5,67) \\ (0,0) \\ (0,0) \end{bmatrix}, \chi^{31} = \begin{bmatrix} (0,0) \\ (0,-8,49,0) \\ (0,-8,49) \\ (0,0) \\ (0,0) \end{bmatrix},
$$

$$
\chi^{23} = \begin{bmatrix} (0,0) \\ (0,0) \\ (0,0) \\ (0,0) \\ (0,0) \end{bmatrix}, \chi^{13} = \begin{bmatrix} (0,0) \\ (0,0) \\ (0,0) \\ (0,0) \end{bmatrix}, \chi^{12} = \begin{bmatrix} (0,0) \\ (0,-8,84) \\ (0,0) \\ (0,0) \\ (0,0) \end{bmatrix}
$$

**Para encontrar los** coeficientes homogeneizados tenemos que

ķ

 $\overline{\phantom{a}}$ 

**Ejemplos** 

$$
\mathcal{L}^{11} \circ \mathcal{g} = \begin{bmatrix} 1 - x - y00 & 0 & 0 & 0 \\ 0 & x0 & 0 & 0 & 0 \\ 0 & 0 & 0 & 0 & 0 \\ 0 & 0 & 0 & 0 & 0 \\ 0 & 0 & 0 & 0 & 0 \\ 0 & 0 & 0 & 1 - x & 0 \\ 0 & 0 & 0 & 0 & 1 - y \end{bmatrix} = \begin{bmatrix} (0,0) \\ (-5.67,0) \\ (0,-8.49) \\ (0,0) \\ (0,0) \\ (0,0) \end{bmatrix} = \begin{bmatrix} (0,0) \\ (0,-8.49y) \\ (0,-8.49y) \\ (0,0) \\ (0,0) \end{bmatrix}
$$

$$
\nabla(\chi^{11} \circ \mathcal{g}) = \begin{bmatrix} (0,0) \\ (0,-8.49) \\ (0,-8.49) \\ (0,0) \\ (0,0) \\ (0,0) \end{bmatrix}
$$

y así sucesivamente para las demás soluciones; al substituir tenemos que

$$
c_{1111} = \langle \lambda + 2\mu \rangle \left[ 1 - \frac{\partial \chi_{1}^{11}}{\partial \chi_{1}} \right], \quad \frac{\partial \chi_{1}^{11}}{\partial \chi_{1}} = -5.67/6 = -0.945
$$
  
\n
$$
\Rightarrow
$$
  
\n
$$
c_{1111} = (200 + 2(50)) [1 + 0.945]
$$
  
\n
$$
c_{1111} = 300 (1.945)
$$
  
\n
$$
c_{1122} = (200) [1 + 0.945]
$$
  
\n
$$
c_{1122} = (200) [1 + 0.945]
$$
  
\n
$$
c_{1133} = (200) [1 + 0]
$$
  
\n
$$
c_{1133} = 200
$$
  
\n
$$
c_{2222} = (300) [1 + 0.945]
$$
  
\n
$$
c_{2233} = (200) [1 + 0]
$$
  
\n
$$
c_{2233} = (200) [1 + 0]
$$
  
\n
$$
c_{2333} = (300) [1 + 0]
$$
  
\n
$$
c_{3333} = (300) [1 + 0]
$$
  
\n
$$
c_{2333} = (50) [1 + 0]
$$
  
\n
$$
c_{2333} = 50
$$

## **Ejemplos**

Capítulo 4.-

 $c_{2331} = c_{1112} = c_{2212} = c_{3312} = 0$  $c_{3131} = (50)[1+0]$ <br> $c_{3131} = 50$ 

 $c_{1212} = (50)[1 + 1.473]$ <br> $c_{1212} = 123.65$ 

 $\overline{\mathcal{L}}$ 

La relación esfuerzo-deformación con la matriz de coeficientes homogeneizados quedará como sigue:

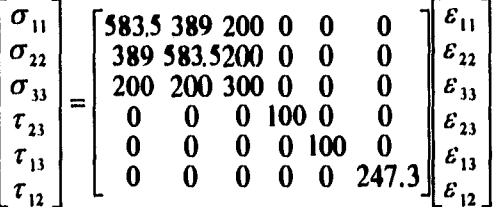

**Capitulo 4.- Elemplos** 

# **Ejemplo 3**

En este ejemplo se carga uniformemente a una barra empotrada por un lado y libre por el otro. El material el 60% fibra de grafito y 40% epoxyde.

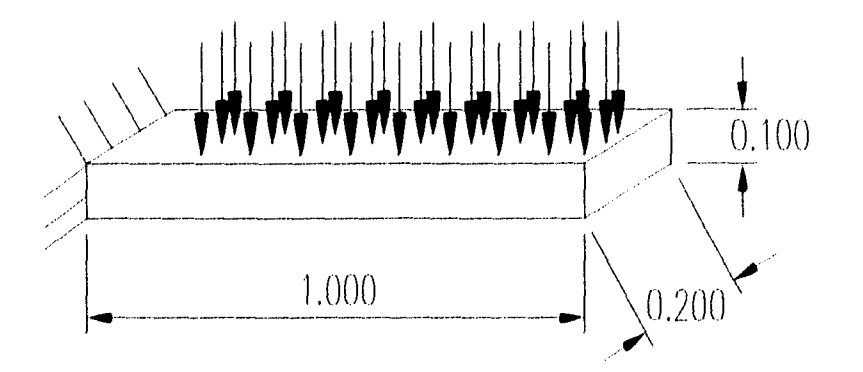

**Diagrama y Geometría** 

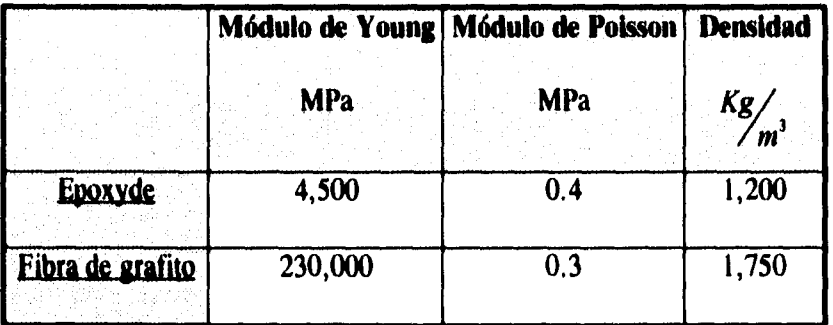

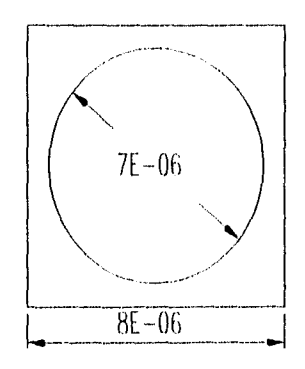

# **Célula** base.

El archivo de mallado en dos dimensiones es:

**'EJEMPLO 3 'POIN** 

> $\mathcal{L}^{\text{max}}$ i.<br>Voqealar

k

 $\mathcal{P}$ 

 $\mathbf{1}$  $\overline{4}$ **\$ IMPRE NPOINT \$** \$ NOP NOREF(NOP) X(NOP).  $Y(NOP).$  \$  $0.000000E+00$   $0.000000E+00$  $\blacktriangleleft$  $\blacktriangleleft$  $\overline{2}$ 0.200000E+00 0.000000E+00 -1 3 0.200000E+00 0.100000E+00  $\overline{\mathbf{1}}$ 0.000000E+00 0.100000E+00  $\boldsymbol{4}$  $\mathbf{1}$ 'LIGN SIMPRE NDLM \$  $\mathbf{1}$ 4 \$ NOLIG NOELIG NEXTR1 NEXTR2 NOREFL NFFRON **RAISONS** 20  $\mathbf{1}$  $1\quad 2$  $\mathbf{0}$ 0.100000E+01  $\blacksquare$  $\overline{2}$  $10$  $\overline{\mathbf{3}}$  $\Omega$  $\overline{2}$  $\blacktriangleleft$ 0.100000E+01  $3<sup>1</sup>$ 20  $3<sup>1</sup>$  $\blacktriangleleft$  $\overline{3}$  $\Omega$ 0.100000E+01  $\overline{\mathbf{4}}$  $10$  $\blacktriangleleft$  $\mathbf{1}$  $\mathbf{1}$  $\mathbf 0$ 0.100000E+01 **'QUAC**  $\overline{\mathbf{1}}$  $1 \quad 4 \quad 1$ \$ IMPRE NIVEAU NUDSD NBRELI NS1L  $\mathbf 1$ \$ LISTE DES LIGNES DU CONTOUR :  $1 \quad 2 \quad 3 \quad 4$  $20 \quad 0$ **\$ IMAX NQUAD** 'REGU  $1 \quad 1$  $\overline{2}$ \$ IMPRE NIVEA1 NIVEA2 'RENC  $1 \quad 2 \quad 3$ **\$ IMPRE NIVEA1 NIVEA2** 'SAUV  $1 \quad 3 \quad 0$ **SIMPRE NINOPO NTNOPO BARRA NOPO** \$ NOM FICHIER 'FIN El archivo de mallado en tres dimensiones es: 'EJEMPLO<sub>3</sub> 'INTR  $1<sub>3</sub>$ \$ IMPRE NINOPO (SD EXTERIEURE) **BARRA.NOPO** \$ NOM DU FICHIER 'MA23  $\overline{1}$ **\$ IMPRE NIVO2D NIVO3D**  $10 \t3 \t4$ \$=== DEFINITION DE LA FONCTION === **TRAN SSECTION SUPERIEUR**  $10<sub>1</sub>$ 0.0000000E+00 0.0000000E+00 0.1000000E+00 \$ VECTEUR TRANSLATION **BASE**  $0.0000000E+00$ **SLA BASE FIN \$ FIN DE LA DEFINITION DE LA FONCTION** \$ =========== LES OPTIONS ========= \$ === DESCRIPTION DES REFERENCES === **REF SDSD**  $\mathbf 0$  $10$  $\blacktriangleleft$  $\blacktriangleleft$ \$TYPE: DE.. A.., .. 2D DONNE.. 3D **ARAR**  $\pmb{0}$  $10$ \$TYPE: DE.. A.., .. 2D DONNE.. 3D  $\mathbf{1}$  $\mathbf{1}$ **ARAR**  $\pmb{0}$  $10<sub>1</sub>$  $\overline{3}$  $\overline{3}$ \$TYPE: DE .. A .. , .. 2D DONNE .. 3D **ARAF**  $\mathbf 0$  $10<sub>10</sub>$  $\mathbf{1}$  $\blacksquare$ \$TYPE: DE.. A.., .. 2D DONNE.. 3D **ARFA**  $\mathbf 0$  $10<sub>1</sub>$  $3\phantom{a}$  $\mathbf{3}$ \$TYPE: DE., A., ,.. 2D DONNE.. 3D

\$TYPE: DE..A.., ..2D DONNE..3D

**\$TYPE: NUMERO AFFECTE** 

**\$TYPE: NUMERO AFFECTE** 

**\$TYPE: NUMERO AFFECTE** 

**POAR**  $10$ FASU  $\mathbf{1}$ **FASU**  $\overline{1}$ **FAIN**  $\overline{2}$ 

 $\mathbf{0}$ 

 $\mathbf 1$  $\ddagger$ 

 $\tilde{\cdot}$ 

**Ejemplos** 

**Capítulo 4.-** Ejemplos

```
FIN 
$ FIN DE DESCRIPTION DES REFERENCES 
$ ====== APPEL DU MAILLEUR =======
GO 
'RENC 
  1 4 5 $ IMPRE NIVEA1 NIVEA2 
'SAUV 
                     1 5 0 IMPRE NINOPO NTNOPO 
BARRA3D. NOPO 
$ NOM DU FICHIER 
'FIN 
                                   \mathbf{r}
```
El archivo de interpolación es:

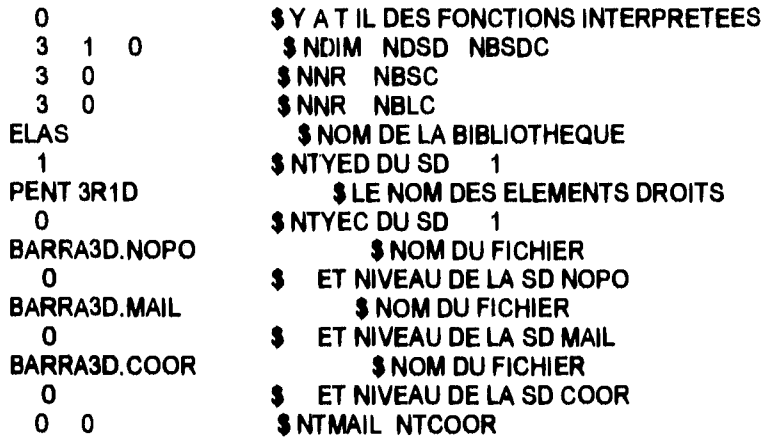

El resultado de la homogeneización es:

| HOMOGENEISATION . FIBRES UNIDIRECTIONNELLES | 1 1 O 0 0 -> FIBRES EN QUINCONCES ? (OUI/NON) 0 0 O 0 0 O -> CARACTERISTIQUE RESINE : 1 (ISOTROPE ) 2 (ORTHOTROPE ) 3 (INCOMPRESSIBLE)  $\mathbf{I}$ -> CARACTERISTIQUE FIBRE : 1 (ISOTROPE ) 2(ORTHOTROPE )  $\mathbf{1}$  $0 - LX - 0 - 0$ 1 1 1 Y  $LY$  0 | 0 | | 1 1 1 1 O O O X  $\rightarrow$  ECARTEMENT DES FIBRES EN X = ? (LX)

٧Î

 $\overline{\phantom{a}}$ 

Κ

```
0.000008
-> ECARTEMENT DES FIBRES EN Y = ?(LY)0.000008
-> FIBRE A SECTION CIRCULAIRE ? (OUI/NON)
\mathbf{0}-> TAUX DE RESINE EN VOLUME = ? (> 0.29117816413818)\cdot-> VOULEZ-VOUS CONTROLER L AFFINAGE DU MAILLAGE ? (OUI/NON)
N.
\rightarrow E, NU = ? (YOUNG, POISSON RESINE)
4500000000.4
- > E, NU = ? (YOUNG, POISSON FIBRE)
2300000000000.3
** WARNING APNOPO : LA REFERENCE 10 EST DEFINIE PAR LA COURBE 10
 AVEZ VOUS FOURNI LA COURBE | POUR DEFINIR LA REFERENCE |
    FIBRES EN OUINCONCE PARALLELES A L AXE X3
               \sim\mathbf{N}N
                     (X) (Y)A = 0.24721548D-05 *
        * SECTION FIBRE: (-) + (-) = 1; AVEC: B = 0.24721548D-05
                    (A) (B) N = 0.20000000D + 0166666666
          * ECARTEMENT DES FIBRES : EN X = 0.8000D-05 EN Y = 0.8000D-05* NOMBRE D ELEMENTS = 264 NOMBRE DE NOEUDS = 153 TAUX RESINE = .4070 \pmCARACTERISTIQUES RESINE ISOTROPE
     *MODULE DYOUNG = 0.450000D + 10 COEFFICIENT POISSON = 0.400000D + 00CARACTERISTIOUES FIBRE ISOTROPE
     *MODULE DYOUNG = 0.230000D + 12 COEFFICIENT POISSON = 0.300000D + 00 *
                               \pmTENSEUR D ELASTICITE HOMOGENEISE
                 \pmb{\psi}* 11 22 33 23 13 12 *
          * 0.2690E+11 0.1702E+11 0.1468E+11 0.0000E+00 0.0000E+00 0.2109E-05 *0.2700E+11 0.1471E+11 0.0000E+00 0.0000E+00 0.1320E-04 *
                             0.1481E+12 0.0000E+00 0.0000E+00 0.4447E-05 *
                                     0.6569E + 10 -0.4224E + 03 -0.0000E + 00 *
                                              0.6549E+10 0.0000E+00 *
                                                      0.1128E + 11 *
                                                  *******************
                   \starTENSEUR DES COMPLAISANCES HOMOGENEISE
```
78

**Ejemplos** 

ζ

KATA TYOIS NO DERE Elemplos SMR EE IA SENIGHTCA  $*$  11 22 33 23 13 12  $*$ \* 0.6263E-10-0.3816E-10-0.2419E-11 0.0000E+00 0.0000E+00 0.3392E-25 \*  $\pm$  $0.6240E-10-0.2416E-11$   $0.0000E+00$   $0.0000E+00-0.6497E-25$  \*  $0.7234E-11$   $0.0000E+00$   $0.0000E+00$   $0.4279E-27$  \* 0.1522E-09 0.9817E-17 0.0000E + 00  $*$  $\star$  $0.1527E-09$   $0.0000E+00$  \*  $\ast$  $0.8869E-10$  \* MODULES EQUIVALENTS (FIBRES // X3) \* \* E1 =  $0.159665D+11$  E2 =  $0.160266D+11$  E3 =  $0.138243D+12$  \*<br>
\* G23 =  $0.656946D+10$  G13 =  $0.654936D+10$  G12 =  $0.112755D+11$  \* \* NU23 = 0.387165D-01 NU13 = 0.386161D-01 NU12 = 0.609224D+00 \* \* NU32 =  $0.333962D + 00$  NU31 =  $0.334351D + 00$  NU21 =  $0.609224D + 00$  \*  $\pm$ MODULES EQUIVALENTS (FIBRES // X1)  $\rightarrow$  $\bullet$ \* E1 =  $0.138243D+12$  E2 =  $0.159665D+11$  E3 =  $0.160266D+11$  \*<br>
\* G23 =  $0.112755D+11$  G13 =  $0.656946D+10$  G12 =  $0.654936D+10$  \* \* NU23 =  $0.609224D + 00$  NU13 =  $0.333962D + 00$  NU12 =  $0.334351D + 00$  \* \* NU32 =  $0.609224D + 00$  NU31 =  $0.387165D - 01$  NU21 =  $0.386161D - 01$  \*  $\frac{1}{2}$ 

El archivo de cálculo de matrices elementales es:

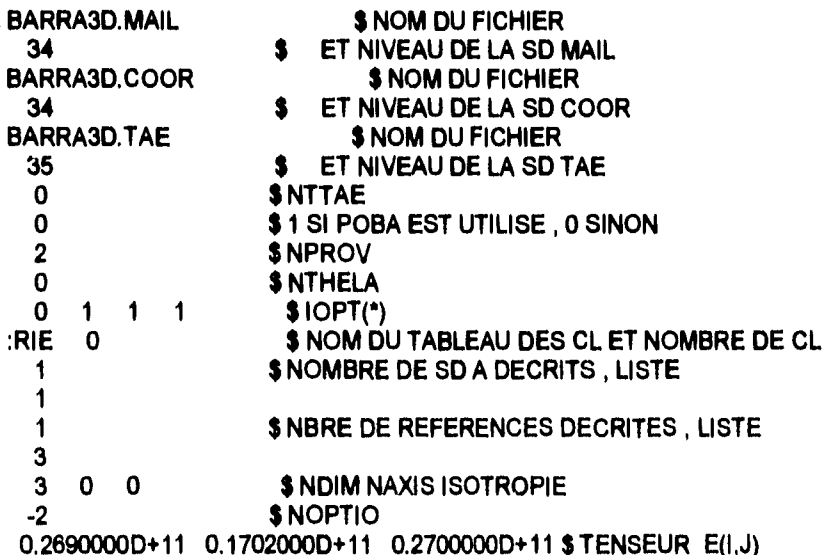

u.

 $\zeta$ 

 $\mathcal{L}$ 

**Ejemplos** 

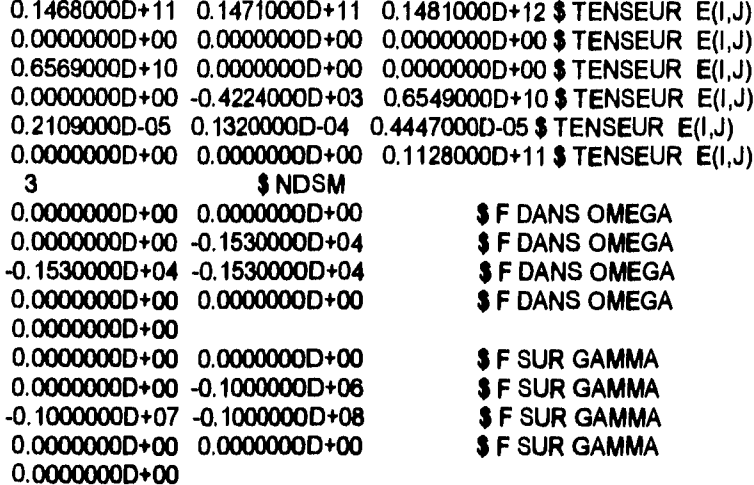

El archivo de declaración de condiciones de frontera Dirchlet es:

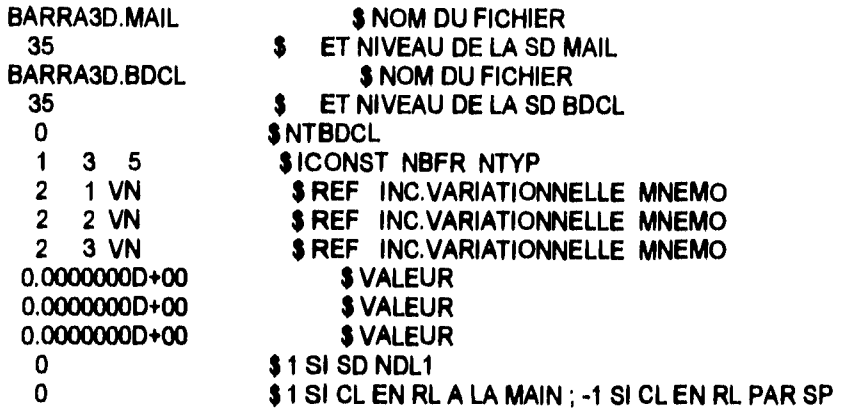

El archivo de resolución del sistema matricial de ecuaciones es:

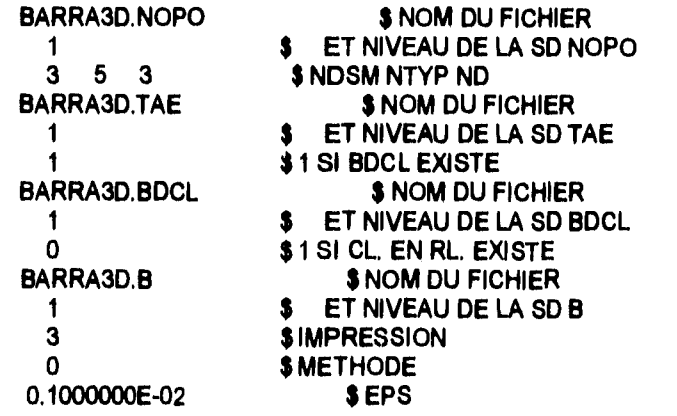

El resultado del tercer caso de carga se presenta en la siguiente figura:

 $\tilde{\phantom{a}}$ 

Ž

 $\omega_{\rm{max}}$ 

# **Ejemplos**

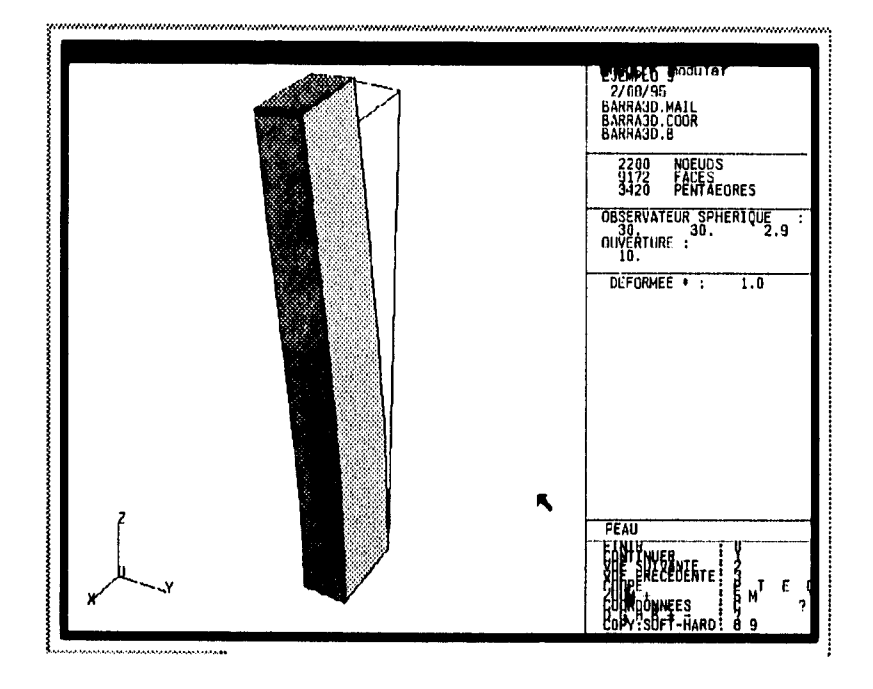

Para comparar se calcula la deflexión máxima teórica:

$$
y_{max} = \frac{wL^4}{8EI}
$$
  
donde  

$$
I = \frac{1}{12}bh^3
$$

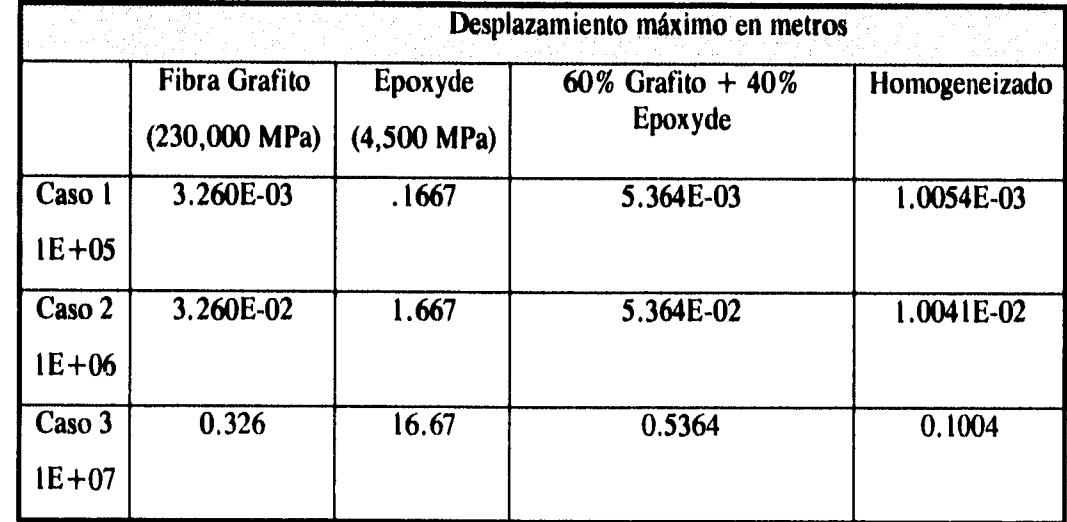

 $\zeta$ 

**Ejemplos** 

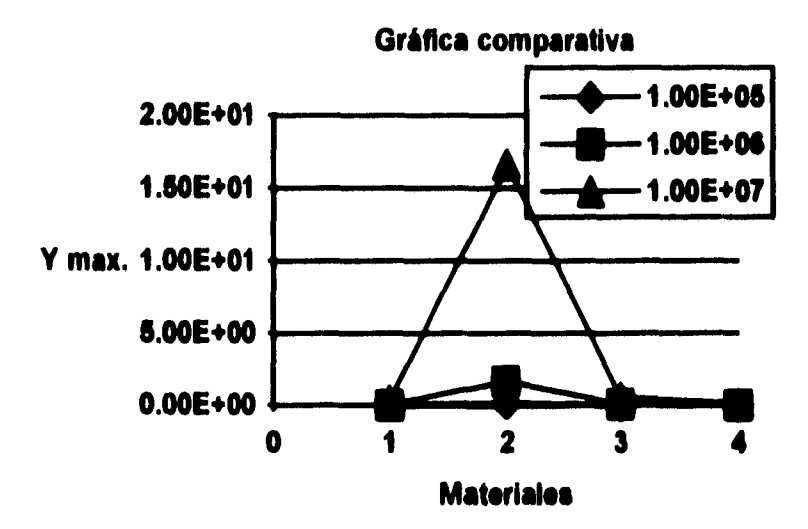

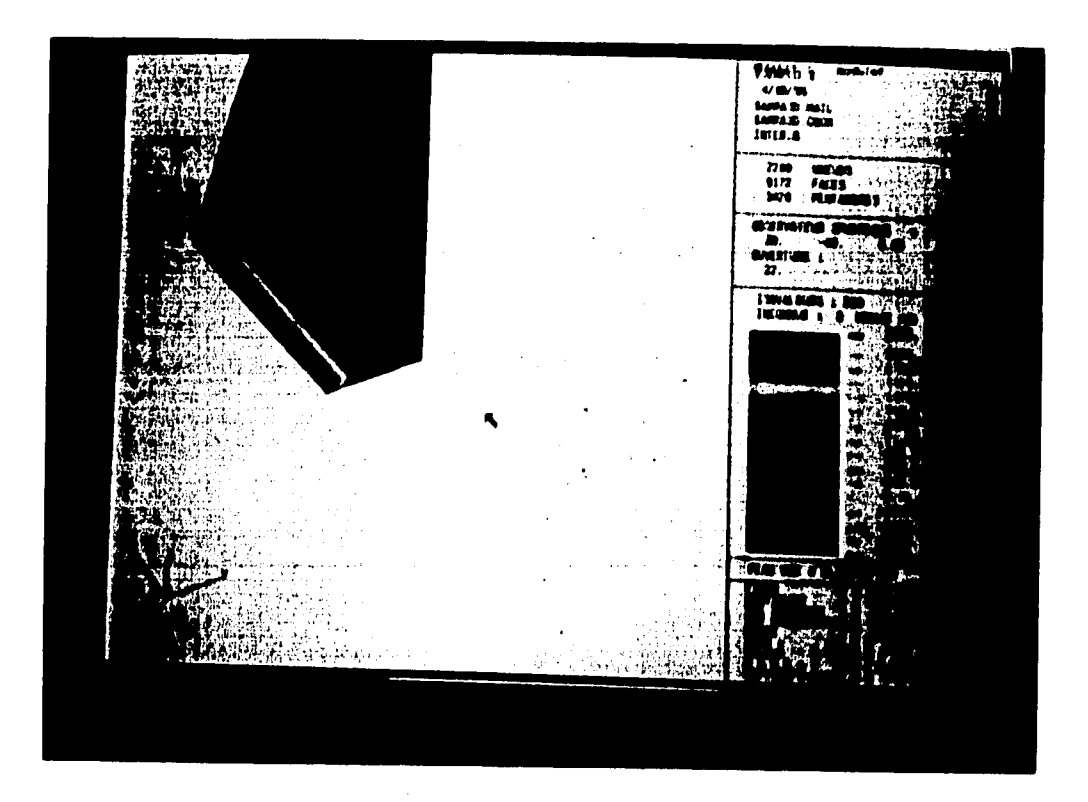

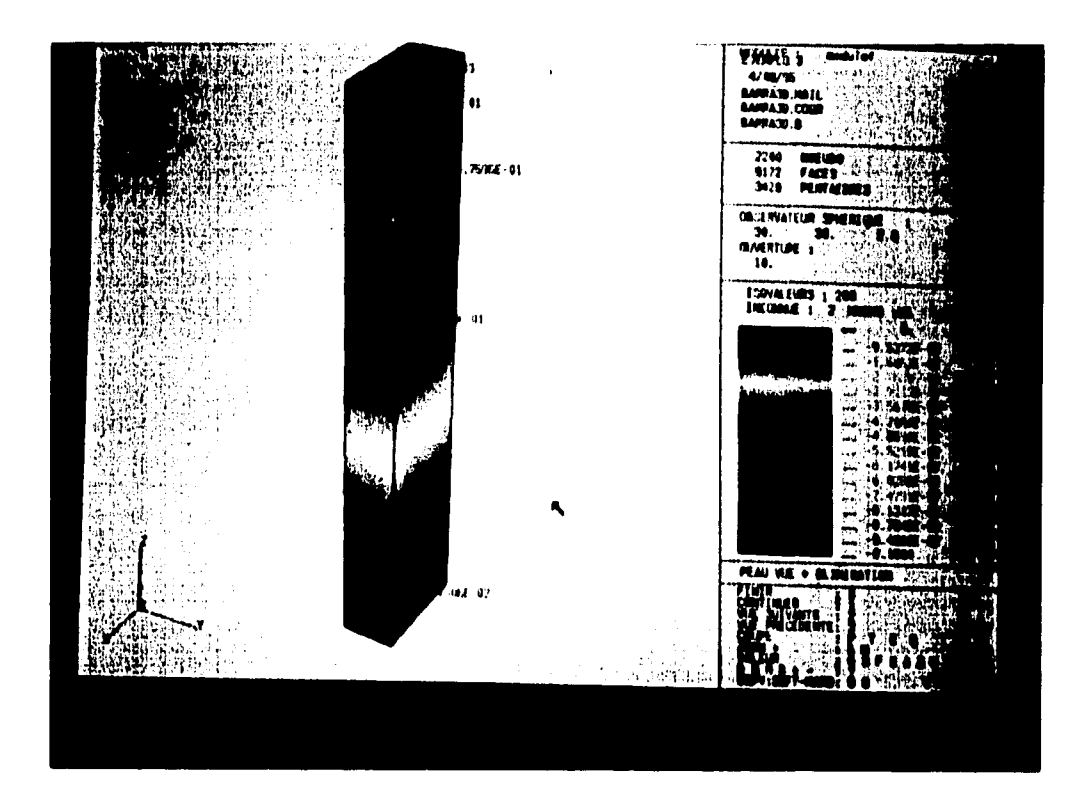

 $\zeta$ 

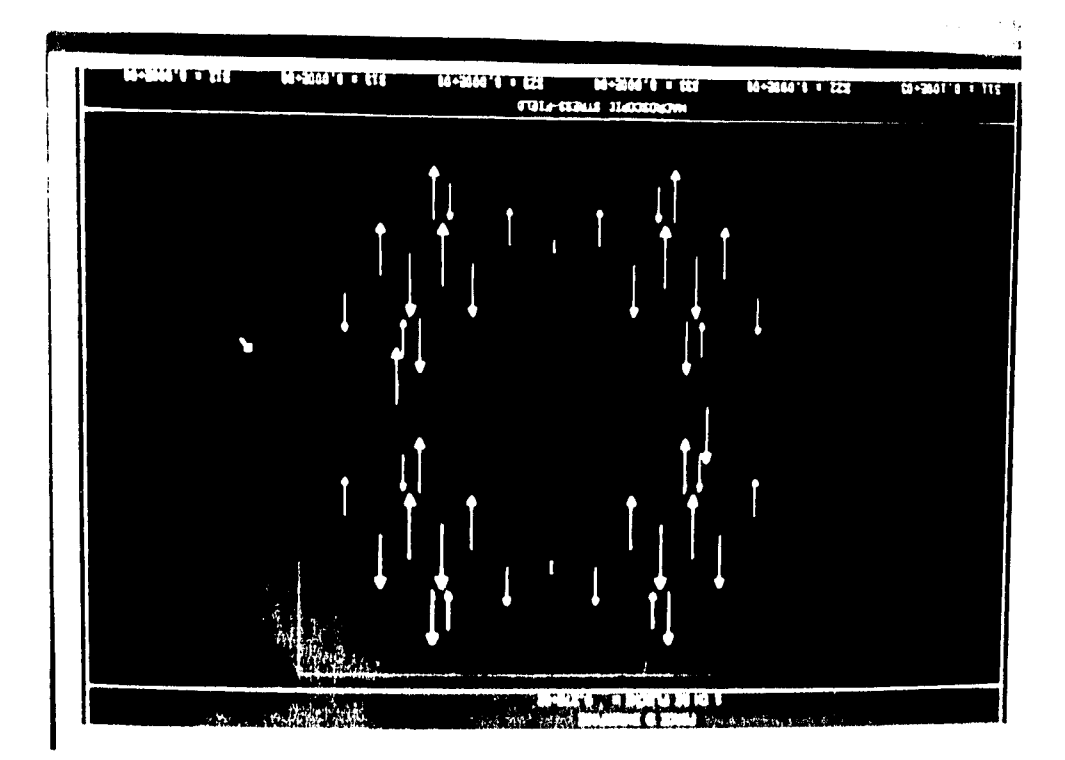

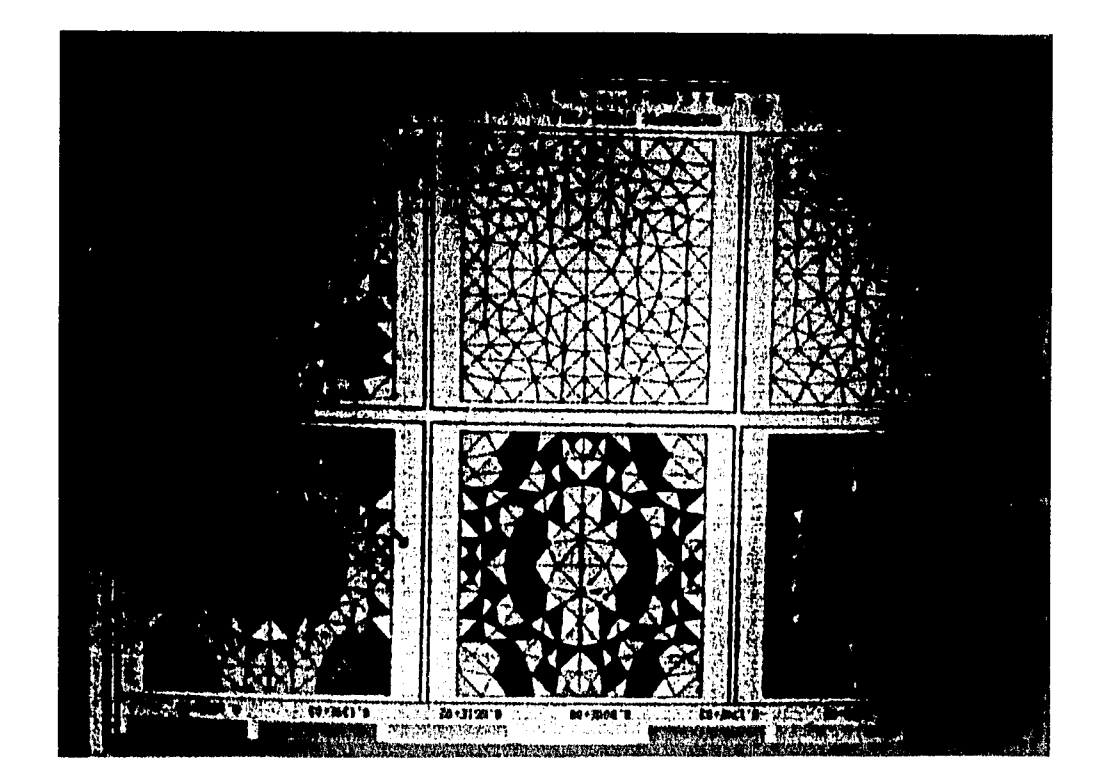

## *Conclusiones*

La modelación realizada mediante MODULEF presenta las siguientes

Ventajas:

1) La geometría modelada es lo más cercano a la realidad.

2) Se puede utilizar un gran número de elementos finitos para la solución de los problemas sin más restricciones que las de la capacidad de la máquina utilizada.

3) El código MODULEF está optimizado para cada máquina donde se instala, lo que permite rapidez en el cálculo numérico.

4) Los modelos sobre los cuales está hecha la implementación numérica están disponibles al usuario.

#### Desventajas:

 $\tilde{\cdot}$ 

1) Los manuales son restringidos por su escasez.

2) La creación de mallas complicadas requiere de mucho trabajo poco relacionado con la elasticidad.

3) No existe la forma de visualizar en pantalla los esfuerzos de la solución para problemas de tres dimensiones.

Al realizar la modelación de la viga de concreto se llega a una solución que es mucho menor en magnitud a la obtenida mediante el cálculo analítico directo clásico de la mecánica de materiales, la cual considera un promedio de los módulos de Young unidimensionales en relación a la cantidad del volumen total ocupado por cada constituyente.

Como se expone en la teoría de homogeneización una de las consideraciones para poder homogeneizar un material es que las dimensiones de la célula base sean muy pequeñas respecto a la configuración original, lo cual no se cumple para el ejemplo del concreto por lo que como se ve al comparar los resultados, las cantidades son muy disparejas ya que el material homogeneizado ofrece demasiada alta resistencia:

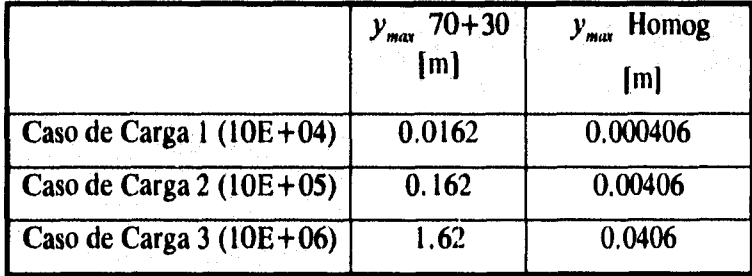

#### **Conclusiones**

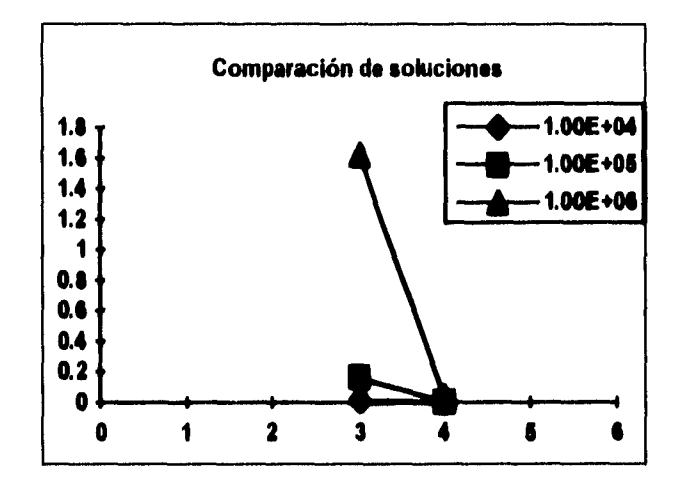

**La diferencia es grande y ante la falta de resultados experimentales cabe suponer que al resultado clásico siempre se le imponen factores de seguridad grandes y al resultado computacional se le puede agregar gran precisión al hacer la célula base más pequeña.** 

**Sin embargo para el ejemplo 3 se tiene una correcta relación entre la dimensión de la célula base y la geometría modelada, lo cual como se observa en la comparación de resultados, ofrece resultados muy coherentes pero que deben ser analizados contra pruebas de laboratorio. Estas pruebas se podrían efectuar utilizando la geometría descrita en el ejemplo, con lo cual la comparación sería directa. A continuación se presenta la gráfica del ejemplo 3:** 

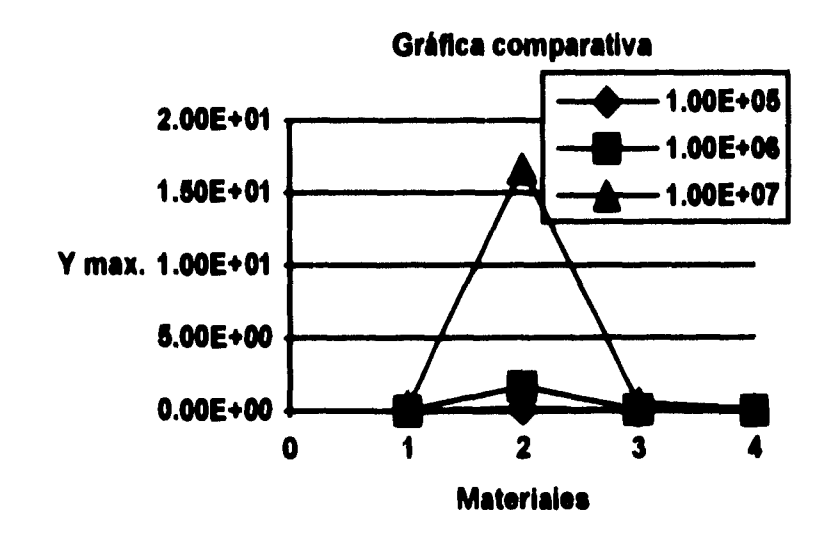

**En general podemos concluir que:** 

Ż

J

**1) La homogeneización es útil y segura cuando** las dimensiones de la célula base son pequeñas respecto al cuerpo modelado.

#### **Conclusiones**

2) Si es posible resolver el problema en forma clásica sin la necesidad de una aproximación numérica precisa para cada punto debe hacerse así.

3) La resolución de modelos por MODULEF es excelente para problemas no triviales, no obstante la generación de las geometrías y su mallado en la computadora no es sencillo y por lo general consume el 70% del tiempo de trabajo del modelador.

4) La visualización de resultados en pantalla es excelente no obstante es difícil su impresión a colores.

k

## **Bibliografía**

Z

- $\langle 1 \rangle$  Gurtin, Morton E., Handbuch der Physik, Vol. 6a/2, Springer-Verlag, 1972.
- <2> Gurtin, Morton E., An Introduction to Continuum Mechanics, Academie Press, 1981.
- <1> Eringen, E. Cemal, Mechanics of Continua, Academie Press, 1975.
- $\langle 1 \rangle$  Sendeckyj, G. P., "Some topics in anisotropic elasticity" in Composite Materials, Vol. 7, Academie Press, 1975.
- <1> Duvaut, G. "Analyse Functionnelle et Mécanique des Milieux Continus, Application á l'etude des máteriaux composites élastiques á stucture périodique, Homogénéisation",Theorical and Applied Mechanics, North Holland, 1976.
- $\langle 1 \rangle$  Sánchez, E., "Homogenization method for the study of composite media" in Asymptotic Analysis *fi, De.* Verhulst, 1983.
- <1> Ekeland Y. and Temam R., Analyse Convexe et Problémes Variationnels, Dunod, Gauthier-Villars, 1974.
- $\langle 1 \rangle$  Lene, Françoise, Contribution a l'etude des materiaux composites et de leur endommagement, Université Pierre et Marie Curie, Tesis de Doctorado, 1984.
- $\langle 1 \rangle$  Hassim, Amine, Characterization of Composite Materials using a two-scale Asymptotic Homogenization Method, Institute National de Recherche en Informatique et en Automatique (INRIA).
- <1> Hassim, A., Duvaut, G., Begis, D., Homogénéisation par éléments finis des modules de comportemets élastiques de matériaux composites. Rapports de Recherche No.101, INRIA- Centre Rocquencourt, 1981.